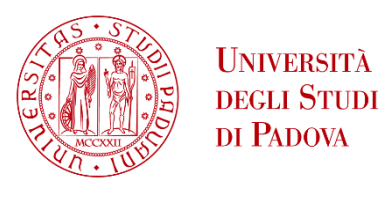

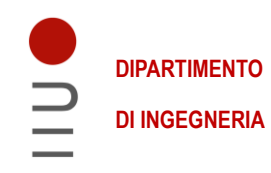

### **DIPARTIMENTO DI INGEGNERIA DELL'INFORMAZIONE**

## **CORSO DI LAUREA MAGISTRALE IN BIOINGEGNERIA**

# **"Modellazione muscolo-scheletrica con sistemi inerziali indossabili"**

 **Relatore: Prof.ssa Zimi Sawacha**

**Laureanda: Alessia Corsini**

 **Correlatori: Dott. Giulio Rigoni e Dott. Marco Romanato**

**ANNO ACCADEMICO 2022 – 2023 20 Ottobre 2023** 

#### **Abstract**

Lo studio del moto ha l'obiettivo di fornire un metodo oggettivo per descrivere, quantificare e valutare il movimento umano. Studiare le strutture biomeccaniche e il controllo neuromuscolare alla base del movimento risulta fondamentale sia in ambito clinico, ad esempio per curare malattie o contribuire al miglioramento dell'andatura in soggetti patologici, sia in differenti aree di ricerca, ad esempio in ambito sportivo, al fine di migliorare le prestazioni dell'atleta. Un ostacolo significativo alla realizzazione di tali scoperte è la necessità di comprendere le complesse interazioni del controllo neurale con le dinamiche muscoloscheletriche durante la produzione del movimento. Tuttavia, molte quantità di interesse per scoprire come viene guidata dai sottosistemi del corpo umano l'andatura e i numerosi movimenti del corpo, tra cui i segnali di controllo neurale e i carichi articolari (forze e momenti articolari), sono difficili o impossibili da misurare sperimentalmente [1]. Per questo è stata sviluppata la modellazione muscoloscheletrica, uno strumento prezioso costituito da simulazioni che prevedono movimenti basati su un modello matematico del sistema neuro-muscoloscheletrico, che, senza affidarsi a dati sperimentali, possono rivelare i principi del movimento dell'apparato locomotore chiarendo le relazioni causa-effetto [2].

L'analisi del movimento umano, basata sulla modellazione muscoloscheletrica, consente di raccogliere e analizzare informazioni riguardanti sia la cinematica, che definisce posizione, velocità e accelerazione del corpo, sia la dinamica del gesto motorio, cioè le forze e i momenti che generano il movimento.

Questo progetto si concentra sulla cinematica articolare, che è la descrizione del movimento relativo tra due segmenti ossei contigui, e, in particolare, verranno analizzate le articolazioni che permettono il movimento degli arti inferiori durante il cammino.

Esistono svariate tipologie di dispositivi e tecnologie utili a rilevare ed analizzare il movimento umano e in questa tesi verranno utilizzato due approcci: uno basato sull'uso di sensori inerziali (IMU) e uno basato sulla stereofotogrammetria. Il primo metodo di rilevazione fa uso di sensori innovativi e promettenti, caratterizzati da dimensioni ridotte e dalla possibilità di essere indossati e utilizzati anche al di fuori di un ambiente controllato di laboratorio, in condizioni di vita quotidiana. Si presenta quindi come un'alternativa particolarmente vantaggiosa ai metodi classici di Motion Capture che permette di rilevare la cinematica in un ambiente in cui il paziente ha grande libertà di movimento; tuttavia, l'uso di questi dispositivi fornisce dati non ancora totalmente affidabili in certi ambiti e sono necessari ulteriori studi per rafforzare la loro validità. L'approccio della stereofotogrammetria, che fa uso di marker e telecamere ed è utilizzabile solo all'interno di un laboratorio apposito, è invece utilizzato da anni e fornisce risultati validi.

Di conseguenza il progetto sviluppato in questa tesi utilizza i risultati ottenuti dalla rilevazione con stereofotogrammetria come paragone per testare la validità dei sensori inerziali.

È stata analizzata la camminata di alcuni soggetti adulti sani, con l'utilizzo di sette IMU posizionate nella parte inferiore del corpo e di marker posizionati in tutto il corpo e rilevati dal sistema di telecamere presente presso il laboratorio di Bioingegneria del Movimento dell'Università di Padova. In seguito alle acquisizioni, grazie all'adattamento apportato alla toolbox OpenSense di OpenSim, è stata calcolata la cinematica inversa che permette di ottenere gli angoli articolari, i quali sono stati confrontati con gli stessi angoli ottenuti tramite stereofotogrammetria.

Il confronto tra i due approcci utilizzati per rilevare il movimento è stato svolto tramite rappresentazioni grafiche degli angoli in funzione della percentuale del ciclo del passo e tramite l'analisi di alcuni parametri statistici. È stato possibile evidenziare gli aspetti positivi dei sensori utilizzati e gli ambiti che, invece, necessitano di ulteriori analisi che possono essere realizzate in studi futuri.

La tesi è suddivisa in sei capitoli: il primo fornisce una descrizione dettagliata dell'analisi del movimento, con particolare attenzione alla cinematica articolare e alla strumentazione utile allo studio della locomozione umana. Nel secondo capitolo viene illustrata la modellazione muscolo-scheletrica e i suoi sviluppi grazie agli strumenti di modellazione e simulazione computazionale; viene descritto il software OpenSim e illustrato l'uso del toolbox OpenSense per la risoluzione del problema di cinematica inversa a partire da dati provenienti da IMU. Il terzo capitolo presenta il setup sperimentale, illustrando la strumentazione e le metodologie utilizzate per la raccolta e l'elaborazione dei dati e per il confronto tra i due approcci. Nel quarto capitolo sono presentati i risultati rappresentati dai grafici degli angoli articolari e dalle tabelle contenenti i parametri statistici. Infine, nell'ultimo capitolo è riportata una discussione sull'affidabilità dell'acquisizione tramite IMU, sulla base dei risultati ottenuti; sono presentate, inoltre, alcune osservazioni sui limiti riscontrati in questo progetto e sui possibili sviluppi futuri.

#### **Abstract**

The study of motion aims to provide an objective method to describe, quantify and evaluate human movement. Studying the biomechanical structures and neuromuscular control underlying movement is fundamental both in the clinical field, for example to treat diseases or contribute to the improvement of gait in pathological subjects, and in different areas of research, for example in the sports field, in order to improve the athlete's performance. A significant obstacle to the realization of such discoveries is the need to understand the complex interactions of neural control with musculoskeletal dynamics during movement production. However, many parameters of interest in discovering how gait and numerous body movements, including neural control signals and joint loads (joint forces and moments), are driven by subsystems of the human body are difficult or impossible to measure experimentally [1]. For this reason, musculoskeletal modeling was developed; it is a precious tool made up of simulations that predict movements based on a mathematical model of the neuro-musculoskeletal system, which, without relying on experimental data, can reveal the principles of movement of the locomotor system by clarifying cause-effect relationships [2].

The analysis of human movement, based on musculoskeletal modeling, allows the collection and analysis of information regarding both the kinematics, which defines the position, speed and acceleration of the body, and the dynamics of the motor gesture, i.e. the forces and moments that generate the movement.

This project focuses on joint kinematics, which is the description of the relative movement between two contiguous bone segments, and, in particular, the joints that allow the movement of the lower limbs during walking will be analyzed.

There are several types of devices and technologies useful to track and analyzing human movement and in this thesis two approaches will be used: one based on the use of inertial measurement units (IMUs) and one based on stereophotogrammetry. The first detection method uses innovative and promising sensors, characterized by small dimensions, wearability and portability and used even outside of a controlled laboratory environment, in everyday life conditions. It therefore presents itself as a particularly advantageous alternative to classic Motion Capture methods which allows the kinematics to be detected in an environment in which the patient has great freedom of movement; however, the use of these devices provides data that is not yet totally reliable in certain areas and further studies are needed to strengthen their validity. The stereophotogrammetry approach, which uses markers

and cameras and can only be used within a specific laboratory, has been used for years and provides valid results.

Consequently, the project developed in this thesis uses the results obtained from the detection with stereophotogrammetry as a comparison to test the validity of inertial sensors.

The walking of some healthy adult subjects was analyzed, with the use of seven IMUs positioned in the lower part of the body and markers positioned throughout the body and detected by the camera system present at the Movement Bioengineering laboratory of the University of Padua. Following the acquisitions, thanks to the adaptation made to the OpenSense toolbox of OpenSim, the inverse kinematics was calculated; this allows us to obtain the joint angles, which were compared with the same angles obtained via stereophotogrammetry.

The comparison between the two approaches used to detect movement was carried out through graphic representations of the angles as a function of the percentage of the gait cycle and through the analysis of some statistical parameters. It was possible to highlight the positive aspects of the sensors used and the areas that, instead, require further analysis that can be carried out in future studies.

The thesis is divided into six chapters: the first provides a detailed description of the movement analysis, with particular attention to joint kinematics and the instrumentation useful for the study of human locomotion. The second chapter illustrates musculoskeletal modeling and its developments thanks to computational modeling and simulation tools; the OpenSim software is described and the use of the OpenSense toolbox for solving the inverse kinematics problem starting from data coming from IMU is illustrated. The third chapter presents the experimental setup, illustrating the instrumentation and methodologies used for data collection and processing and for the comparison between the two approaches. The fourth chapter presents the results reported in terms of graphs of the joint angles and tables containing the statistical parameters. Finally, in the last chapter there is a discussion on the reliability of the acquisition via IMU, based on the results obtained; Furthermore, some observations are presented on the limitations found in this project and on possible future developments.

## Sommario

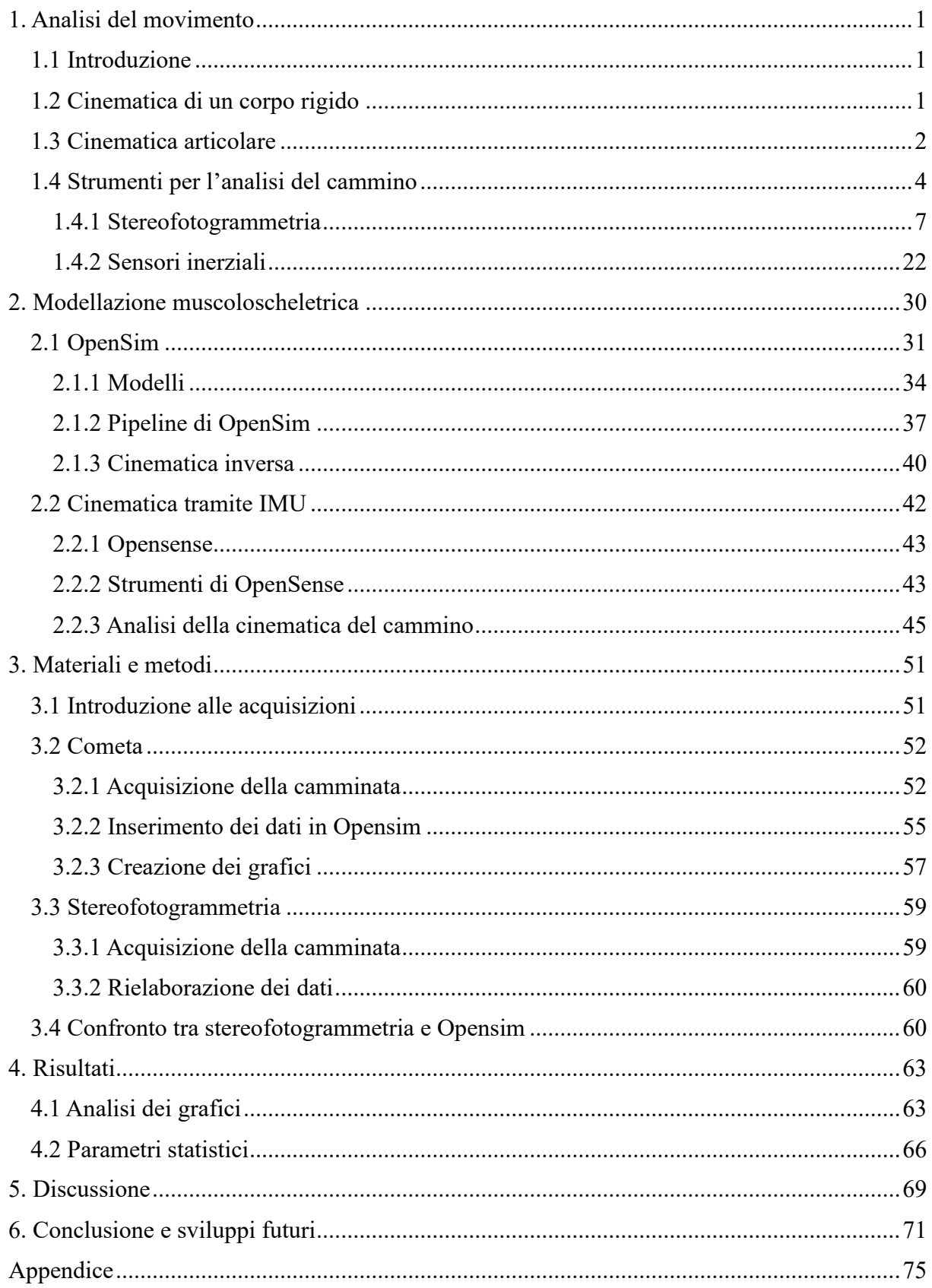

### <span id="page-8-0"></span>**1. Analisi del movimento**

#### <span id="page-8-1"></span>**1.1 Introduzione**

L'analisi del movimento ha lo scopo di definire la posizione e l'orientamento dell'intero corpo in ogni istante di tempo. Il movimento, infatti, è definito come spostamento di parti dell'intero corpo (detti segmenti anatomici) e, per analizzarlo, è necessario definire la loro collocazione e orientamento nel tempo. Lo studio del moto ha quindi l'obiettivo di fornire un metodo oggettivo per descrivere, quantificare e valutare il movimento umano.

Gli strumenti di indagine del movimento umano consentono di raccogliere e analizzare informazioni riguardanti sia la cinematica, che definisce posizione, velocità e accelerazione del corpo, sia la dinamica del gesto motorio, cioè le forze e i momenti che generano il movimento.

Un obiettivo importante è raccogliere informazioni quantitative sulla meccanica del sistema muscolo-scheletrico durante l'esecuzione di un compito motorio.

#### <span id="page-8-2"></span>**1.2 Cinematica di un corpo rigido**

Per la valutazione del movimento umano è importante prendere in considerazione una serie di informazioni fondamentali di seguito elencate: il movimento assoluto del centro di massa del corpo e dei segmenti corporei, la cinematica articolare (ovvero il movimento relativo tra segmenti corporei adiacenti), le forze e le coppie scambiate con l'ambiente, i carichi trasmessi tra segmenti corporei o da singoli tessuti corporei come muscoli, tendini, legamenti e ossa, le variazioni di energia di segmenti corporei e il lavoro e la potenza muscolari. Le grandezze che forniscono le informazioni sopra elencate sono misurate o stimate utilizzando modelli matematici del sistema muscolo-scheletrico (che verranno approfonditi nel capitolo successivo) così da ottenere descrizioni quantitative delle funzioni dell'apparato locomotore e del modo in cui un individuo svolge un'attività motoria.

È quindi necessario definire un sistema di riferimento posizionato su ogni segmento corporeo per descrivere con accuratezza matematica i movimenti dell'intero sistema nel tempo e le posizioni reciproche dei vari segmenti corporei.

Per mettere in relazione tra loro due sistemi di riferimento diversi, posizionati su due segmenti anatomici indipendenti si definiscono due tipologie di sistema di riferimento: il sistema di riferimento globale, il quale indica l'orientazione del laboratorio in cui si svolgono le analisi ed è fisso, e i sistemi di riferimento locali. Un generico sistema di riferimento locale rigidamente associato a un segmento osseo è indicato come sistema di riferimento tecnico e viene usato per descrivere la posizione nello spazio, stazionaria o variabile nel tempo, del segmento anatomico in analisi rispetto al riferimento globale o i movimenti reciproci dei segmenti tra loro [3].

#### <span id="page-9-0"></span>**1.3 Cinematica articolare**

La cinematica articolare è la descrizione del movimento relativo tra due segmenti ossei contigui quindi, descrivere il movimento umano consiste nello studio del moto tra due sistemi di riferimento locali posizionati su un segmento distale e su un segmento prossimale [3]. La trasformazione da un sistema di riferimento a un altro, utile per la descrizione del movimento, è realizzata grazie alla composizione di tre rotazioni ordinate che portano un sistema di riferimento a coincidere con l'altro.

Per realizzare questo procedimento alla base della cinematica articolare si seguono le trasformazioni descritte da Eulero. Esso definisce una convenzione secondo cui, partendo dal primo sistema di riferimento considerato, si compiono tre rotazioni successive consecutive e ordinate, una attorno a ogni asse; nell'applicare le rotazioni bisogna quindi tenere conto che le rotazioni successive alla prima vengono applicate a partire dalla posizione che il sistema di riferimento aveva assunto nella rotazione precedente. Secondo questo metodo si fissa una posizione mutua dei sistemi di riferimento locale e globale in modo che gli assi dei due sistemi non siano sovrapposti e in modo che non coincidano i due assi  $Z_{\text{glo}}$  e  $z_{\text{loc}}$ . Si porta il sistema mobile locale, a coincidere con quello fisso globale mediante le tre rotazioni seguenti:

- $\bullet$  attorno all'asse Z di un angolo α, il quale prende il nome di angolo di precessione; si crea un nuovo asse x chiamato linea dei nodi
- $\bullet$  attorno all'asse X di un angolo β, chiamato angolo di nutazione
- $\bullet$  attorno all'asse z di un angolo γ

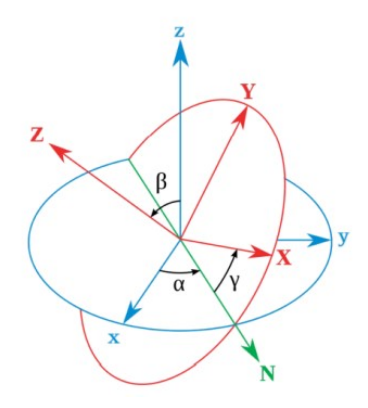

*Fig. 1: Sistemi di riferimento per la definizione degli angoli di Eulero. In blu è rappresentato il sistema di riferimento fisso, in rosso il sistema ruotato e in verde la linea dei nodi* [4]*.*

Per riassumere, quindi, durante l'esecuzione di un task motorio bisogna definire la posa del segmento coinvolto nel sistema di riferimento del laboratorio, ossia quello globale, e successivamente la posa di un segmento rispetto a un altro adiacente.

Note queste premesse, riguardanti il calcolo degli angoli articolari, è possibile eseguire l'analisi cinematica di un task motorio che consiste nello studio dei vari angoli che si creano tra due segmenti anatomici adiacenti, gli angoli articolari. Per descrivere il movimento del corpo umano vengono definiti tre assi rispetto ai quali hanno luogo i principali movimenti articolari: l'asse anteroposteriore (generalmente l'asse X), quello verticale (Y) e l'asse mediolaterale (Z). A questi assi corrispondono tre piani anatomici, superfici bidimensionali che sezionano il corpo, create per descrivere in modo rigoroso le parti del corpo e i movimenti umani. I piani sono rispettivamente perpendicolari agli assi e ognuno divide il corpo in due parti, in particolare, il piano sagittale (X, Y) divide il corpo umano in due parti simmetriche, parte destra e parte sinistra, il piano frontale o coronale (Y, Z) in due parti asimmetriche, anteriore e posteriore, e il piano trasversale (X, Z) divide il corpo in due parti asimmetriche, superiore e inferiore (Fig. 2).

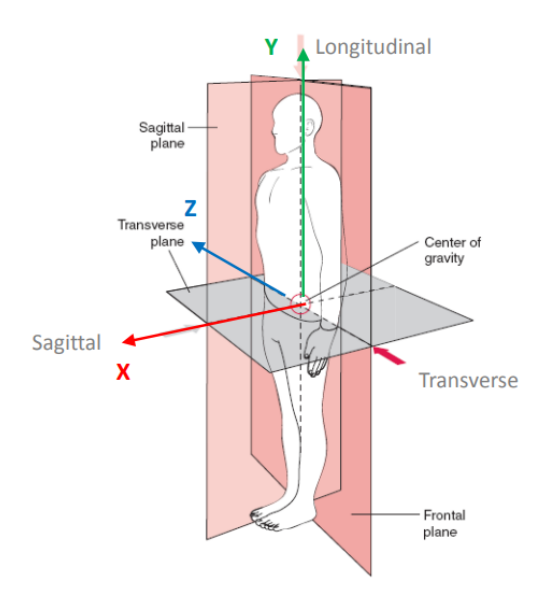

*Fig. 2: Assi anatomici e piani anatomici* [4]*.*

Le articolazioni, in anatomia, sono definite come un complesso di strutture che mantengono in reciproca contiguità due o più superfici ossee, consentendo ai rispettivi elementi scheletrici maggiore o minore mobilità. Le principali articolazioni del corpo umano, che consentono i movimenti di arti e busto, sono spalla, gomito, polso, anca, ginocchio e caviglia. In analisi del movimento si considerano modelli con articolazioni e numero di gradi di libertà di queste differenti a seconda dello scopo dell'analisi e dal grado di complessità del risultato desiderato.

Le articolazioni permettono i movimenti fondamentali dei segmenti corporei che consistono in rotazioni attorno ai tre assi citati precedentemente:

- flessione/estensione: attorno all'asse trasversale, nel piano sagittale
- adduzione/abduzione: attorno all'asse antero-posteriore, nel piano frontale
- rotazione interna/esterna: attorno all'asse longitudinale, nel piano trasversale.

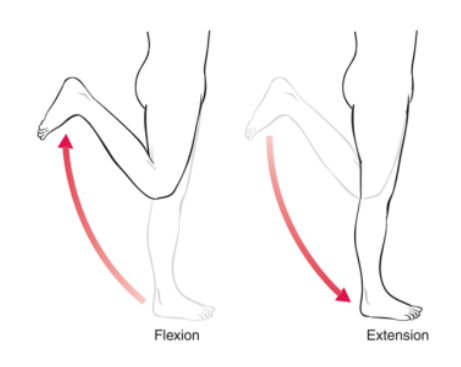

*Fig. 3: Esempio di movimento articolare: flesso-estensione del ginocchio* [4]*.*

In questo progetto, che si concentra sull'analisi della porzione inferiore del corpo durante il cammino, verranno prese in considerazione solamente le articolazioni che permettono il movimento degli arti inferiori:

- articolazione della pelvi: è situata nella parte inferiore del tronco, tra l'addome e le cosce. Permette il movimento di flesso-estensione, che prende il nome di pelvis tilt, l'ab-adduzione chiamata, in questo caso, pelvis obliquity e l'intra-extra rotazione
- articolazione d'anca: il sistema di riferimento prossimale è definito nel bacino mentre il distale nel femore. Permette la flesso-estensione dell'anca, ossia il movimento definito da slanci in avanti e all'indietro della gamba, l'ab-adduzione, definita da slanci verso l'interno e l'esterno, e l'intra-extra rotazione
- articolazione del ginocchio: è posizionata tra femore e tibia. Permette la flessoestensione, l'ab-adduzione e l'intra-extra rotazione del ginocchio
- articolazione della caviglia: è posizionata tra tibia e perone. Permette i movimenti di flessione plantare, anche detta dorsiflessione, nel piano sagittale, di inversione/eversione nel piano frontale e la rotazione interna/esterna chiamata, nel caso della caviglia, pronazione/supinazione, nel piano trasversale [5].

#### <span id="page-11-0"></span>**1.4 Strumenti per l'analisi del cammino**

L'analisi dell'andatura umana, ossia la misurazione quantitativa di diversi parametri che caratterizzano il movimento umano, ha come scopo immediato l'applicazione a vari ambiti come lo sport o la medicina al fine di raggiungere miglioramenti nelle performance sportive o nello stile di vita dell'uomo. In ambito medico, i cambiamenti dell'andatura rivelano informazioni chiave sulla qualità della vita delle persone. Questo è di particolare interesse quando si cercano informazioni affidabili sull'evoluzione di diverse malattie, quali malattie neurologiche, malattie sistemiche, alterazioni della dinamica della deambulazione dovute a conseguenze di ictus e malattie causate dall'invecchiamento, che colpiscono un'ampia percentuale della popolazione. Una conoscenza accurata delle caratteristiche dell'andatura e, cosa ancora più importante, il loro monitoraggio e la loro valutazione nel tempo, possono consentire la diagnosi precoce delle malattie e delle loro complicanze e di conseguenza aiutare a trovare il miglior trattamento.

Il progresso delle nuove tecnologie ha dato origine a dispositivi e tecniche che consentono una valutazione obiettiva dei diversi parametri del cammino, con conseguente misurazione più efficiente e fornendo agli specialisti una grande quantità di informazioni affidabili sui movimenti dei pazienti. Questi metodi hanno rigore scientifico e sostituiscono le tecniche soggettive che venivano utilizzate in passato, riducendo in modo significativo gli errori di valutazione sulle condizioni del paziente.

Esistono diverse tipologie di dispositivi atti a rilevare ed analizzare i movimenti dell'uomo e possono essere classificati secondo due principali categorie: gli strumenti basati su sensori non indossabili e quelli basati su sensori indossabili.

I primi richiedono l'uso di strutture di ricerca controllate in cui si trovano i sensori e acquisiscono dati sull'andatura mentre il soggetto cammina su un percorso predefinito. I principali dispositivi non indossabili sono sistemi stereofotogrammetrici e piattaforme di forza [2]. Le piattaforme di forza sono dispositivi formati da un piatto strumentato (generalmente rettangolare) posizionato nel terreno lungo il percorso del soggetto che misura la forza scambiata tra il piede e il terreno durante un'analisi della deambulazione. Utilizzano due tipi di sensori, piezoelettrici ed estensimetrici, e misurano e registrano le forze di reazione al suolo e il loro punto di applicazione (centro di pressione, COP) [6].

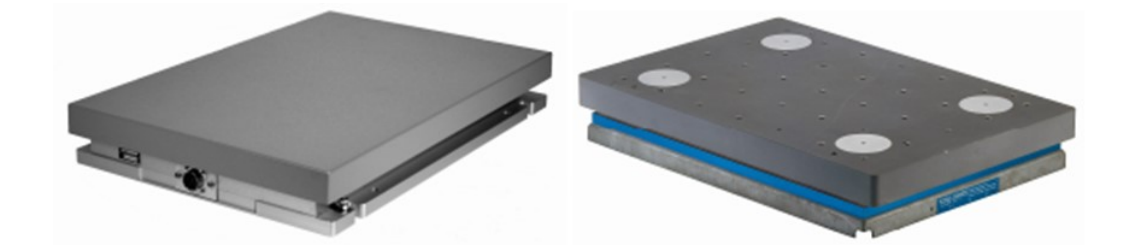

*Fig. 4: Piattaforme di forza* [5]*.*

Al contrario, i sistemi indossabili consentono di analizzare i dati al di fuori del laboratorio e acquisire informazioni sull'andatura umana durante le attività quotidiane del soggetto. Tra questi vi sono: elettrogoniometri, foot switches, sensori di pressione e forza, sensori elettromiografici, sensori inerziali, fino ad arrivare ai più recenti sistemi di acquisizione markerless.

Gli elettrogoniometri sono sensori che possono essere utilizzati per studiare gli angoli di caviglie, ginocchia, anche e metatarsi. I goniometri basati su estensimetri funzionano con una resistenza e quando il sensore viene flesso, la sua resistenza aumenta proporzionalmente all'angolo di flessione. Altri tipi includono i goniometri induttivi o meccanici e questi sensori sono solitamente montati su scarpe dotate di strumenti per misurare gli angoli tra caviglia e piede.

I sensori di forza misurano la forza di reazione al suolo (GRF) al di sotto del piede e restituiscono una corrente o una tensione proporzionale alla pressione misurata. I sensori di pressione, invece, misurano la forza applicata al sensore senza tenere conto delle componenti di tale forza su tutti gli assi; i più diffusi sono sensori capacitivi, resistivi e piezoelettrici. Nei sensori resistivi, la resistenza elettrica diminuisce all'aumentare del peso posto su di essi e questa diminuzione è misurata in unità di pressione. La precisione dello strumento è direttamente proporzionale al numero dei punti di prelievo. I sensori piezoelettrici invece sono costituiti da tre misuratori di deformazione in tre diverse direzioni ortogonali e sono posizionati su gel di silicone. Sotto pressione, il gel si deforma e i misuratori calcolano questa deformazione, è così possibile calcolare la pressione totale. Infine, i sensori capacitivi si basano sul principio che la capacità del condensatore cambia in funzione di diversi parametri, inclusa la distanza tra i due elettrodi. Questo tipo di sensore è ampiamente utilizzato nei sistemi di analisi dell'andatura indossabili ed è generalmente integrato nelle scarpe o in solette baropodometriche [2].

I sensori elettromiografici misurano l'attività muscolare, in particolare i sensori posti nel corpo del soggetto misurano i potenziali elettrici che si rilevano nel muscolo durante la contrazione [6].

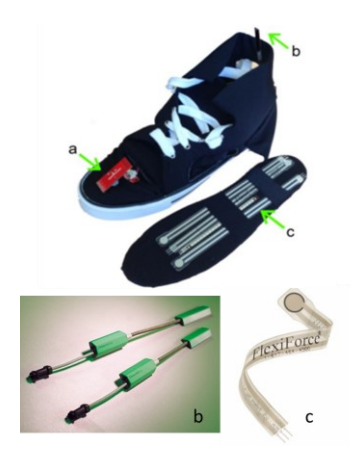

*Fig. 5: Applicazione di elettrogoniometri e sensori di pressione in una scarpa strumentata* [5]*.*

Infine, è possibile effettuare analisi del movimento combinando tra loro le due categorie di dispositivi appena descritte; esiste quindi un terzo gruppo di sistemi ibridi che utilizzano entrambi i metodi [2].

#### <span id="page-14-0"></span>**1.4.1 Stereofotogrammetria**

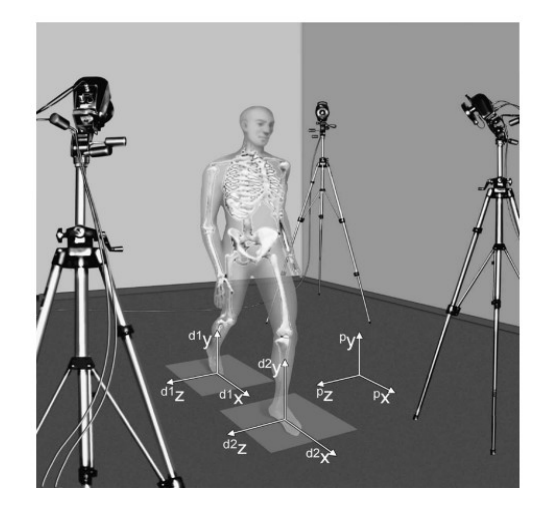

*Fig. 6: Laboratorio di analisi del movimento con la strumentazione di base* [3]*.*

I metodi stereofotogrammetrici, sono utilizzati per ricostruire le coordinate tridimensionali di punti di riferimento da fotografie, radiografie e immagini video. I sistemi optoelettronici basati su video, che utilizzano telecamere operanti nel campo del visibile o del vicino infrarosso, sono i più diffusi nell'analisi del movimento. Questi sistemi sono utilizzati per tracciare, mediante un sistema di telecamere ad accoppiamento di carica, la posizione tridimensionale di un insieme di punti, costituiti da marcatori retroriflettenti (passivi) o a emissione luminosa (attivi). Possono quindi essere utilizzati marcatori passivi retroriflettenti insieme a un'illuminazione a infrarossi prodotta da diodi luminosi montati intorno all'obiettivo di ciascuna telecamera. Al contrario, i marcatori attivi sono pulsati in modo sequenziale, per

cui il sistema è in grado di rilevare automaticamente ciascun marcatore in base alla tempistica degli impulsi e il tracciamento dei marcatori è più facile da eseguire. Le precisioni e le frequenze di campionamento dei sistemi di marcatori passivi possono non essere buone come quelle dei sistemi di marcatori attivi, anche se l'assenza di fili, batterie e circuiti pulsanti sul corpo del soggetto durante le analisi è un vantaggio importante. Le coordinate tridimensionali di ciascun marcatore vengono calcolate in base ai dati bidimensionali di due o più telecamere, alla loro posizione e ai parametri interni noti. Per ricostruire la traiettoria 3D di un punto nello spazio è necessario intersecare le informazioni del piano immagine di due telecamere. Sebbene il rilevamento ottico sia uno dei metodi più convenienti (ad esempio rispetto ai sensori magnetici o inerziali), presenta degli svantaggi dovuti ai vincoli di visibilità del marcatore; questi inconvenienti sono parzialmente superati dall'uso di più telecamere (generalmente 6 o 8 in un classico set up di acquisizione sul campo). Infatti, per la ricostruzione delle coordinate tridimensionali, ogni marker deve essere visto simultaneamente da almeno due telecamere, ma nella realtà è conveniente che il numero di telecamere a cui un marker è visibile nel tempo sia maggiore di due, poiché i marker possono essere oscurati dalla vista delle telecamere per varie cause, tra cui l'oscillazione delle braccia, la rotazione del soggetto o possibili ausili per la deambulazione [1].

Nonostante questo metodo di acquisizione sia ben sviluppato e fornisca dei risultati affidabili, esistono diverse fonti di imprecisione che influenzano le misure fotogrammetriche, determinando un errore sulle coordinate dei marker.

Questi errori possono essere di diversa natura: possono derivare da un errato posizionamento dei marker nei punti di repere anatomici, in alcuni casi difficili da identificare dal momento che non sempre corrispondono a punti specifici ma talvolta a superfici; inoltre, il processo può essere complicato dalla presenza di tessuti molli. Un'altra fonte di errore sono i cosiddetti artefatti da tessuto molle generalmente causati da scivolamento della pelle, deformazioni, effetti inerziali, movimento dei muscoli sottostanti e presenza di abbondante tessuto adiposo [7]. Infine, vi sono gli errori strumentali, ossia dipendenti dallo strumento di acquisizione, che sono di due tipi:

● sistematici (errore sistematico strumentale): associati a inadeguatezza dello strumento di misura, a imprecisioni nella calibrazione fotogrammetrica (cattiva stima dei parametri del modello) o a non linearità di cui la calibrazione non ha tenuto conto (modello inadeguato). L'entità degli errori sistematici dipende dalle dimensioni del campo di misura e dalla posizione che il marker assume al suo interno. In quanto

associati alla strumentazione utilizzata, possono essere stimati con una certa precisione e, di conseguenza, si possono mettere in pratica diverse strategie per ridurne l'effetto;

● casuali (errore casuale strumentale): possono essere dovuti all'imprecisione con cui le traiettorie dei marker vengono convertite in punti dell'immagine, al processo di digitalizzazione stesso che trasforma le coordinate dei marker nei loro valori numerici e alla distorsione della forma dell'immagine derivante dai marker che può derivare da effetti di velocità, possibili occlusioni, fusione dei marker tra loro o con altri segnali. Risultano pressoché impossibili da stimare per la loro natura del tutto randomica.

 $\dot{E}$  possibile applicare alcuni accorgimenti per far fronte a questi errori, come il filtraggio dei risultati, procedimento comunemente attuato in seguito all'acquisizione, o l'ottimizzazione della procedura di calibrazione, con lo scopo di correggere adeguatamente la distorsione per ogni combinazione di telecamere nella ricostruzione 3D [6].

Un elemento fondamentale dell'acquisizione tramite stereofotogrammetria è quindi il processo di calibrazione che viene svolto all'inizio dell'utilizzo dello strumento secondo delle indicazioni specifiche basate su principi matematici.

Quando si registra un'attività con più di una telecamera, è essenziale che tutte le telecamere registrino l'evento contemporaneamente, ossia che le telecamere siano sincronizzate, solo in questo modo i dati di una vista possono essere combinati con un'altra per formare un'immagine tridimensionale del movimento. L'unico requisito che deve essere soddisfatto per combinare la visualizzazione simultanea della telecamera è che tutte le telecamere registrino un singolo evento distinto chiamato evento di sincronizzazione, il quale varia da sistema a sistema (segnali acustici o segnali da computer) [5].

L'obiettivo della calibrazione è l'attenuazione degli errori sistematici e di conseguenza vengono eseguiti, tipicamente dai produttori, degli esperimenti dedicati che portano alla progettazione di algoritmi di correzione incorporati nella procedura di calibrazione della telecamera proposta all'utente, finalizzata alla stima dei parametri intrinseci ed estrinseci di ciascuna telecamera.

Il processo mediante il quale le coordinate tridimensionali vengono estrapolate da immagini bidimensionali richiede informazioni da due fonti, all'interno e all'esterno della fotocamera, denominate di fatto proprietà intrinseche ed estrinseche. I parametri intrinseci si riferiscono a informazioni come la lunghezza focale (f) e il centro dell'immagine rispetto all'obiettivo, i parametri di distorsione dell'obiettivo e i suoi coefficienti di correzione; questi, quindi, determinano come vengono ricavate le coordinate dell'immagine di un punto, data la

posizione spaziale del punto rispetto alla telecamera [1]. I parametri estrinseci si riferiscono a informazioni come la posizione e l'orientamento della telecamera e dell'immagine nel sistema di coordinate della misurazione, che è generalmente il sistema di coordinate del laboratorio o sistema di coordinate globali (GCS, Global Coordinate System)**;** caratterizzano la relazione geometrica tra la telecamera e la scena, o tra telecamere diverse [5].

La calibrazione della telecamera è quindi una fase essenziale della stereofotogrammetria e mira a determinare le caratteristiche geometriche e ottiche delle telecamere (parametri interni) e la posizione e l'orientamento del fotogramma della telecamera rispetto a un determinato fotogramma di laboratorio (parametri esterni) utilizzando punti immagine 2D e i corrispondenti punti oggetto 3D noti. I parametri della telecamera calcolati possono quindi mettere in relazione la posizione dei pixel nell'immagine con i punti dell'oggetto nel volume di riferimento 3D [1].

Le procedure di calibrazione esistenti possono essere classificate come: iterative, che coinvolgono modelli di telecamera non lineari molto generali, offrono una soluzione accurata e robusta, ma sono computazionalmente intensive, non iterative, che coinvolgono la soluzione in forma chiusa di equazioni lineari del modello, hanno una buona efficienza computazionale, ma poca accuratezza e robustezza; infine vi sono le procedure a due fasi, che coinvolgono l'uso in serie di soluzioni in forma chiusa e iterative e offrono una soluzione per superare le limitazioni precedenti.

Nel caso di volumi di interesse grandi (ad esempio, più di 1 m<sup>3</sup>), come accade nell'analisi del cammino, è stato introdotto il metodo di autocalibrazione analitica completa e la sua versione semplificata nota come calibrazione analitica simultanea multi-frame, una tecnica basata su un oggetto di calibrazione planare, dotato di una fitta griglia di punti di controllo noti. Per identificare tutti i parametri della telecamera, è sufficiente osservare (con almeno due telecamere convergenti) l'oggetto di calibrazione in diverse posizioni rispetto alle telecamere. Le tecniche di autocalibrazione evitano l'uso di complesse strutture di calibrazione 3D ma, se non viene scelta una buona inizializzazione e un'attenta distribuzione dei punti di controllo, è facile trovare soluzioni sbagliate.

Si è rivolta quindi l'attenzione a procedure di calibrazione che sfruttano la relazione tra un punto 3D e le sue proiezioni 2D su due telecamere. Questo approccio ha permesso di calibrare i parametri interni ed esterni solo rilevando una barra rigida in movimento all'interno del volume di lavoro e, in questo modo, la procedura di calibrazione è diventata un'operazione relativamente semplice da eseguire [1].

La procedura di calibrazione attualmente utilizzata in un laboratorio di analisi del movimento consiste in due fasi: una calibrazione statica e una dinamica.

La fase statica viene effettuata in quanto c'è la necessità di calibrare lo spazio dell'immagine, ossia l'area in cui deve essere registrato il movimento, per consentire il calcolo dell'informazione di posizione rispetto a un quadro di riferimento noto; è quindi necessario conoscere la posizione di punti fissi all'interno dell'area. L'accuratezza dei dati prodotti dai sistemi di analisi del movimento dipende notevolmente da quella della procedura di calibrazione ed è importante che l'area di calibrazione copra una parte significativa dello spazio dell'immagine di ciascuna vista della telecamera. Per la calibrazione del sistema di analisi del movimento tridimensionale sono necessari almeno sei punti di controllo non complanari, ciò significa che devono esserci punti di controllo su tutti e tre i piani; spesso il numero di punti di controllo è maggiore di sei in modo che possano coprire un'area più ampia per la raccolta dei dati e ottenere una maggiore precisione. Quando si imposta la calibrazione, i punti di controllo devono essere chiaramente visibili da tutte le telecamere perché in caso contrario, l'accuratezza della procedura di calibrazione è compromessa, soprattutto se il numero di punti visibili scende al di sotto di sei. Inoltre, l'area coperta dai punti di controllo deve avere all'incirca le stesse dimensioni dell'evento ripreso poiché l'accuratezza delle misurazioni al di fuori del volume calibrato è compromessa.

Si procede quindi con la calibrazione dinamica: per definire i parametri estrinseci, la posizione e l'orientamento della telecamera, è necessario definire il sistema di coordinate globali. La calibrazione dinamica può essere ottenuta in diversi modi ma il modo più comune e affidabile consiste nell'utilizzare un frame statico per definire l'origine, o posizione zero, e la direzione degli assi x e y positivi. Oltre all'inquadratura statica, una bacchetta viene spostata dinamicamente attraverso il volume delle telecamere; questo movimento genera un numero molto elevato di coordinate 2D. Per trovare la posizione e l'orientamento delle telecamere e le coordinate 3D della bacchetta viene utilizzata una procedura nota come regolazione del fascio e da questo vengono calcolati la posizione e l'orientamento delle telecamere e le coordinate 3D della bacchetta [5].

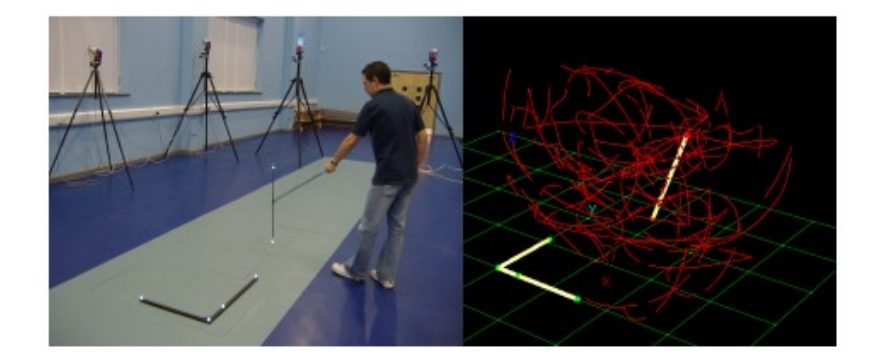

*Fig. 7: Calibrazione dinamica* [5]*.*

L'obiettivo della definizione di un marker set, ossia le regole per definire un sistema di riferimento locale su un segmento anatomico, è descrivere il movimento dell'apparato muscoloscheletrico coinvolto in un task specifico. Un sistema di riferimento locale associato al task motorio oggetto dell'analisi in genere richiede la definizione di un sistema di riferimento tecnico (TF) sul segmento anatomico d'interesse [6].

Il sistema di riferimento tecnico del cluster di marcatori (Marker cluster Technical Frame, CTF) è il TF utilizzato per descrivere il movimento di un segmento e viene ricostruito utilizzando la posizione istantanea di almeno tre marker superficiali non allineati associati al segmento osseo e tracciati da un sistema fotogrammetrico (Fig. 8a). Questi marcatori, chiamati marcatori tecnici, sono posizionati per soddisfare i requisiti tecnici come la visibilità a un numero sufficiente di telecamere e per ridurre al minimo il movimento relativo tra loro e l'osso sottostante. Normalmente la loro posizione non ha alcun riferimento ripetibile considerando la morfologia del segmento; per questo motivo, il CTF ha una posizione e un orientamento arbitrari rispetto all'osso, che dipendono sia dalla posizione dei marcatori che dalla procedura analitica utilizzata per generarli [3].

Questi sistemi di riferimento tecnici possono richiedere la definizione di marker virtuali, cioè, che non corrispondono a nessun punto di repere anatomico e sono costruiti geometricamente a partire da altri marker nel CTF. Se il marker virtuale è condiviso con un segmento anatomico adiacente può essere utilizzato per costruire il CTF dell'altro segmento. Questo, ad esempio, è il caso di quando due segmenti sono uniti da un giunto sferico (3 rotazioni) e il marker virtuale corrisponde al centro di rotazione (Fig. 8b) [6].

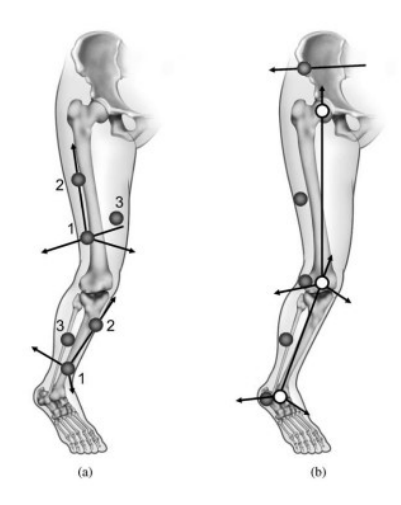

*Fig. 8: Esempio di due sistemi di riferimento tecnici, uno con soli marker fisici e uno con marker virtuali intesi come punto medio tra 2 marker. (a) tre marcatori tecnici (cerchi pieni) per ciascun segmento osseo; (b) utilizzo marker tecnici e virtuali (cerchi vuoti) che, insieme, permettono la disponibilità di tre marcatori per ciascun segmento corporeo* [6]*.*

Esiste la possibilità di definire un ulteriore sistema di riferimento tecnico, detto sistema di riferimento tecnico morfologico (MTF), legato alla morfologia dell'osso e al tipo di esperimento eseguito. La registrazione del sistema MTF avviene generalmente separatamente dall'acquisizione del sistema CTF [6]; la strumentazione utilizzata per registrare le informazioni morfologiche è diversa da quella utilizzata per ricostruire il movimento del segmento, quindi i due TF sopra citati sono diversi. Per rappresentare il segmento nella sua posa istantanea è necessario fornire sia i dati di movimento che quelli morfologici con riferimento allo stesso TF; pertanto, deve essere effettuata una trasformazione dei vettori di posizione [3], ossia è necessaria la definizione del vettore posizione in MTF nel vettore posizione in CTF (o viceversa). Per fare questo si esegue un'operazione simile alla calibrazione del sistema stereofotogrammetrico per la definizione del sistema di riferimento globale, chiamata calibrazione anatomica, attraverso cui si identificano dei punti di repere anatomico in MTF e CTF [6].

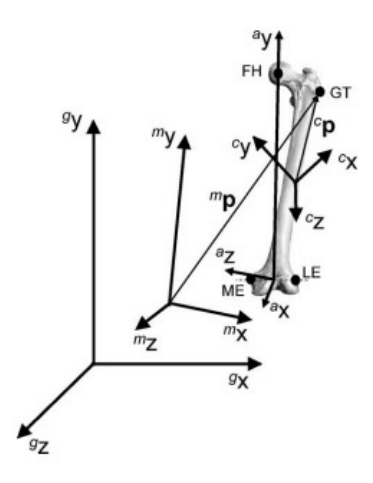

*Fig. 9: Sistema di Riferimento Tecnico Morfologico (MTF) (mx, my, mz), cluster di marcatori (cx, cy, cz) e struttura anatomica (ax, ay, az). Quest'ultimo sistema di riferimento è definito come avente l'asse y che congiunge il punto medio tra gli epicondili femorali laterali e mediali (LE, ME). Vengono inoltre mostrati i vettori di posizione di un punto di riferimento anatomico selezionato (grande trocantere, GT) nei cluster di marcatori con sistema di riferimento tecnico (cP) e morfologico (mP)* [3]*.*

I vettori di posizione dei punti appartenenti al segmento in analisi devono essere resi disponibili in entrambi i TF coinvolti (m<sub>P</sub> e c<sub>P</sub> in Fig. 9). Questi punti devono coincidere con i punti di riferimento anatomici in modo che siano identificabili in modo ripetibile. I punti di riferimento anatomici superficiali, solitamente prominenze ossee, vengono utilizzati e identificati mediante palpazione e la loro posizione nel CTF viene determinata individuando dei marcatori su di essi (marcatori anatomici) e utilizzando la stereofotogrammetria. Questi marcatori possono essere rimossi prima di tracciare il movimento in analisi, a meno che non vengano utilizzati anche come marcatori tecnici. Le posizioni dei punti di riferimento anatomici interni vengono normalmente stimate utilizzando la posizione di quelli superficiali e modelli predittivi. La posizione dei punti di riferimento anatomici nella MTF viene determinata utilizzando una procedura di palpazione virtuale [3].

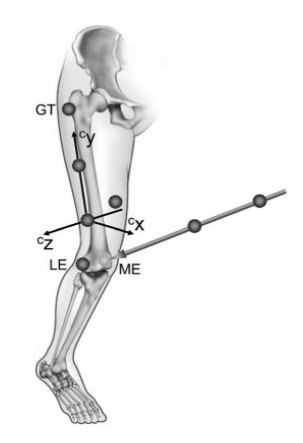

*Fig. 10: Calibrazione anatomica mediante stereofotogrammetria. La posizione dei punti di riferimento anatomici esterni rispetto al sistema di riferimento tecnico del cluster di marcatori (cx, cy, cz) può essere ricostruita utilizzando marcatori che denotano i punti di riferimento anatomici o utilizzando una bacchetta con almeno due marcatori. Prima della registrazione, il punto finale della bacchetta, la cui posizione rispetto a quest'ultimo gruppo di marcatori è nota, viene fatto coincidere con il punto di riferimento anatomico* [3]*.*

I marcatori, attivi o passivi, sono posizionati in punti anatomici definiti da appositi protocolli di analisi del movimento che sono stati sviluppati con l'obiettivo di creare metodi standardizzati, ripetibili e quindi comparabili. È importante creare uno standard per ottenere dati confrontabili negli ambiti di esecuzione delle analisi, posizionamento dei marcatori, calcolo delle variabili di interesse e modalità di presentazione dei risultati ottenuti.

Un protocollo, in generale, ha principalmente i seguenti obiettivi:

- Definire in modo univoco i punti di repere anatomici su cui applicare i marcatori, per posizionarli seguendo un modello biomeccanico predisposto
- Definire le strutture anatomiche di riferimento, individuando la corrispondenza tra la posizione dei marcatori ed i segmenti corporei sottostanti
- Definire le procedure per l'acquisizione, l'elaborazione e l'analisi dei dati
- Rendere i parametri cinematici e dinamici clinicamente interpretabili

Nel corso degli anni sono stati sviluppati numerosi protocolli per l'analisi del movimento a seconda delle specifiche caratteristiche dell'analisi da effettuare e della tipologia di soggetto coinvolto [7].

I più importanti sono:

- Protocollo Helen Hayes (1990) [8]
- Protocollo Davis (1991) [9]
- $\bullet$  Protocollo CAST (1995) [10]
- Protocollo IOR Gait (2007) [11]

Il protocollo Helen Hayes è stato sviluppato nel 1990 da Kadaba e la posizione dei marcatori, mostrata in Fig. 11, è stata scelta per soddisfare l'ipotesi di corpo rigido e altri requisiti pratici, come l'individuazione di punti grazie a misure antropometriche. Due marcatori sono posizionati sulle spine iliache antero-superiori destra e sinistra (ASIS). Un altro marcatore è posizionato su un bastoncino lungo 10 cm che si estende, dalla parte superiore dell'osso sacro (L4-L5), nel piano spinale ed è stabilizzato da una piastra triangolare flessibile fissata al corpo con una fascia elastica. Altri quattro marcatori vengono posizionati nelle seguenti posizioni per ogni arto inferiore: gran trocantere, zona laterale all'asse medio di rotazione stimato per l'articolazione del ginocchio, malleolo laterale e spazio tra la seconda e la terza testa metatarsale. Una fascia è posizionata a metà coscia e una a metà tibia, in posizione distale rispetto alle articolazioni dell'anca e del ginocchio per evitare interferenze durante la deambulazione; a queste fasce sono attaccate delle bacchette (wand), lunghe 7 cm, con dei marcatori sulla punta.

Vengono poi utilizzate delle relazioni empiriche per stimare le posizioni del centro delle articolazioni che sfruttano il posizionamento dei marcatori sopradescritti e in particolari i piani che essi formano per ogni articolazione e distanze note dai punti identificati dai marcatori.

Per calcolare i sistemi di coordinate vengono utilizzate le coordinate tridimensionali dei seguenti punti nel sistema di riferimento assoluto: punta della bacchetta sacrale, marcatori ASIS destro e sinistro, centro dell'anca, centro del ginocchio, centro della caviglia, punta della bacchetta sulla coscia, punta della bacchetta sulla gamba e marcatore del piede [8].

Il protocollo presenta alcune criticità ma nonostante questo risulta valido ed è frequentemente utilizzato. I principali aspetti problematici sono: la forzatura dell'ipotesi di corpo rigido per la creazione del cluster tecnico; l'utilizzo del sacro come posizione di un marker, andando così contro l'idea di posizionare i marker in punti facilmente palpabili; il posizionamento delle bacchette è a un terzo dal basso del segmento ma durante la camminata la bacchetta può oscillare o muoversi a causa della contrazione muscolare [6].

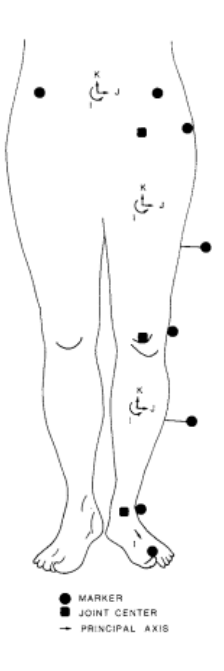

*Fig. 11: Configurazione dei marcatori e sistemi di riferimento associati* [8]*.*

Il protocollo creato da Davis et al. nel 1980 è caratterizzato da una successione di passaggi; vi sono alcune operazioni preliminari, le quali prevedono:

- registrazione di una serie di video della camminata del soggetto che, in questo primo stadio, non sarà in alcun modo ostacolata da marcatori; questi forniscono al clinico una visione globale della situazione del soggetto
- valutazione fisica del soggetto così da ottenere informazioni su forza, tono ed eventuali contratture muscolari, sulla mobilità articolare e sulle anomalie ossee
- acquisizione di variabili antropometriche quali peso, altezza, lunghezza delle tibie, varie distanze caratterizzanti le dimensioni del soggetto. Queste misurazioni vengono successivamente utilizzate per stimare la posizione dei centri articolari e i parametri inerziali dei segmenti anatomici.

La fase successiva riguarda il posizionamento dei marcatori sulla superficie corporea mediante nastro biadesivo. Oltre ai marcatori applicati direttamente sulla pelle, vengono utilizzati cluster tecnici grazie all'utilizzo di una piastra di supporto rettangolare che poggia sulla superficie del segmento corporeo ed è tenuta in posizione da un elastico, su cui viene applicata una bacchetta con un marcatore all'estremità.

Il set di marcatori è composto da un totale di 22 marcatori, come mostrato in Fig. 12, posizionati secondo precise specifiche: per quanto riguarda il tronco vengono utilizzati tre marcatori, due alle giunzioni sterno-clavicolari destra (RS) e sinistra (LS) e uno al livello del processo spinoso di C6 (N), posizionato su una bacchetta; per il bacino i tre marcatori, sono posti a destra e sinistra delle spine iliache antero-superiori (ASIS) e a livello del sacro (H) posizionato su una bacchetta (i tre punti sono identificati in modo che giacciano nel piano contenente l'ASIS e le spine iliache postero-superiori PSIS); la coscia è definita da marcatori posti sul grande trocantere (RH), sull'epicondilo femorale (RK) e l'ultimo posizionato a 1/3 della lunghezza della coscia su una bacchetta (RF); la gamba ha marcatori sul malleolo laterale (RA), sulla testa del perone (RP) e a 1/3 della lunghezza della tibia su una bacchetta (RB); infine, i marcatori del piede sono due, uno posizionato sulla testa metatarsale del quinto dito (RT) e un altro sul calcagno (RQ).

La terza fase prevede una breve acquisizione statica del soggetto in posizione eretta al fine di ottenere la posizione iniziale dei marcatori rispetto al corpo. Tali informazioni, integrate con le misurazioni antropometriche effettuate in fase preliminare, consentono la stima dei centri articolari. Successivamente, all'interno del volume di acquisizione, vengono acquisite almeno tre prove di camminata da cui si ricavano le traiettorie dei marcatori; queste permettono di ottenere variabili cinematiche come lo spostamento relativo dei segmenti corporei nelle tre dimensioni, cioè gli angoli articolari. La conoscenza delle misure antropometriche permette inoltre il calcolo delle masse dei segmenti, del loro baricentro e il calcolo dei momenti di inerzia. In base a queste variabili viene definito il sistema di riferimento di ciascun segmento corporeo, in particolare per ciascun arto inferiore vengono costruiti i sistemi di riferimento di bacino, coscia, gamba e piede [9].

La disposizione di questi marcatori è ottimale per l'acquisizione in quanto sono chiaramente visibili. Tuttavia, nonostante venga scelto una zona in cui lo strato di tessuto sia il più sottile possibile per l'applicazione dei marcatori, una delle principali fonti di errore nella ricostruzione dei centri articolari è dovuta agli artefatti da tessuto molle, che sono legati al movimento relativo tra lo strato di pelle su cui è applicato il marker e il punto di riferimento osseo a cui si riferisce. Tale artefatto risulta maggiormente significativo nel caso di marcatori estesi posti su coscia e gamba; l'uso delle bacchette, infatti, introduce errori perché sono soggette a vibrazioni e, nel caso di movimenti rapidi e ampi, sono maggiormente soggette all'attività dei muscoli sottostanti. L'errore introdotto in fase di ricostruzione dei punti interni, poiché questi ultimi vengono utilizzati nella definizione degli assi di rotazione articolare, genera errori nel calcolo della cinematica [7].

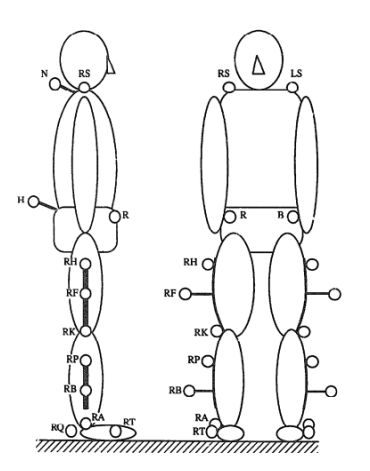

*Fig. 12: Configurazione dei marcatori* [9]*.*

Il protocollo sviluppato da Cappozzo et al. nel 1995 prende il nome di CAST (Calibrated anatomical system technique): si propone come una tecnica di calibrazione anatomica che punta a ridurre gli artefatti da tessuto molle, una delle principali fonti di errore nella determinazione sperimentale dell'orientamento e della posizione tridimensionale dei segmenti ossei. Per la ricostruzione della cinematica articolare, viene utilizzato il cosiddetto approccio di "calibrazione anatomica" che consente di ottenere le coordinate dei punti anatomici di interesse (rispetto al sistema tecnico di riferimento del segmento corporeo considerato) attraverso acquisizioni, senza richiedere misurazioni antropometriche. Per definire il sistema di riferimento tecnico si utilizzano almeno tre marker disallineati (i quali creano i cluster di marker, Fig. 13) posizionati sulla superficie del segmento osseo considerato [7]; tre marcatori, infatti, possono essere posizionati su tre punti di riferimento anatomici di un segmento corporeo e utilizzati per definire un sistema di riferimento tecnico che può coincidere con un sistema di riferimento anatomico [10].

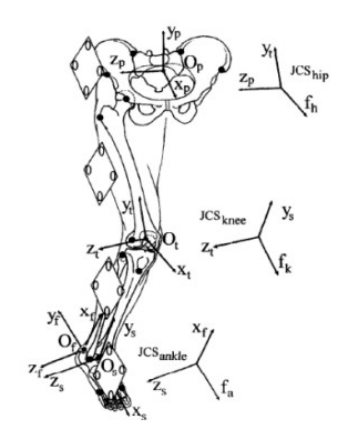

*Fig. 13: Esempio di cluster su piastra rigida; quattro marcatori (punti bianchi) applicati sulla placca che viene fissata al relativo segmento corporeo. Rappresentazione dei sistemi di riferimento tecnici e dei punti di repere anatomici ricostruiti (punti neri).*

Per ridurre al minimo l'artefatto da tessuto molle è importante la scelta dell'area tissutale su cui applicare questi marcatori e talvolta si sceglie di posizionarli su placche più o meno rigide per limitare i movimenti relativi. tali placche vengono definite comunemente *cluster*. Tuttavia, l'utilizzo delle placche potrebbe indurre il paziente a compiere movimenti scorretti e innaturali, alterando le acquisizioni e introducendo altri tipi di errori dovuti al loro peso [7]. I principali problemi riscontrati sono associati allo spostamento relativo del marker e alla visibilità del marker da parte delle telecamere [10]. Dopo aver determinato i sistemi di riferimento tecnici, si ottiene la posizione dei punti di repere anatomici rispetto ai sistemi [7]. Il numero di tali punti è ridondante rispetto a quello effettivamente necessario, ma ciò consente una migliore stima dei sistemi di riferimento anatomici, degli assi articolari ed una rappresentazione grafica più realistica dei segmenti ossei.

Il protocollo prevede l'identificazione dei seguenti punti di riferimento anatomici grazie ai numerosi marker posti sul soggetto:

- Sul bacino troviamo spina iliaca antero-superiore (ASIS) e posteriore (PSIS), centro dell'acetabolo (AC);
- Sulla coscia si identificano testa del femore (FH), grande trocantere (GT), epicondilo mediale (ME), epicondilo laterale (LE), apice anterolaterale (LP) e anteromediale (MP) della superficie rotulea, condilo laterale (LC) e mediale (MC);
- Sulla gamba abbiamo eminenza intercondiloidea (IE), tuberosità tibiale (TT), testa del perone (HF), malleolo mediale (MM) e laterale (LM), punti mediali (MMP) e laterali (MLP) della superficie tibiale;
- Per quanto riguarda il piede troviamo calcagno (CA), prima (FM), seconda (SM) e quinta (VM) testa metatarsale [10].

Il protocollo CAST ha il vantaggio di una maggiore libertà nel posizionamento di marker e telecamere e di una grande efficienza nel minimizzare la variabilità introdotta dall'artefatto da tessuto molle. Tuttavia, richiede numerose calibrazioni (una per ciascun punto di riferimento anatomico) che portano alla necessità di spendere un periodo di tempo relativamente lungo per la preparazione del soggetto, processo che potrebbe comportare stress e stanchezza al paziente da analizzare, compromettendo quindi la successiva rilevazione del task [7].

Per andare incontro alle limitazioni dell'applicabilità del protocollo CAST nella sua interezza in soggetti con particolari patologie o nei bambini è stata messa a punto una soluzione alternativa, il protocollo IOR Gait (sviluppato da Leardini et al. nel 2007), caratterizzato da un numero molto inferiore di calibrazioni [6].

In alcuni casi è necessario ridurre al minimo le procedure di calibrazione dei punti di riferimento anatomici o di eventuali misurazioni antropometriche per contenere il tempo necessario per la preparazione del soggetto e la raccolta dei dati. Inoltre, è opportuno che il posizionamento dei marcatori sia limitato a poche posizioni facilmente accessibili, in particolare nelle situazioni di gravi deformità muscolo-scheletriche [11]. Queste esigenze, oltre a ridurre al minimo il disturbo arrecato al paziente, si rendono necessarie soprattutto qualora si tratti soggetti con patologie che comportano un *impairment* fisico di notevole entità. Questa necessità si rivela ancora maggiore qualora siano stati posizionati numerosi marker [7].

I protocolli finora descritti sono stati messi in discussione per la loro incapacità di soddisfare adeguatamente questi requisiti apparentemente contrastanti, cioè la necessità, sia di ridurre al minimo i marker-set e di applicarli in punti di riferimento facilmente accessibili, sia di limitare le procedure di acquisizione dei dati. È stato quindi progettato questo nuovo protocollo per l'analisi della cinematica del bacino e degli arti inferiori in grado di fornire una descrizione completa del movimento 3D dei segmenti corporei e delle articolazioni, di rilevare tali quantità in conformità con le direttive internazionali e limitare le procedure necessarie per la raccolta e l'elaborazione dei dati.

Il marker-set proposto prevede che i punti di riferimento anatomici vengano tracciati nello spazio applicando un marcatore sferico del diametro di circa 10 mm nelle seguenti posizioni (Fig. 14): i due margini anteriori e i due posteriori delle spine iliache (ASIS, PSIS), la prominenza laterale del grande trocantere (GT) e dell'epicondilo laterale (LE), la punta prossimale della testa del perone (HF), il bordo più anteriore della tuberosità tibiale (TT), la prominenza laterale del malleolo laterale (LM), l'inserzione del tendine di Achille sul calcagno (CA), e i margini dorsali delle teste del primo (FM) e del quinto (VM) metatarso [11]. Non vengono utilizzati cluster tecnici, poco applicabili nei bambini, ma il sistema di riferimento tecnico viene ricostruito a partire dai punti di repere anatomico; questo sarà poi reso rigido grazie a una particolare procedura in quanto i marker anatomici non rispettano le condizioni di corpo rigido in dinamica a causa dell'artefatto da tessuto molle [6].

Il protocollo IOR Gait offre una definizione affidabile dei piani anatomici. La buona precisione delle misurazioni è tuttavia limitata dall'utilizzo di marcatori sulla pelle, soggetti all'artefatto da tessuto molle [7].

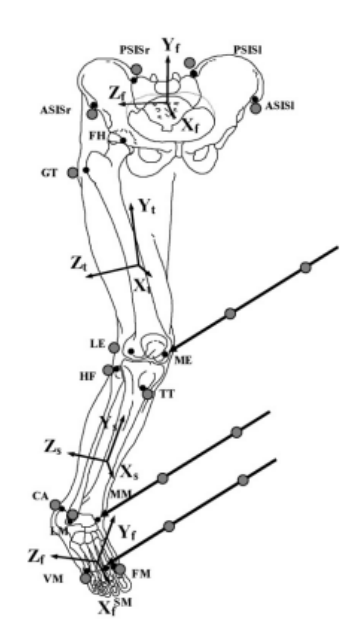

*Fig. 14: Posizioni dei punti di riferimento anatomici (piccoli cerchi neri) e dei marcatori (cerchi grigi), comprendenti quelli sul puntatore per le tre calibrazioni; è rappresentato anche l'orientamento dei sistemi di riferimento anatomici per bacino, coscia, gamba e piede.*

#### <span id="page-29-0"></span>**1.4.2 Sensori inerziali**

Tra i sistemi indossabili, i sensori di movimento inerziale e di forza plantare sono i sensori più comunemente utilizzati per valutare oggettivamente il movimento del corpo. Le loro dimensioni ridotte consentono loro di essere indossabili [12] permettendo l'acquisizione del soggetto anche al di fuori dell'ambiente controllato di laboratorio.

L'unità di misura inerziale o IMU (*Inertial Measurement Unit*) è il sistema di rilevazione del movimento alla base delle analisi effettuate in questo progetto di tesi. Essa si presenta come un'alternativa maggiormente economica e pratica al sistema di Motion Capture ottico. Una tipica acquisizione ottica del movimento, infatti, prevede il posizionamento di numerosi marcatori sui punti di riferimento anatomici per misurare il movimento dei segmenti anatomici mentre con l'uso di IMU, questo movimento può essere rilevato utilizzando un numero limitato di sensori indossabili. Oltre a questo, l'utilizzo di marcatori fisici che devono essere riconoscibili contemporaneamente da un determinato numero di telecamere richiede la definizione di un volume di acquisizione limitato, non consentendo di rilevare liberamente le dinamiche del soggetto.

I sensori sono piccoli e leggeri e possono catturare il movimento umano al di fuori di un ambiente di laboratorio, vantaggio fondamentale che porta a forte interesse per questa soluzione con lo scopo di giungere all'uso sempre più diffuso di questo tipo di dispositivo. Le IMU possono essere utilizzate per ricavare informazioni preziose, come i parametri spaziali e temporali dell'andatura; sono stati effettuati vari studi per verificare l'accuratezza e l'affidabilità dello strumento per l'analisi dell'andatura umana [13, 14], confermando i diversi usi che se ne possono fare, tra i quali valutare e diagnosticare andature patologiche, identificare i cambiamenti fisiologici legati all'invecchiamento o eseguire l'analisi della dinamica inversa per stimare il momento articolare e la GRF nell'andatura [15, 16].

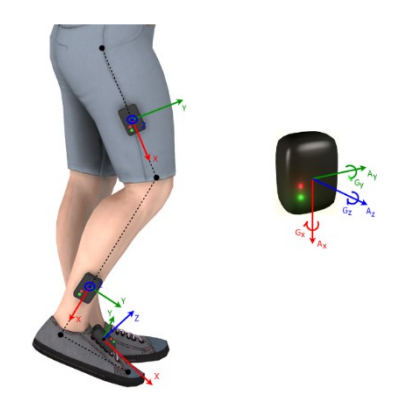

*Fig. 15: Sensori inerziali e loro posizionamento. Ogni sensore definisce anche un proprio sistema ortonormale di assi.*

Dal punto di vista tecnico, le IMU sono dispositivi elettronici miniaturizzati dotati di una serie completa di sistemi microelettromeccanici (MEMS) per determinare la variazione dell'orientamento relativo di un corpo o di un segmento corporeo nel tempo [7].

I sensori inerziali sono realizzati per convertire un fenomeno fisico, ossia la forza d'inerzia, in un segnale misurabile. Hanno diverse componenti: una massa sismica che genera la forza inerziale dovuta ad un'accelerazione; una molla elastica per supportare meccanicamente la massa e riportarla in posizione neutra; un ammortizzatore per controllare il moto della massa sismica e per ottenere delle caratteristiche favorevoli di risposta in frequenza e un metodo per misurare lo spostamento della massa sismica convertendo lo spostamento meccanico in una misura elettrica [6].

I sensori inerziali più promettenti per l'analisi dell'andatura 3D consistono in una combinazione di accelerometro triassiale, giroscopio triassiale e magnetometro triassiale. I sensori triassiali, in generale, possono acquisire dati spazio-temporali (ad esempio tempo di oscillazione e cadenza) e dati cinematici 3D, inclusi angoli articolari e angoli che si formano tra i segmenti corporei [17]. Le unità di misura inerziale possono incorporare fino a tutti e nove gli assi di rilevamento in un unico pacchetto di circuiti integrati. Accelerometro triassiale, giroscopio triassiale e magnetometro triassiale rilevano l'oscillazione posturale misurando rispettivamente l'accelerazione lineare, la velocità angolare e la direzione. Tali

informazioni possono essere ulteriormente elaborate per rilevare l'orientamento del corpo umano o di segmenti corporei [12].

Gli accelerometri triassiali misurano l'accelerazione lungo gli assi x, y e z definendo, quindi, uno spazio tridimensionale; consentono quindi di apprezzare il movimento lungo i piani antero-posteriore, orizzontale e verticale [18]. Alla base c'è un meccanismo per cui gli accelerometri misurano indipendentemente la rispettiva accelerazione in ciascuna delle tre direzioni come grandezza vettoriale.

L'uscita di un accelerometro è normalmente espressa dall'equazione:

$$
a = g + a_l + \varepsilon
$$

dove *g* è l'accelerazione di gravità, *a<sup>l</sup>* è l'accelerazione lineare e *ε* è il rumore nel sistema di coordinate del sensore [19]. Sulla base dei cambiamenti rilevati di grandezza e direzione della forza g, è possibile ottenere la direzione dei movimenti lineari di un oggetto [20]. È così che gli accelerometri posizionati sui segmenti corporei rilevano la direzione del movimento dei vari segmenti corporei [12].

L'accelerometro include una massa sospesa, grazie a una molla, rispetto a una struttura fissa in cui la forza applicata nasce a causa dell'accelerazione lineare della massa; quest'ultima può essere generata dal movimento del sensore o dalla gravità, rilevata sempre dagli accelerometri nei dispositivi mobili. Il rapporto tra l'accelerazione e la forza agente sulla massa di prova avviene in virtù della massa stessa, questo deriva direttamente dalla seconda legge del moto di Newton:  $F = m \cdot a$ . Maggiore è la massa, maggiore è la forza corrispondente ad una data accelerazione [21].

I giroscopi misurano la velocità angolare in uno spazio tridimensionale, dimostrando una maggiore precisione rispetto agli accelerometri, in quanto la misura è assoluta e non vengono considerate informazioni esterne. Tuttavia, i giroscopi restituiscono solo la velocità di variazione della posizione angolare; per rilevare l'orientamento relativo, è necessaria l'integrazione del segnale, operazione che comporta l'accumulo di errori [18].

I giroscopi possono essere costituiti da una massa rotante dentro un supporto rotante assicurato ad un contenitore. Quando il giroscopio ruota attorno ad un'asse (y nel riferimento del sensore) perpendicolare alla massa che ruota (x), si genera un momento angolare attorno all'asse z che può essere misurato da un sensore di momento o di forza. I giroscopi MEMS non hanno parti rotanti e misurano la rotazione sulla base della teoria dell'effetto Coriolis, che afferma che in un sistema di riferimento che ruota a velocità angolare, una massa che si

muove con velocità subisce una forza [12]. La forza di Coriolis è una forza apparente, a cui risulta soggetto un corpo quando si osserva il suo moto da un sistema di riferimento che sia in moto circolare, con un'accelerazione angolare Ω, rispetto a un sistema di riferimento inerziale.

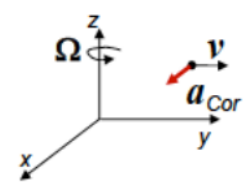

*Fig. 16: Sistema di riferimento e rotazioni in un giroscopio; z: asse del sensore (rotazione) y: asse direttrice (rotazione del sistema di riferimento). La struttura del trasduttore è mossa ortogonalmente per effetto Coriolis.* 

La struttura vibrante può essere generata da una forza elettrostatica, elettromagnetica o piezoelettrica. Si usano quindi sensori capacitivi o piezoresistivi per acquisire le vibrazioni indotte dalla forza di Coriolis; il trasduttore del giroscopio deve essere fatto oscillare per fungere da sensore [6].

Sono state sviluppate tecniche di misurazione dell'angolo articolare e dell'inclinazione del segmento per l'analisi dell'andatura che utilizzano accelerometri da soli o combinati con giroscopi. Queste tecniche misurano l'inclinazione di un segmento rispetto ad un asse di riferimento comune (il vettore di gravità) e quindi determinano un angolo di giunzione bidimensionale (2D) tra due segmenti. L'applicazione di queste tecniche è limitata in quanto gli angoli articolari possono essere misurati solo attorno a un singolo asse (misurazione dell'angolo articolare 2D) e questo asse deve essere vicino alla perpendicolare all'asse di riferimento del vettore di gravità.

La misurazione tridimensionale dell'angolo richiede l'aggiunta di un secondo asse di riferimento; sono state sviluppate numerose tecniche di misurazione dell'orientamento dei segmenti nello spazio che hanno incorporato sensori magnetici per completare i sensori cinematici. Queste tecniche consentono la misurazione dell'orientamento assoluto del segmento rispetto a un sistema di coordinate di riferimento fisso comune [22].

I magnetometri forniscono le informazioni di direzione o le misure angolari assolute relative al campo magnetico terrestre [19]. Le componenti vettoriali rilevate di un campo magnetico sono costituite da declinazione (l'angolo tra la componente orizzontale del vettore del campo e il nord magnetico) e inclinazione (l'angolo tra il vettore del campo e la superficie orizzontale) [12].La presenza del campo magnetico fa sì che ci sia una variazione dell'output del segnale nel tempo; sono quindi presenti i magnetometri grazie ai quali è possibile sottrarre l'offset dovuto alla presenza del campo magnetico terrestre [6].

Per concludere, quindi, le IMU sono costituite dai tre sensori sopradescritti combinati tra loro; i tre accelerometri sono montati ortogonalmente tra loro per misurare tre accelerazioni in modo indipendente: x, y e z. Anche i tre giroscopi sono montati ortogonalmente tra loro così l'accelerazione angolare può essere misurata attorno ad ogni asse di rotazione. Le misure vengono riassunte in un'accelerazione (lineare) totale e un'accelerazione angolare totale moltiplicate per la frequenza di acquisizione dell'IMU [6].

Sia un accelerometro triassiale che un giroscopio triassiale possono fornire informazioni sull'orientamento di un oggetto. Tuttavia, l'accelerometro misura solo l'accelerazione lineare lungo uno o più assi e il segnale misurato da un accelerometro è influenzato dall'accelerazione di gravità. Il giroscopio misura accuratamente la velocità angolare istantanea, ma si accumula un errore aggiuntivo in un certo periodo di tempo (*drift*), anche di secondi, quando non subisce alcuna rotazione [22]. Pertanto, per ottenere misurazioni accurate e sufficienti dell'orientamento in periodi di tempo sia brevi che lunghi, sono necessari sia accelerometri che giroscopi che si calibrano a vicenda, in un processo comunemente denominato *sensor fusion*. Tuttavia, l'uso combinato di accelerometri e giroscopi potrebbe fornire solo informazioni sull'orientamento del movimento del corpo in uno spazio tridimensionale, senza fornire informazioni sulla direzione assoluta relativa al campo magnetico terrestre. È necessaria quindi l'aggiunta del magnetometro che misuri le informazioni sulla direzione per monitorare più chiaramente il movimento del segmento corporeo, così da avere un riferimento universale [12, 17].

Nonostante le IMU siano uno strumento molto interessante per le loro dimensioni e per la semplicità di acquisizione dati che offrono, sono affette da alcuni problemi di misurazione intrinseci, che portano alla necessità di ulteriori studi per migliorare questo promettente dispositivo, ed assicurarne la validità, soprattutto per l'eventuale applicazione in ambito clinico. I principali errori delle IMU riguardano:

- la ripetibilità, ossia la capacità di un sensore di fornire risultati paragonabili in circostanze uguali;
- la stabilità, che riguarda la capacità del sensore di fornire lo stesso output nel tempo, quando riceve lo stesso input costante;
- l'accumulo di errori nel segnale, ovvero la variazione del segnale in uscita nel tempo.

Per misurare la posizione e l'orientamento di un segmento, l'IMU deve integrare i dati grezzi in uscita dall'accelerometro e dal giroscopio; infatti, l'orientamento di un segmento nello spazio viene calcolato una volta nota la posizione, quindi la precisione del giroscopio dipende dalla precisione dell'accelerometro che deve determinare la posizione corretta [7]. Pertanto, un errore costante nell'accelerazione diventa un errore lineare nella stima della velocità (integrale) ed un errore quadratico nella stima della posizione (doppio integrale) [6].

Il segnale misurato da un accelerometro presenta un elevato livello di rumore del segnale all'inizio dell'accelerazione e ciò si traduce in misurazioni dell'accelerazione oscillatoria e sovrastimate, che di solito vengono corrette filtrando i segnali grezzi prima che i dati vengano integrati [7]. Il segnale è anche influenzato dalla gravità [12] infatti un accelerometro vede la gravità come un'accelerazione costante, e questo provoca un errore. Per questo si eseguono misure in condizioni statiche con l'obiettivo di stimare l'effetto dell'accelerazione di gravità (calibrazione) [6]. Come già menzionato, l'accelerazione è una fonte di errore per le misure dei sistemi inerziali, infatti l'accelerazione misurata comprende sia l'accelerazione inerziale associata alle variazioni di velocità, sia quella gravitazionale sovrapposta lungo gli assi sensibili dell'accelerometro; eliminare il suo effetto può essere difficile. Per apprezzare la velocità e la distanza, è necessaria l'integrazione numerica dei dati di accelerazione, che provoca l'accumulo di errori di rumore e di misurazione, imponendo limitazioni significative all'impiego a lungo termine degli accelerometri. La compensazione di questi errori richiede una frequente ricalibrazione dell'accelerometro utilizzando un evento esterno che indichi una interruzione istantanea del movimento, come ad esempio un passo.

In combinazione con gli accelerometri vi sono i giroscopi, i quali restituiscono la velocità di variazione della posizione angolare. Tuttavia, essi misurano accuratamente la velocità angolare istantanea, ma con il passare di un certo periodo di tempo, anche di alcuni secondi, quando non è sottoposto ad alcuna rotazione, si possono accumulare errori che si andranno ad aggiungere a quelli presenti nel segnale misurato dall'accelerometro (il quale contiene del rumore all'inizio dell'accelerazione) portando a misurazioni imprecise dell'angolo attorno all'asse trasversale in un periodo di tempo relativamente lungo [12]. Inoltre, per rilevare l'orientamento relativo, è necessaria l'integrazione del segnale e ciò comporta l'accumulo di errori di misurazione e di rumore, come negli accelerometri. Infine, la mancanza di un riferimento iniziale rispetto agli accelerometri significa che i giroscopi non possono essere ricalibrati, con conseguente accumulo di errori e precisione limitata a lungo termine [18].

Un ulteriore aspetto che influenza la correttezza delle misurazioni dei sensori inerziali riguarda la sensibilità degli accelerometri ai cambiamenti di pressione, temperatura e altezza;

se questi non vengono corretti, ciò può introdurre una distorsione nei dati che può causare un errore che andrà accumulandosi nel tempo.

Alcune IMU compensano gli errori provocati dalla temperatura utilizzando sensori di temperatura che correggono la distorsione, mentre altre eliminano la deriva della pressione creando un ambiente sigillato a una pressione fissa. I magnetometri forniscono informazioni sull'assetto e sulla direzione che possono essere incluse come parte di un algoritmo di correzione [7].

Un problema fondamentale nell'analisi del movimento umano condotta con IMU è che gli assi delle coordinate locali di tali sensori non sono allineati con alcun asse fisiologicamente significativo, come invece viene fatto con le strategie classiche quali il *marker-based Motion Capture* [23]. L'orientamento può essere rappresentato da un quaternione, una matrice di rotazione o angoli di Eulero. Sono stati proposti numerosi algoritmi per la stima dell'orientamento del sensore. Tipicamente, questi utilizzano l'integrazione della velocità angolare per stimare l'orientamento angolare; tuttavia il segnale può essere affetto da errori e questo può essere in parte ridotto, come già visto, utilizzando misurazioni di accelerometri e/o magnetometri [7].

Nel caso più realistico e vantaggioso è necessario identificare le coordinate degli assi che compongono un giunto nei sistemi di coordinate locali dei sensori collegati ad entrambe le estremità del giunto. L'orientamento e il posizionamento del sensore (corrispondente a un segmento corporeo) sono caratterizzati rispettivamente dalle coordinate locali dell'asse del giunto e dalla posizione del giunto. Entrambe le quantità potrebbero essere misurate manualmente, ma nello spazio tridimensionale questo è complesso e produce risultati poco precisi. Per la direzione degli assi esistono dei metodi alternativi come l'utilizzo di posture atte ad effettuare la calibrazione (ad esempio far stare il soggetto con le gambe verticali e tese per alcuni secondi e utilizzare l'accelerazione misurata durante quell'intervallo di tempo per determinare le coordinate locali dell'asse longitudinale del segmento) e movimenti di calibrazione predefiniti per identificare le coordinate degli assi fisicamente significativi nel sistema di coordinate dei sensori superiore e inferiore al giunto. Inoltre, può essere utilizzata una combinazione di pose statiche e movimenti (ad esempio flessione/estensione) per identificare gli orientamenti sensore-segmento, ossia per trovare le coordinate locali degli assi relativi alle articolazioni. Tuttavia, è importante notare che l'accuratezza è limitata dalla precisione con cui il soggetto può eseguire le posture o i movimenti [23].
Attraverso la fusione e l'integrazione di queste diverse misurazioni, di accelerometro e magnetometro, le IMU sono in grado di stimare l'orientamento, la posizione e la direzione del movimento del sensore in un sistema di coordinate globale. Da ciò si può ricavare il posizionamento relativo di due o più sensori grazie al quale si può calcolare l'angolo tra i sensori, che può essere utilizzato per calcolare gli angoli articolari nei diversi piani anatomici.

In conclusione, il vantaggio dell'utilizzo di questo tipo di dispositivo è l'elevata portabilità e il basso costo, consentendo così lo studio dell'andatura nella vita di tutti i giorni avendo il minor ingombro possibile per il soggetto. Gli svantaggi nell'utilizzo di questo sensore risiedono nel fatto che, oltre ad essere suscettibili ad interferenze esterne incontrollabili, le misurazioni ottenute sono indirette e richiedono algoritmi complessi per il calcolo dei parametri del ciclo del passo [7].

# **2. Modellazione muscoloscheletrica**

La locomozione deriva da complesse interazioni tra il sistema nervoso centrale (SNC) e il sistema muscolo-scheletrico il quale possiede numerosi gradi di libertà e muscoli. Acquisire informazioni su come le proprietà di ciascun sottosistema modellano l'andatura umana è impegnativo poiché i metodi sperimentali per manipolare e valutare i sottosistemi isolati sono limitati [24]. Molte quantità di interesse, tra cui i segnali di controllo neurale e i carichi articolari (forze e momenti articolari), sono difficili o impossibili da misurare sperimentalmente.

Tuttavia, studiare le strutture biomeccaniche e il controllo neuromuscolare alla base del movimento è importante in quanto si possono scoprire strategie per prevenire lesioni, curare malattie e migliorare le prestazioni sportive. Un ostacolo significativo alla realizzazione di tali scoperte è la necessità di comprendere le complesse interazioni del controllo neurale con le dinamiche muscoloscheletriche durante la produzione del movimento [25]. Al fine di studiarle, sono state sviluppate simulazioni che prevedono movimenti basati su un modello matematico del sistema neuromuscoloscheletrico (NMS), che quindi non fanno affidamento su dati sperimentali e possono rivelare i principi del movimento dell'apparato locomotore chiarendo le relazioni causa-effetto [24].

Tramite gli strumenti descritti è possibile sviluppare la modellazione muscoloscheletrica, che rappresenta uno strumento prezioso per indagare in modo non invasivo la relazione tra movimento corporeo e carichi biomeccanici interni in svariate condizioni fisiologiche e patologiche [26].

Nuovi approcci computazionali hanno consentito l'uso di simulazioni predittive con modelli neuromuscoloscheletrici complessi e sono state utilizzate per approfondire la conoscenza sulla neuromeccanica dell'andatura. L'impiego di simulazioni predittive è importante per ottenere nuove informazioni fondamentali sul controllo motorio dell'andatura e per aiutare a progettare trattamenti personalizzati in pazienti con disturbi neurologici e dispositivi di assistenza che migliorano le prestazioni dell'andatura [24]. L'utilizzo di tecniche di modellazione computazionale muscoloscheletrica ha un forte potenziale sia nelle pratiche cliniche che non cliniche, come in ambito sportivo [27].

La creazione di un modello muscoloscheletrico è indispensabile per simulare e studiare il movimento umano ed è importante determinare un adeguato compromesso tra complessità del modello e velocità di simulazione. Vi sono modelli che forniscono preziose informazioni e sono computazionalmente veloci, ma sono limitati nella loro fedeltà fisiologica e, all'estremo opposto, esistono simulazioni agli elementi finiti del muscolo che rappresentano bene la complessa geometria muscolare, ma sono computazionalmente costose. Tra questi estremi ci sono modelli guidati dai muscoli con attuatori muscolari di tipo Hill e con geometria scheletrica tridimensionale, come i modelli sviluppati da Delp et al., Klein Horsmann et al. o altri autori [28]. Il modello di Hill è utilizzato nei software di modellazione muscolo scheletrica per calcolare le forze muscolari, le quali vengono stimate a partire dalle deformazioni calcolate grazie ai processi di dinamica inversa (che fornisce le deformazioni di tendini e legamenti) e successiva ottimizzazione statica (che calcola le forze muscolari) [6].

Nell'ambito dello studio del ciclo del passo è importante creare modelli muscoloscheletrici con un grado di fedeltà abbastanza elevato della muscolatura degli arti inferiori di individui giovani e sani, adatto alla simulazione dell'andatura e che sia abbastanza veloce dal punto di vista computazionale per l'uso nelle simulazioni guidate dai muscoli [28].

Per lo studio approfondito del movimento umano, con lo scopo di far progredire la sua analisi al fine di migliorare in ambito medico o sportivo, è fondamentale possedere strumenti di modellazione e simulazione computazionale che includano svariate discipline come anatomia, fisiologia, neuroscienze, meccanica, robotica e informatica e che siano distribuiti con licenze software permissive in modo che le scoperte possano essere condivise. Nell'ambito di questi strumenti di simulazione computazionale esistono diversi pacchetti software open source (ad esempio, BTK e OpenMA) che forniscono strumenti per la raccolta e l'analisi dei dati di movimento sperimentali, ma hanno un supporto limitato per le attività di simulazione e ottimizzazione. Tra questi, il software OpenSim consente il progresso dell'analisi del movimento dotando la ricerca e le comunità cliniche di modelli biomeccanici e strumenti di simulazione in una piattaforma open source estensibile [25].

## **2.1 OpenSim**

OpenSim è un software open source disponibile gratuitamente per l'analisi della cinematica e della dinamica dei sistemi muscoloscheletrici [29]. Consente agli utenti di sviluppare modelli di strutture muscoloscheletriche [30], lavorare con modelli muscoloscheletrici personalizzabili [29] e creare simulazioni dinamiche di un'ampia varietà di movimenti. Gli strumenti computazionali che include vengono richiamati da un'applicazione e un'interfaccia grafica fornisce l'accesso alle funzionalità chiave. Un esempio di utilizzo del software è la simulazione dinamica di individui con andatura patologica e l'analisi degli effetti biomeccanici dei trattamenti progettati [30].

L'origine dell'impiego dei sistemi di modellazione muscolo-scheletrica ha luogo all'inizio degli anni '90, quando è stato introdotto, da Delp e Loan, un ambiente di modellazione muscoloscheletrica, chiamato SIMM (Software for Interactive Musculoskeletal Modeling), con lo scopo di creare, modificare e valutare modelli di varie strutture muscolo-scheletriche. Questo software è stato utilizzato da moltissimi ricercatori di biomeccanica per creare modelli computerizzati di strutture muscoloscheletriche e per simulare movimenti come la camminata, la corsa o la salita delle scale.

Sebbene SIMM sia stato utile per formulare modelli del sistema muscoloscheletrico e simulazioni dinamiche del movimento, non comprendeva il calcolo delle contrazioni muscolari che producono i vari movimenti e aveva strumenti limitati per analizzare i risultati delle simulazioni dinamiche. Inoltre, questo software, insieme ad altri pacchetti commerciali, non forniva pieno accesso al codice sorgente, il che rendeva difficile ai ricercatori di biomeccanica estendere e condividere le proprie capacità e conoscenze.

Grazie a nuovi metodi ingegneristici che hanno consentito lo sviluppo di sistemi software più estensibili, nel 2007 è stato creato OpenSim, al fine di ottenere maggior sviluppo e condivisione della tecnologia di simulazione e per integrare meglio le simulazioni dinamiche nel campo della scienza del movimento. Rendere disponibile il codice sorgente consente ai ricercatori di riprodurre i risultati prodotti da altri laboratori e di apportare miglioramenti e adattare il codice per soddisfare le proprie esigenze; è possibile estendere le funzionalità del software e condividere più facilmente nuovi strumenti.

L'interfaccia grafica utente (Graphical user interface, GUI) di OpenSim include strumenti per l'analisi dei modelli muscoloscheletrici, la generazione di simulazioni e la visualizzazione dei risultati. Alcune delle funzionalità di base di SIMM sono disponibili in OpenSim, inclusa, ad esempio, la possibilità di modificare i muscoli e specificare le variabili di interesse; inoltre è possibile importare file SIMM articolari (.jnt) e muscolari (.msl). Il nuovo software fornisce funzionalità di simulazione e controllo che completano SIMM; SimTrack, in particolare, è uno strumento in grado di generare simulazioni azionate dai muscoli del movimento specifico del soggetto in modo rapido e accurato [30].

In generale il funzionamento di OpenSim si basa sul fatto che le varie componenti del corpo umano sono tradotte in modelli dinamici dell'apparato muscolo-scheletrico e delle sue interazioni con l'ambiente, i quali sono costituiti da diversi elementi: corpi rigidi, ossia segmenti che rappresentano componenti ossee; giunti che collegano i corpi tra loro; forze che rappresentano muscoli, legamenti e articolazioni che si estendono tra i corpi; vincoli che

bloccano gradi di libertà del modello e rappresentano articolazioni ed elementi di contatto (vincoli rigidi e forze cedevoli).

I segmenti corporei (ad esempio tronco, bacino e femore) richiedono la definizione dei parametri del segmento corporeo, ovvero la massa, l'inerzia e la posizione del centro di massa. Nei modelli i singoli segmenti anatomici sono corpi rigidi che ruotano attorno ad un asse articolare e sono identificati tramite punti di repere anatomico quindi le loro lunghezze sono misurate come distanze tra punti di repere; sono collegati tra loro da giunti, che descrivono i gradi di libertà o il movimento relativo dei segmenti l'uno rispetto all'altro. Il sistema articolato multicorpo è una rappresentazione ideale di segmenti anatomici e le masse sono ipotizzate come se fossero concentrate nel centro di massa dei segmenti. Infine, gli elementi del sistema muscoloscheletrico sono modellati da equazioni differenziali che descrivono la dinamica della contrazione muscolare, la geometria del sistema muscolo-scheletrico e la dinamica dei segmenti corporei [7, 6].

Il movimento nell'uomo è quindi il risultato di una cascata di processi fisiologici, neurologici e muscolari che portano a forze sulle ossa che generano forze di reazione e accelerano le articolazioni. La dinamica multicorpo svolge un ruolo chiave fornendo una base fisica per trasformare le forze fisiologiche in movimento secondo le leggi del moto di Newton [31].

Per realizzare una simulazione di un movimento occorre prima di tutto definire le interazioni con l'ambiente del modello dinamico dell'apparato muscolo-scheletrico. Gli elementi di questo sistema sono modellati da equazioni differenziali che descrivono la dinamica della contrazione muscolare, la geometria del sistema muscolo-scheletrico e la dinamica dei segmenti corporei. Queste equazioni caratterizzano il comportamento dipendente dal tempo del sistema muscolo-scheletrico in risposta all'eccitazione neuromuscolare.

Considerando tutte le capacità di OpenSim, queste si estendono su quattro aree principali.

Innanzitutto, gli utenti possono costruire, manipolare e interrogare modelli biomeccanici.

In secondo luogo, OpenSim può essere utilizzato per simulare la dinamica muscoloscheletrica e il controllo neuromuscolare. Le simulazioni consentono di effettuare studi difficili da eseguire sperimentalmente, come, ad esempio, indagare su come gli esseri umani e gli animali sfruttano l'elasticità dei tendini per rendere la corsa più efficiente oppure ottimizzare la progettazione di meccanismi impiantabili e dispositivi di assistenza.

Un ulteriore ambito di impiego di OpenSim consiste nel prevedere, utilizzando esclusivamente i principi del controllo neuromuscolare e della simulazione dinamica, nuovi

movimenti e adattamenti a nuove condizioni, senza eseguire alcun esperimento. Questa capacità ha portato, ad esempio, a una comprensione più profonda della coordinazione muscolare durante la deambulazione in casi particolari come la presenza di carico o l'inclinazione del terreno, alla comprensione dei limiti dei riflessi durante l'appoggio del piede nell'ambito della prevenzione delle lesioni alla caviglia o a elementi innovativi utili a migliorare le prestazioni di salto.

Un ultimo aspetto che caratterizza il software è il design estensibile che consente di creare e condividere nuovi modelli computazionali, metodi numerici e strumenti di simulazione che estendono le sue capacità [25].

OpenSim, quindi, per ricavare informazioni significative sul movimento di modelli muscoloscheletrici e di conseguenza eseguire tutte le funzionalità appena descritte, fornisce una serie di strumenti, quali [31]:

- la cinematica inversa (inverse kinematics -IK-) per risolvere le coordinate interne dalle posizioni dei marcatori disponibili corrispondenti a punti di riferimento noti su segmenti rigidi
- la dinamica inversa (inverse dynamics -ID-) per determinare l'insieme delle forze corrispondenti alle accelerazioni stimate
- l'ottimizzazione statica (static optimization -SO-) per scomporre le forze generalizzate nette tra attuatori ridondanti (muscoli);
- la dinamica diretta, per generare traiettorie integrando equazioni dinamiche del sistema in risposta a controlli di input e forze esterne.

# **2.1.1 Modelli**

Per realizzare la simulazione di un movimento è necessario come prima cosa definire un modello dinamico dell'apparato muscoloscheletrico e delle sue interazioni con l'ambiente.

I modelli muscoloscheletrici sono strumenti efficaci per visualizzare il movimento umano, analizzare le possibili capacità funzionali del sistema muscolare e progettare procedure chirurgiche in modo specifico [32].

Il comportamento dipendente dal tempo del sistema muscoloscheletrico in risposta all'eccitazione neuromuscolare è rappresentato da equazioni differenziali che descrivono la geometria del sistema NMS e la dinamica dei segmenti corporei e della contrazione muscolare. I segmenti corporei richiedono la definizione di parametri specifici, ovvero la massa, l'inerzia e la posizione del centro di massa; inoltre sono collegati tra loro da giunti, che

descrivono i gradi di libertà e il movimento relativo dei segmenti l'uno rispetto all'altro. Pertanto, in OpenSim, un modello muscoloscheletrico è costituito da:

- Corpi: segmenti rigidi che rappresentano componenti ossei o altri elementi del modello come piattaforme;
- Giunti: elementi che collegano i corpi tra loro;
- Forze: i muscoli che si estendono tra i corpi;
- Vincoli: elementi che bloccano gradi di libertà del modello.

La libreria OpenSim fornisce modelli muscoloscheletrici già sviluppati, che si dividono principalmente in modelli rappresentativi degli arti inferiori e modelli per gli arti superiori. Questi differiscono tra loro per la presenza di un arto o di entrambi, per il numero di gradi di libertà disponibili e per i muscoli rappresentati. In particolare, viene offerta un'ampia gamma di modelli di arti inferiori per diverse applicazioni come l'analisi del passo, l'atterraggio da un salto, la costruzione di ortesi, mentre i modelli di arti superiori risultano in quantità minore [7].

Il modello utilizzato per lo sviluppo di questo progetto di tesi prende il nome di Rajagopal2015. Rajagopal et al. [28] hanno creato un modello NMS con rappresentazioni ad alta fedeltà della muscolatura degli arti inferiori di individui giovani e sani; l'obiettivo degli autori era progettare un modello adatto alla simulazione dell'andatura e sufficientemente veloce dal punto di vista computazionale per l'uso in simulazioni guidate dai muscoli. La struttura muscolare degli arti inferiori è stata definita combinando stime basate su cadavere e dati provenienti da MRI di soggetti adulti. Per verificare che il modello soddisfacesse i criteri di fedeltà e velocità, sono state generate simulazioni guidate dai muscoli di camminata e corsa utilizzando OpenSim. Inoltre, sono stati effettuati confronti tra la geometria muscoloscheletrica del modello e i dati sperimentali, tra i momenti articolari generati dai muscoli tramite simulazione e i momenti articolari ottenuti da dinamica inversa e tra l'attività muscolare simulata e i dati elettromiografici.

La geometria ossea e le dimensioni del modello riflettono quelle di un individuo di sesso maschile di 75 kg, alto 170 cm. Lo scheletro del modello è costituito da 22 corpi rigidi articolati: per quanto riguarda la parte inferiore del corpo sono presenti bacino e femore, rotula, tibia, astragalo, calcagno (comprese le ossa tarso e metatarso) e dita dei piedi (vedi Fig. 17). Il modello ha 20 gradi di libertà (gdl) nella parte inferiore del corpo (sei che descrivono il bacino e sette per ogni gamba) e 17 nel busto e nella parte superiore del corpo. È stato allineato il sistema di coordinate di ciascun corpo rigido in modo tale che, quando il modello è nella posizione anatomica, la direzione X sia rivolta anteriormente, la direzione Y superiormente e la direzione Z verso destra, come da convenzione in OpenSim. La posizione dell'origine del bacino rispetto all'origine del suolo è stata rappresentata utilizzando tre gdl traslazionali indipendenti.

Il range di movimento dell'articolazione dell'anca è da 30° di estensione a 120° di flessione (quindi tra -30° e +120°), da 50° di abduzione a 30° di adduzione e da 40° di rotazione esterna a 40° di rotazione interna. L'articolazione del ginocchio ha un singolo grado di libertà che consente la formazione di un 'angolo di flessione compreso tra 0° e 120°. Il range di movimento dell'articolazione della caviglia è da 40° di flessione plantare a 30° di dorsiflessione, da 20° di eversione a 20° di inversione e da 30° di estensione della punta a 30° di flessione.

Poiché la parte superiore del corpo è fornita principalmente per monitorare il movimento generale del busto e delle estremità superiori durante l'andatura, la descrizione non è dettagliata nella cinematica delle articolazioni della parte superiore del corpo [28].

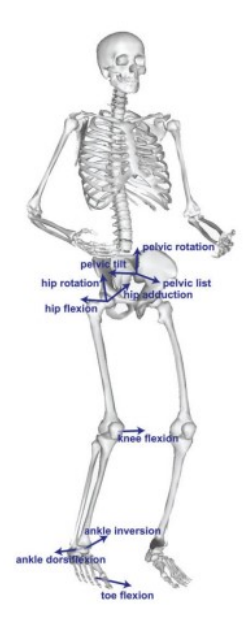

*Fig. 17: Corpi rigidi e gradi di libertà del modello Rajagopal2015. Il modello è stato implementato in OpenSim con 22 corpi rigidi che rappresentano la parte inferiore e superiore del corpo. Sono rappresentati i sette gradi di libertà in ciascun arto inferiore (indicati per l'arto destro) e i tre gradi di libertà rotazionali. Vi sono, anche se non indicati nell'immagine, tre gradi di libertà traslazionali nel bacino e diciassette gradi di libertà nella parte superiore del corpo* [28]*.* 

#### **2.1.2 Pipeline di OpenSim**

Sono state sviluppate diverse pipeline di simulazione per poter far fronte a svariate necessità nell'ambito dell'analisi del movimento.

Le simulazioni vengono generalmente valutate in base a quanto sono coerenti con la cinematica misurata sperimentalmente e, una volta create, possono essere analizzate per valutare, ad esempio, in che modo il muscolo contribuisce al movimento dei vari segmenti corporei e quindi per ricavare le contrazioni muscolari. Il software OpenSim guida gli utenti a creare simulazioni dinamiche adatte alle possibili situazioni che si possono dover affrontare [7].

Alcune possibili esigenze da affrontare con il software sono la necessità di stimare cambiamenti cinematici che si verificano a causa di un intervento chirurgico, possedere dati sul movimento di soggetti da analizzare (da acquisizione ottica del movimento o da unità di misurazione inerziale) o dover stimare angoli e coordinate articolari, momenti e coppie articolari, attività muscolare o altri valori.

Un'altra possibile circostanza è la necessità di generare un nuovo movimento data una serie di parametri prescritti, come eccitazioni muscolari o coppie articolari oppure con lo scopo di generare un movimento per raggiungere una funzione obiettivo specifica (ad esempio, massimizzare l'altezza del salto).

I primi due passaggi da effettuare in una pipeline di simulazione sono comuni per la maggior parte di esse e corrispondono a una fase di pre-elaborazione; in particolare consiste nell'importare i dati sperimentali e nel ridimensionare, ossia scalare, il modello da utilizzare.

I dati raccolti sperimentalmente possono essere di diversi tipi in base allo scopo dell'analisi: possono consistere in traiettorie di marker o angoli articolari provenienti dalla Motion Capture, dati sulle forze, tipicamente forze e momenti di reazione al suolo e centri di pressione, e dati elettromiografici. Per ogni tipologia di dato sperimentale ci sono dei processi specifici di preparazione e importazione del dato; di particolare interesse per questo progetto sono le innovazioni introdotte a partire da OpenSim 4.1 che consentono di analizzare i dati provenienti dalle IMU (grazie alla toolbox OpenSense).

La seconda fase della pre-elaborazione consiste nello *scaling* del modello in modo che corrisponda ai dati sperimentali raccolti per il soggetto (funzionalità fornita dallo strumento *Scale* in OpenSim). Lo scopo di ridimensionare un modello muscoloscheletrico generico è modificare l'antropometria, o le dimensioni fisiche, del modello generico in modo che corrisponda all'antropometria di un particolare soggetto [33].

Le dimensioni di ciascun segmento corporeo nel modello sono scalate in base alle distanze relative tra coppie di marker ottenuti da un sistema di acquisizione del movimento e le corrispondenti posizioni dei marker virtuali nel modello. Le masse dei segmenti corporei vengono scalate proporzionalmente in modo da riprodurre la massa totale del soggetto e per le lunghezze delle fibre muscolari e dei tendini viene mantenuta costante la percentuale della lunghezza totale [30].

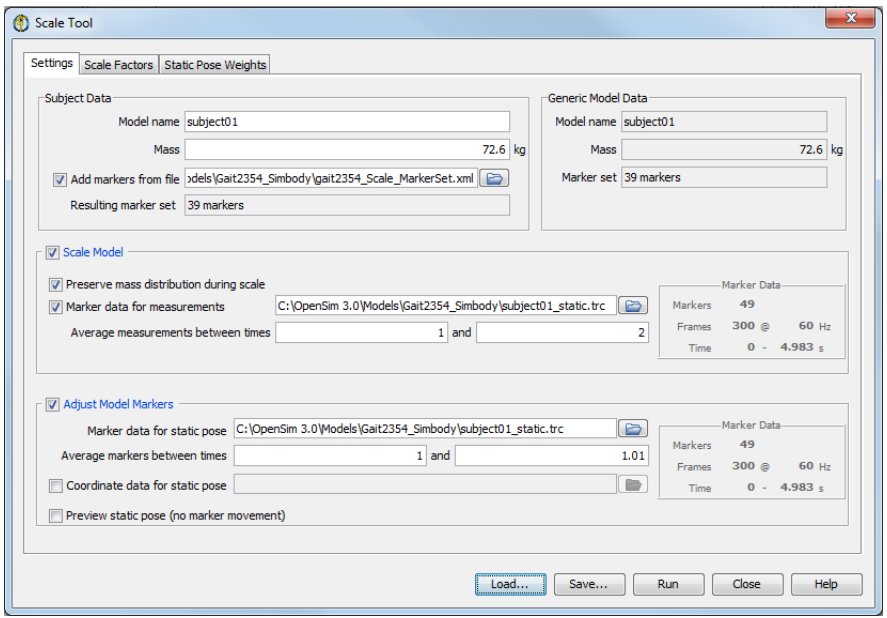

*Fig. 18: Finestra di dialogo dello strumento Scale con un esempio di dati inseriti.*

Si procede quindi con ulteriori passaggi riguardanti la simulazione di uno dei due tipi di problemi principali che si possono affrontare tramite OpenSim, chiamati inverse problem e forward problem. Considerando l'ambito di interesse di questo progetto ci si può soffermare sui passaggi utili a procedere con il problema inverso (inverse problem) [34].

Vi sono vari passaggi per creare una simulazione dinamica (Fig. 19). Come input viene preso un modello dinamico del sistema muscolo-scheletrico e la cinematica, le forze e i momenti di reazione misurati sperimentalmente.

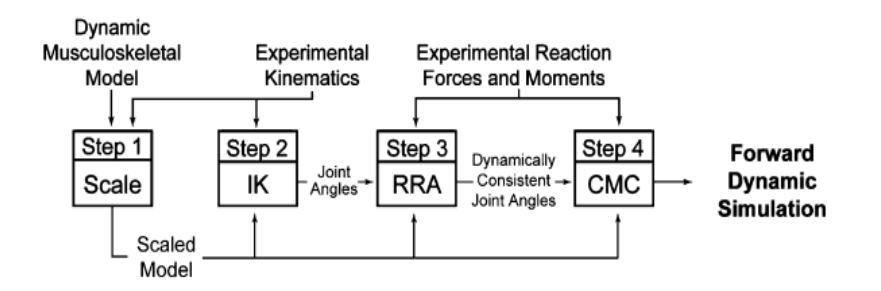

*Fig. 19: Passaggi per generare una simulazione guidata dai muscoli del movimento di un soggetto. Gli input sono un modello muscoloscheletrico dinamico, cinematica sperimentale (ovvero, traiettorie xyz di marker) e forze e momenti* [30]*.*

In seguito alle fasi di pre-elaborazione, viene risolto un problema di IK per determinare i valori delle coordinate generalizzate del modello (angoli e movimenti articolari) che riproducono al meglio i dati grezzi dei marker ottenuti dalla Motion Capture. In questa fase vengono minimizzate per ciascun frame le differenze tra le posizioni dei marker rilevate sperimentalmente e le posizioni dei marker virtuali del modello, viene cioè risolto un problema dei minimi quadrati [30]. Matematicamente il problema è espresso secondo la seguente formula:

$$
\sum_{i}^{N} w_{i} |x_{i}^{exp} - x_{i}(q)|^{2} + \sum_{i}^{M} w_{j} (q_{j}^{exp} - q_{i})^{2}
$$

dove w indica il peso del marker,  $x_i^{exp}$  la posizione del marker sperimentale i-esimo,  $x_i(q)$  la posizione del marker virtuale i-esimo nel modello (che dipende dalla coordinata q) e  $q_j^{exp}$  il valore della coordinata sperimentale j-esima.

Nella fase successiva, che consiste nella dinamica inversa, vengono calcolati i momenti. In particolare, vengono utilizzati gli angoli dei giunti, le velocità angolari e le accelerazioni angolari del modello, insieme alle forze e ai momenti esterni applicati al modello, per risolvere le forze e i momenti di reazione in ciascuno dei giunti. Per determinare queste forze e momenti, le equazioni del moto del sistema vengono risolte iterativamente in modo da soddisfare la condizione di equilibrio dinamico [7].

Infine, viene eseguito il controllo muscolare computerizzato (Computed Muscle Control, CMC), un algoritmo che esegue un'ottimizzazione per calcolare le eccitazioni muscolari a partire dal movimento rilevato.

Come pre-cursore per l'esecuzione di CMC, viene applicato l'algoritmo di riduzione dei residui (RRA) per ridurre al minimo gli effetti degli errori di modellazione e di elaborazione dei dati dei marker che si accumulano e portano a grandi forze compensatorie non fisiche

chiamate residui [34]. Viene applicato un algoritmo per fare in modo che le coordinate del modello (angoli e traslazioni articolari) calcolate nella fase precedente siano coerenti con le forze e i momenti di reazione al suolo misurati. Dalla seconda legge di Newton, vengono messe in relazione la GRF e l'accelerazione gravitazionale con le accelerazioni dei segmenti corporei. Un'equazione analoga mette in relazione il momento di reazione al suolo con la cinematica del modello e con il momento residuo. Con l'obiettivo di ridurre le forze e i momenti residui in modo da ottenere equilibrio dinamico, vengono suggerite da un algoritmo delle modifiche nei parametri di massa del modello, come la posizione del centro di massa del tronco, che riducono i valori medi dei residui durante l'intera durata del movimento. La RRA consente alla cinematica del modello di variare per essere più dinamicamente coerente con i dati della forza di reazione al suolo

I valori prodotti dall'algoritmo di riduzione residua vengono utilizzati come input per la fase successiva. Viene quindi risolto il problema di controllo (CMC) per generare una serie di contrazioni muscolari che producono una simulazione, guidata dai muscoli, del movimento del soggetto. Questo metodo utilizza un criterio di ottimizzazione statico per distribuire le forze tra i muscoli e viene generata una simulazione dinamica che segue la cinematica derivata in precedenza [30].

## **2.1.3 Cinematica inversa**

Un ambito di particolare interesse per questo progetto è la cinematica inversa, ossia il processo,già nominato in precedenza, di analisi della cinematica del movimento che viene generalmente eseguito dopo la misurazione e la raccolta dei dati [29].

Il termine cinematica si riferisce allo studio del movimento di un soggetto o di un oggetto senza considerare le forze e i momenti che si producono durante il movimento. L'IK è il processo di determinazione dei parametri di un soggetto, che soddisfano il raggiungimento della posa desiderata. Nel caso delle simulazioni biomeccaniche, questa procedura viene applicata per far eseguire al modello muscoloscheletrico un particolare movimento. Lo scopo è quello di trovare un insieme di coordinate generalizzate, come gli angoli articolari e le posizioni dei segmenti corporei, per il modello muscoloscheletrico che meglio riproduce la cinematica del movimento di un soggetto [7].

La cinematica sperimentale presa in considerazione dall'IK include posizioni di marker sperimentali e valori di coordinate sperimentali generalizzati (angoli articolari)*.*

Il funzionamento pratico dell'IK è il seguente: lo strumento esamina ogni fase temporale (frame) del movimento e calcola i valori delle coordinate generalizzate grazie ai quali il modello si troverà in una posa che riproduca, nel modo migliore possibile, la posizione dei marker sperimentali e i valori delle coordinate dalle quali derivano gli angoli articolari per quella fase temporale. Matematicamente, il fatto di corrispondere nel modo migliore possibile ai risultati sperimentali viene tradotto da OpenSim in un problema dei minimi quadrati pesati, la cui soluzione mira a ridurre al minimo l'errore di ogni marker utilizzato. A ciascun marker è associato un peso che specifica con quanta forza il suo termine di errore deve essere minimizzato nel problema dei minimi quadrati [34] come già visto nella fase di *scaling*.

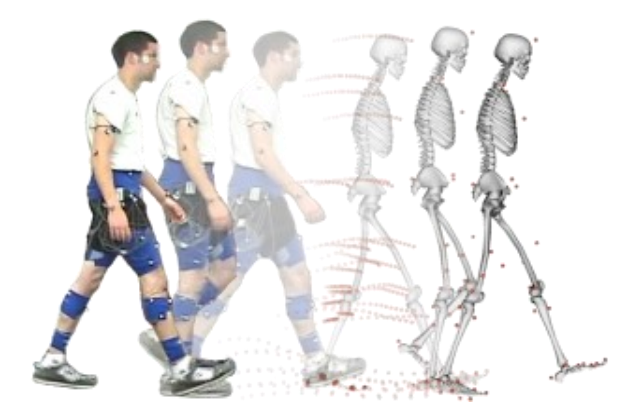

*Fig. 20: Rappresentazione di marker sperimentali e marker virtuali. Grazie alla cinematica inversa, i marker presenti nel soggetto durante la prova sperimentale vengono riprodotti fedelmente nei marker virtuali del modello* [34]*.*

Per effettuare le simulazioni in OpenSim, in generale, è necessario importare alcune tipologie di dati come traiettorie dei marker, forze, momenti e centri di pressione o angoli articolari. L'estensione del file cambia a seconda della tipologia di dati che contiene. Le principali estensioni dei file sono: *.trc* (Track Row Column), che viene utilizzato per le posizioni dei marker sperimentali acquisiti tramite un sistema stereofotogrammetrico o da tracking manuale video based, *.mot* (Motion), file utilizzato per i dati cinematici che rappresentano le variazioni delle coordinate del modello nel tempo e per le forze di reazione al suolo e *.sto* (Storage), il quale viene generato dalla SO e dalla ID. Tutte e tre le tipologie sono caratterizzate dalla presenza di un'intestazione, che riporta le caratteristiche del file, ad esempio il nome del file, il numero di righe e colonne, le unità di misura dei dati, la frequenza di campionamento. Le voci nell'intestazione, oltre che i vari dati, sono caratteristiche specifiche per ogni tipologia di file e portano alla corretta lettura del file da parte di OpenSim [7].

Le principali tipologie di file che sono richieste in input da OpenSim per eseguire la cinematica inversa sono [35]:

- 1. File OpenSim (.osim): un modello OpenSim generico o specifico per un soggetto (ottenuto ridimensionando un modello generico tramite strumenti presenti in OpenSim), al quale è associato un set di marker (contenente marker virtuali)
- 2. Dati sperimentali (.trc): un file contenente le traiettorie dei marcatori sperimentali per una prova ottenuta da un sistema di Motion Capture o altri tipi di sistemi, in un intervallo di tempo di interesse
- 3. File di setup delle impostazioni (.xml): un file contenente tutte le informazioni sulle impostazioni per lo strumento IK. I pesi dei marcatori sono relativi e determinano quanto bene i marcatori virtuali riproducono i marcatori sperimentali, indicano la distanza tra le rappresentazioni virtuali e sperimentali di un marcatore (un peso maggiore per un dato marcatore implica un errore minore)

Il file fornito come output è invece:

1. File di movimento (.mot): un file contenente le traiettorie delle coordinate generalizzate (angoli e/o traslazioni articolari) calcolate dall'IK.

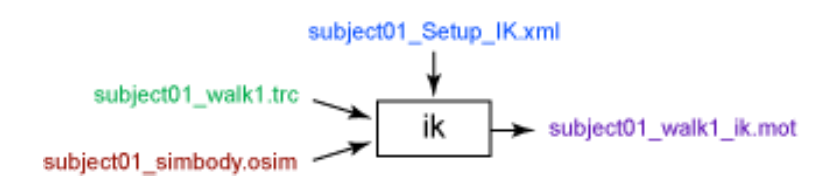

### **2.2 Cinematica tramite IMU**

OpenSim è stato originariamente progettato per calcolare la cinematica inversa e la dinamica inversa del movimento umano partendo dai dati basati su marker, i quali vengono rilevati grazie a sistemi di Motion Capture tradizionali sfruttabili esclusivamente all'interno di un ambiente di laboratorio con la strumentazione adeguata. Il recente sviluppo di codice opensource per l'utilizzo di OpenSim per il calcolo della cinematica basata su tecnologie indossabili, come le IMU, consente di effettuare l'analisi del movimento in ambienti esterni al laboratorio. A partire dalla versione 4.1, infatti, è possibile utilizzare i dati forniti dalle IMU; a questo scopo vengono forniti gli orientamenti dei sensori nel tempo come input per l'algoritmo IK di OpenSim così da risolvere problemi riguardanti il movimento umano come, ad esempio, l'ottenimento di angoli articolari [29].

L'estensione delle funzionalità di OpenSim all'analisi del cammino tramite dati provenienti da IMU è uno sviluppo molto promettente e un ambito in cui sono stati effettuati numerosi studi. Infatti, i soggetti sottoposti alle indagini possono indossare le IMU mentre svolgono attività quotidiane nel mondo reale e molti di questi dispositivi dispongono di batterie e capacità di archiviazione dati che consentono una raccolta dati in un ampio arco di tempo.

La valutazione dell'andatura al di fuori degli ambienti di laboratorio tramite IMU, tuttavia, porta a delle difficoltà; queste sono in parte dovute al fatto che le tecniche di elaborazione dei dati richieste per convertire i dati delle IMU in risultati cinematici ben noti, come angoli articolari, sono molto diversi da quelle delle analisi del cammino tramite stereofotogrammetria [7].

# **2.2.1 Opensense**

In questo progetto verrà calcolata la cinematica inversa a partire dai dati misurati tramite sensori grazie a OpenSense.

OpenSense è un toolbox presente in OpenSim 4.2 ed è un pacchetto software open source che può essere scaricato gratuitamente; è utilizzato per stimare la cinematica articolare a partire dai dati IMU. Per risolvere i dati cinematici tradizionali come gli angoli articolari e il movimento dei segmenti corporei, OpenSense combina le stime dell'orientamento dei sensori dai dati IMU, organizzate in quaternioni, con tecniche di ottimizzazione globale (come la cinematica inversa) e modelli muscoloscheletrici con vincoli anatomici [7]. I dati di orientamento dell'IMU risultanti da un algoritmo di fusione dei sensori vengono importati e associati a un corpo rigido sulla base di una mappatura del sensore definita dall'utente [36].

# **2.2.2 Strumenti di OpenSense**

Il flusso di lavoro di OpenSense comprende alcuni passaggi di base che rappresentano, in generale, le sue funzionalità e sono descritti di seguito e riassunti nel diagramma di flusso di Fig. 21.

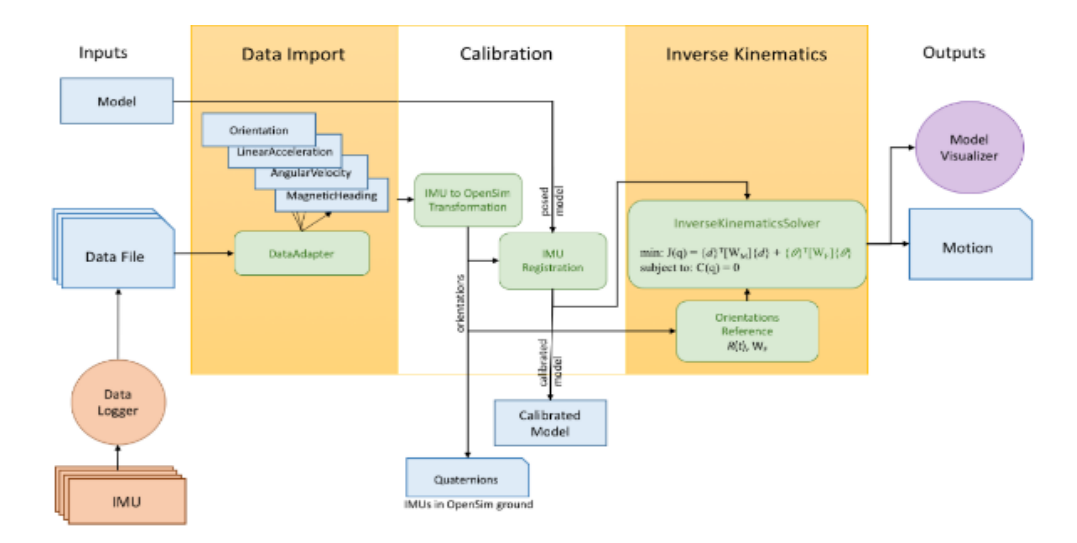

*Fig. 21: Diagramma di flusso che rappresenta il funzionamento generale di OpenSense.*

#### **Input: Modello OpenSim e dati IMU**

Per iniziare, è necessario avere a disposizione un modello OpenSim che includa i giunti e i gradi di libertà di interesse; in questo studio è stato utilizzato il modello Rajagopal2015 illustrato precedentemente.

È inoltre necessario inserire i dati degli orientamenti da uno o più sensori IMU, dopo averli convertiti, se necessario, in un formato supportato dal software (attualmente sono supportati i formati di file Xsens e APDM).

In generale, le funzionalità di OpenSense sono disponibili tramite riga di comando e tramite script (Matlab o Python); a partire da OpenSim 4.2, le fasi di calibrazione e cinematica inversa sono disponibili anche tramite la GUI di OpenSim, grazie alla quale è possibile caricare, visualizzare e analizzare il modello e il movimento risultanti.

### **Registrazione e calibrazione dati**

OpenSense fornisce un'interfaccia per associare ciascun sensore IMU con un segmento corporeo di un modello OpenSim. Fornisce inoltre una routine di calibrazione di base in cui il primo frame temporale dei dati IMU viene registrato nella posa predefinita del modello; è possibile modificare la posa di calibrazione o scrivere procedure di calibrazione personalizzate tramite Matlab, Python, ecc. per ottimizzare la posa iniziale del modello per la calibrazione utilizzando altre fonti di dati (ad esempio marker).

#### **Calcolo della cinematica inversa**

Viene utilizzato il metodo di cinematica inversa per calcolare l'insieme degli angoli articolari in ogni istante di un movimento; per ogni fase temporale vengono minimizzati gli errori tra gli orientamenti IMU sperimentali e i frame IMU del modello. Gli angoli possono quindi essere utilizzati come input per altri strumenti e analisi di OpenSim oppure è possibile visualizzarli nella GUI di OpenSim. Lo strumento *IMU Inverse Kinematics* (disponibile a partire da OpenSim 4.2) funziona esaminando ciascun intervallo temporale di dati sperimentali e posizionando il modello in una posa che corrisponde nel modo migliore possibile agli orientamenti IMU sperimentali. Per identificare la miglior corrispondenza l'algoritmo di cinematica inversa minimizza la somma dei quadrati della differenza tra i dati di orientamento provenienti dai sensori IMU (dati sperimentali) e i frame IMU sul modello calibrato.

Per procedere con l'IK è necessario possedere i seguenti file di input:

- 1. Modello (ad esempio *Rajagopal2015\_opensense.osim*), ossia un modello OpenSim con una serie di IMU posizionate su di esso;
- 2. Orientamento dei sensori: orientamenti ricavati dalla prova sperimentale tramite l'utilizzo di IMU, rappresentati sotto forma di quaternioni, e intervallo di tempo di interesse e organizzati in un file .sto;
- 3. Impostazioni/Setup: un file .xml contenente tutte le informazioni sulle impostazioni necessarie per lo strumento cinematica inversa.

Grazie all'elaborazione di questi file tramite il software si potrà ottenere un file di output che descrive il movimento del soggetto in formato .mot contenente le traiettorie di coordinate generalizzate (angoli articolari e/o traslazioni) calcolate dall'IK.

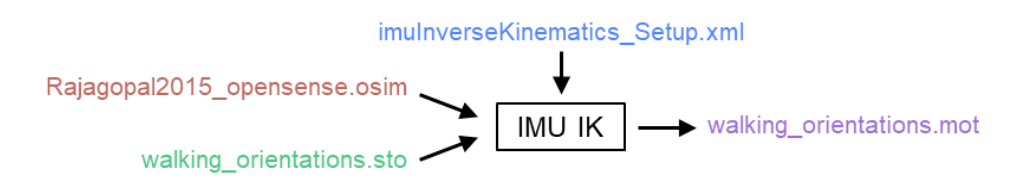

## **2.2.3 Analisi della cinematica del cammino**

Verranno descritti di seguito i passaggi fondamentali per eseguire un'analisi cinematica basata sulle IMU tramite OpenSense, rappresentati anche nel diagramma di Fig.22; queste fasi rappresentano il processo seguito per le indagini tramite sensori inerziali sviluppate nel progetto di tesi.

Generalmente vengono utilizzati i sensori Xsens o APDM, ma è possibile eseguire gli stessi passaggi usando qualsiasi tipo di sensore, ad eccezione della lettura dei dati, la quale andrà personalizzata in base al tipo di IMU preso in esame, che influenzerà la struttura dei dati raccolti.

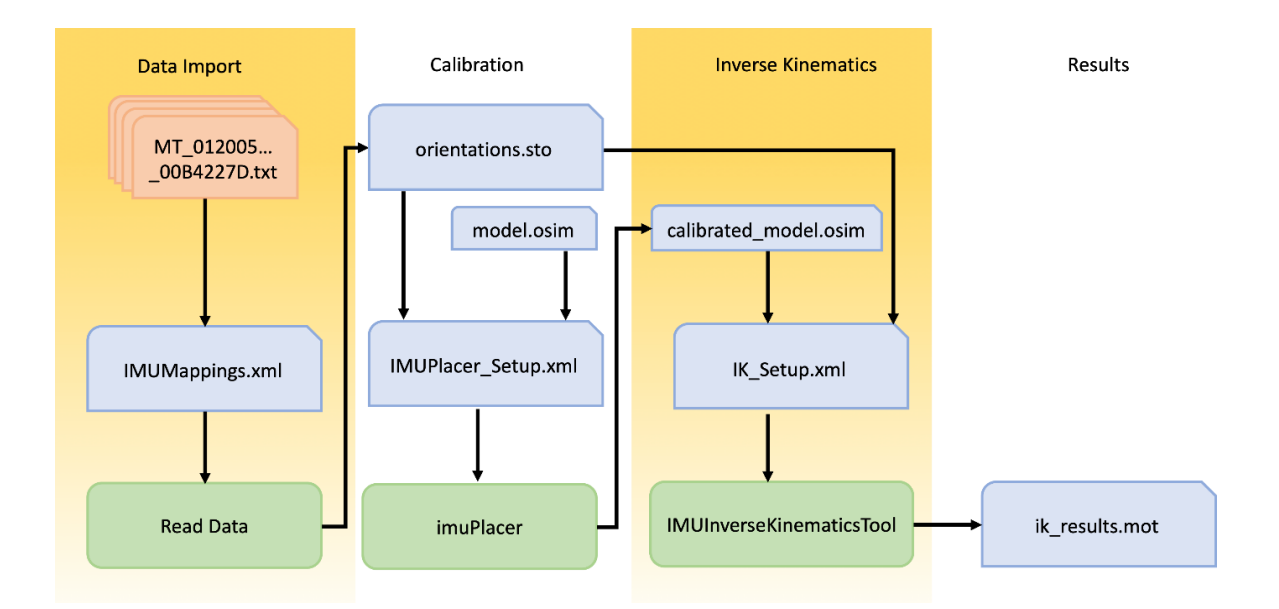

*Fig. 22: Flusso di lavoro per l'analisi cinematica. Le sezioni fondamentali rappresentate sono l'importazione dei dati del sensore IMU, la calibrazione del modello OpenSim, il calcolo della cinematica inversa e la visualizzazione dei risultati.* 

#### **Fase uno: raccogliere e preparare i dati IMU**

Il primo passaggio consiste nel raccogliere i dati per poi andare a convertirli in un formato che può essere letto ed elaborato in OpenSense; in particolare è necessario eseguire il seguente procedimento:

- 1. Posizionare i sensori sul soggetto, in genere un sensore per ogni segmento corporeo, tenendo traccia di quale sensore è posizionato su ogni sezione corporea.
- 2. Raccogliere i dati di calibrazione, ovvero registrare ciascun angolo articolare in un istante in cui il soggetto si trova in una posa nota (A-pose o T-pose generalmente). I dati di calibrazione verranno utilizzati da OpenSense per registrare le IMU sul modello OpenSim; la posa del soggetto durante la raccolta dei dati di calibrazione deve, il più fedelmente possibile, corrispondere alla posa predefinita del modello.
- 3. Eseguire, se necessario, una correzione della direzione per definire l'orientamento del modello nello spazio 3D durante la fase di calibrazione; è necessario specificare un'IMU di base (ad esempio, il bacino), che verrà definito *master*, e la sua direzione (ovvero, quale asse punta in avanti).
- 4. Rilevare il movimento di interesse (ad esempio, camminata) con lo stesso posizionamento IMU.
- 5. Pre-elaborare i dati, in quanto il funzionamento di OpenSense prevede che vengano inseriti in input una specifica tipologia di dati; i sistemi di sensori IMU, come Xsens e

APDM, in genere forniscono funzionalità che eseguono la fusione dei sensori e l'interpolazione dei dati mancanti.

#### **Fase due: conversione dei dati IMU nel formato OpenSim**

Una volta raccolti e pre-elaborati i dati, si convertono nel formato file di OpenSim e si associano a un modello OpenSim. I dati provenienti dalle IMU possono essere in vari formati ma al momento dell'importazione, OpenSim creerà un unico formato file di archiviazione (.sto) convertendo, nel caso dei dati provenienti dal sistema di acquisizione IMU Xsens, le matrici di rotazione in quaternioni.

Per leggere i dati, bisogna creare un file che permetta a OpenSense di associare ogni specifico sensore a un segmento corporeo nel modello grazie a varie informazioni fornite dall'utente. Questo file ha estensione *.xml* e può essere aperto e modificato in qualsiasi editor di testo.

Ciascun sensore IMU è rappresentato come un frame, ossia sistema di coordinate XYZ, in un modello OpenSim; quando vengono letti i dati, OpenSense troverà il frame IMU appropriato nel modello o ne creerà uno nuovo, se non esiste già. Si crea quindi un file di archiviazione con i dati di orientamento per ciascun sensore, in cui ciascuna colonna nel file di archiviazione viene denominata in base al frame nel corrispondente modello OpenSim.

#### **Fase tre: calibrare il modello OpenSim**

In questa fase, che consiste nel calibrare le IMU su un modello OpenSim, vengono presi in esame un modello OpenSim e i dati di calibrazione IMU così da trovare gli orientamenti iniziali dei frame IMU relativi ai segmenti corporei OpenSim; si presuppone che la posa del soggetto nei dati di calibrazione corrisponda alla posa predefinita del modello.

Per calibrare il modello, è necessario innanzitutto un file di installazione che memorizzi le informazioni sul modello, il file contenente gli orientamenti e alcune impostazioni da utilizzare durante la procedura di calibrazione, le quali sono contenute in un file (*.xml*) che può essere aperto e modificato in qualsiasi editor di testo. È inoltre possibile specificare argomenti facoltativi che consentono a OpenSense di correggere o adeguare la differenza complessiva tra la direzione in avanti dei dati IMU e quella del modello OpenSim. Tipicamente, un modello OpenSim è rivolto, inizialmente, nella direzione X positiva, ma l'IMU di base (ad esempio, sul bacino o sul busto) può avere qualsiasi direzione iniziale quindi bisogna eseguire la correzione della direzione iniziale modificando alcune impostazioni.

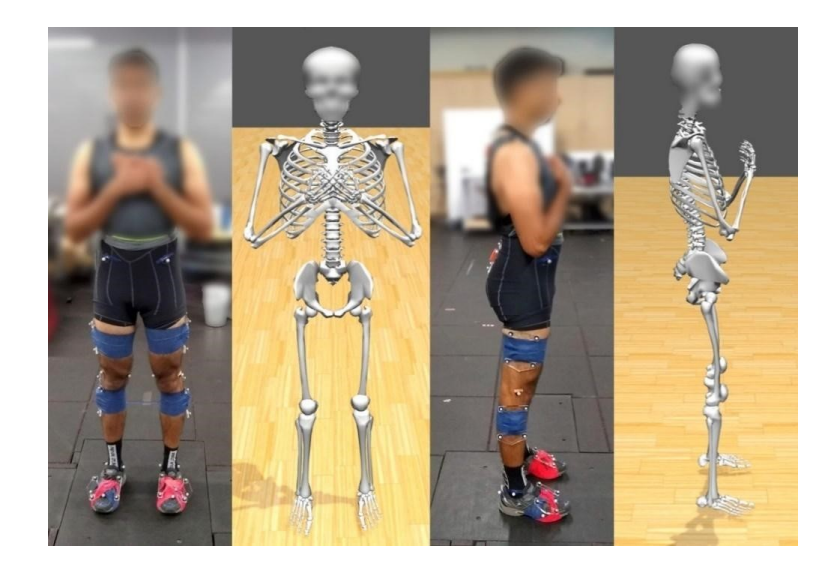

*Fig. 23: Soggetto con IMU sui segmenti di bacino, tronco, cosce, tibie e piedi e modello OpenSim con la posa corrispondente.*

In alternativa al file di estensione *.xml* contenente tutti i parametri da modificare è possibile eseguire questi passaggi tramite GUI dall'applicazione OpenSim, grazie allo strumento *IMU Placer*; è possibile caricare il file contenente tutte le impostazioni già salvate oppure inserire manualmente i dati nella finestra di dialogo. Successivamente verrà visualizzato nell'applicazione un nuovo modello con le IMU posizionate.

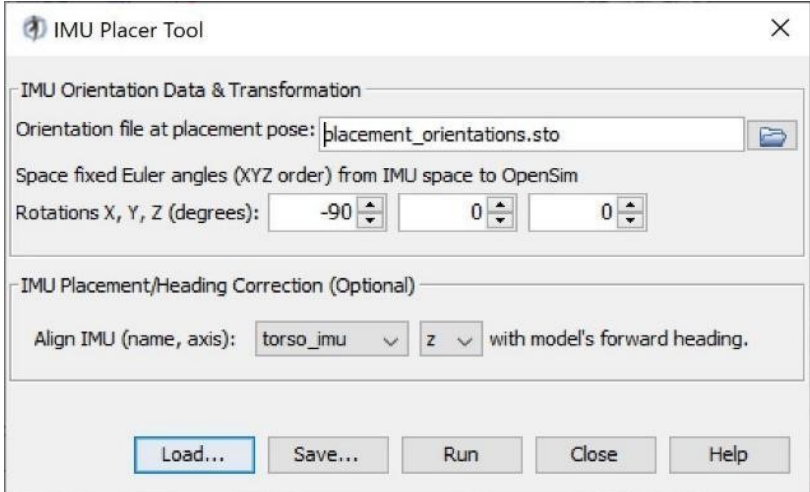

*Fig. 24: Finestra di dialogo dello strumento IMU Placer con un esempio di dati inseriti.*

## **Fase quattro: eseguire il monitoraggio del sensore IMU**

Ora è possibile utilizzare la cinematica inversa di OpenSense per tracciare i dati di orientamento dai sensori IMU.

La cinematica calcolata dipende sia dal modello calibrato che dai dati del sensore. Pertanto, per questa fase sono necessari: un modello calibrato (*.osim*), un file di orientamenti (sotto forma di quaternioni) e un file di impostazione della cinematica inversa (*.xml*).

Si può utilizzare e modificare il file di estensione *.xml* in cui sono specificate le proprietà che indicano a OpenSense come eseguire la simulazione della cinematica inversa. In alternativa, è possibile eseguire questo passaggio dall'applicazione OpenSim grazie allo strumento *IMU Inverse Kinematics* e caricando il file contenente le impostazioni necessarie creato in precedenza, oppure inserendo manualmente i dati nella finestra di dialogo. Il problema IK verrà risolto e la soluzione verrà salvata nel file di estensione *.mot* fornito in output.

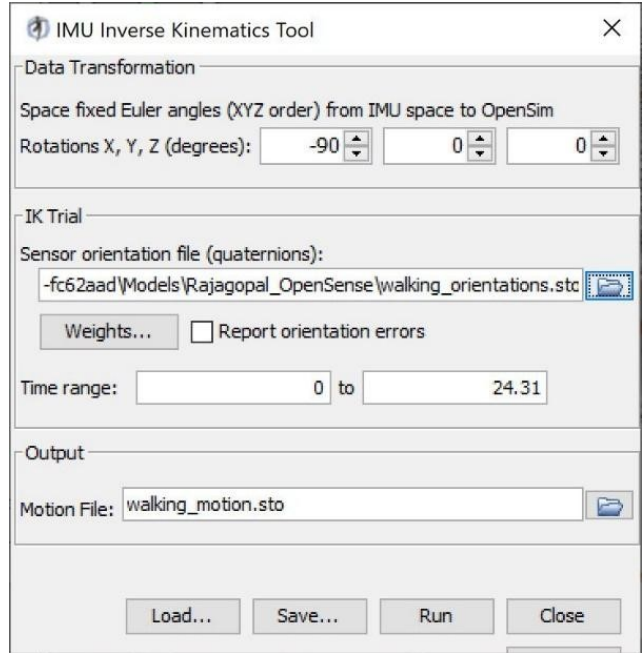

*Fig. 25: Finestra di dialogo dello strumento IMU Inverse Kinematics con un esempio di dati inseriti.*

## **Fase cinque: visualizzare i risultati del monitoraggio dell'IMU**

È infine possibile visualizzare i risultati della simulazione utilizzando il visualizzatore di OpenSim (GUI). Utilizzando la funzione *Plot* dell'applicazione si possono tracciare i grafici che rappresentano la cinematica articolare del soggetto. È anche possibile eseguire ulteriori analisi con altri strumenti di OpenSim ma generalmente sarà necessario ridimensionare il modello e fornire forze di reazione al suolo se si desidera generare simulazioni guidate dai muscoli [35].

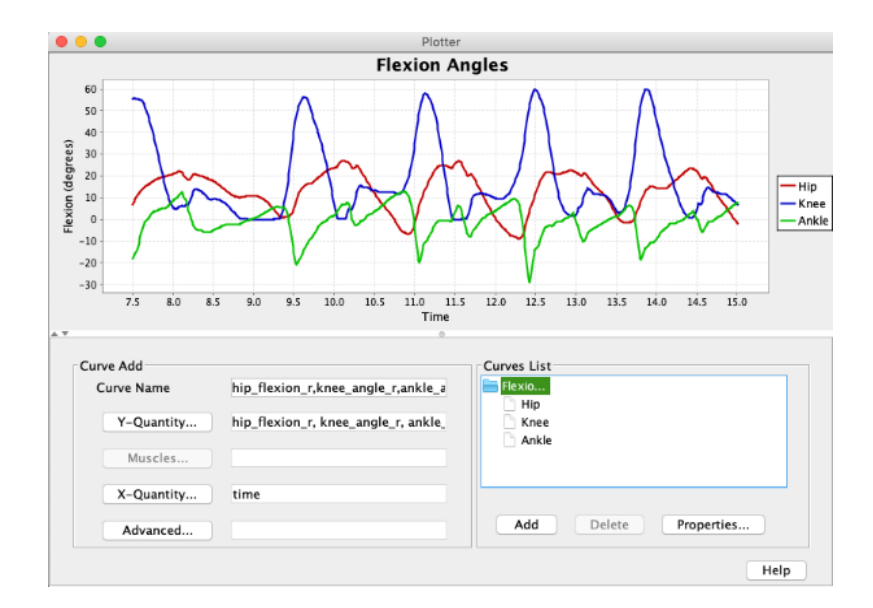

*Fig. 26: Finestra di dialogo dello strumento Plotter che permette la visualizzazione dei grafici che rappresentano i dati degli angoli articolari ricavati dalla cinematica inversa.* 

# **3. Materiali e metodi**

L'obiettivo di questo lavoro di tesi è lo sviluppo di un procedimento per l'uso dei sensori inerziali per l'analisi del movimento. In particolare, in questa fase si vuole indagare l'affidabilità dei sensori inerziali e l'acquisizione della camminata grazie all'utilizzo del software Cometa con l'obiettivo di riuscire ad utilizzare, in futuro, questo strumento e di conseguenza analizzare il movimento in un ambiente esterno al laboratorio di Motion Capture. Tra i maggiori vantaggi di questa strumentazione vi sono la riduzione della procedura di preparazione del soggetto e la maggior comodità e fluidità del movimento di quest'ultimo; infatti, per l'analisi del movimento degli arti inferiori sono stati necessari 7 IMU applicati in corrispondenza di piedi, cosce, gambe e bacino.

Se questo metodo di rilevazione del movimento sarà ritenuto efficace sarà possibile utilizzarlo per studiare la cinematica, ossia gli angoli articolari, in ambiente esterno al laboratorio e grazie al trasferimento in OpenSim di tutti i dati necessari sarà possibile studiare anche la cinetica del movimento.

## **3.1 Introduzione alle acquisizioni**

Con lo scopo di validare l'acquisizione con sensori inerziali tramite Cometa e verificare se questo metodo risulta efficace per analisi future sono state rilevate alcune camminate tramite il gold standard, ossia la stereofotogrammetria, e tramite la metodologia oggetto dello studio, ossia l'uso delle IMU Cometa.

I dati sono stati raccolti presso il laboratorio di Bioingegneria del Movimento dell'Università di Padova. Hanno preso parte alle acquisizioni tre soggetti adulti sani (senza disturbi muscoloscheletrici o neurologici), due maschi e una femmina, di cui sono riportati i dati utili nella tabella seguente; ognuno di essi ha effettuato dieci camminate monodirezionali.

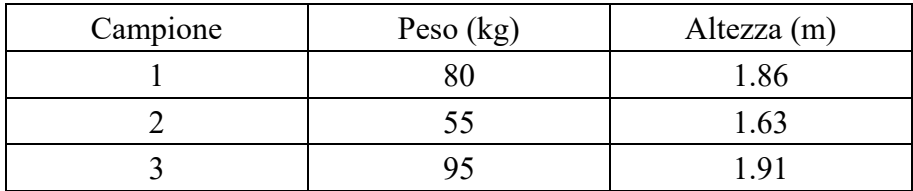

#### *Tabella 1. Descrizione dei soggetti del campione preso in esame.*

La preparazione del soggetto in vista delle acquisizioni consiste nell'applicazione nel corpo del set di marker previsto dal protocollo utilizzato e delle IMU nelle posizioni e direzioni corrette. In particolare, sono stati usati 32 marcatori (30 previsti dal protocollo e due utili al funzionamento di sistema), posizionati seguendo il protocollo IOR Gait aumentato mentre le IMU sono state posizionate negli arti inferiori secondo quanto previsto dal protocollo presente nel sistema Cometa: piede, gamba, coscia destre e sinistre e bacino.

L'acquisizione del movimento dei soggetti è stata effettuata tramite il sistema di Motion Capture ottica presente in laboratorio (Vicon, USA) costituito da 8 telecamere e con una frequenza di acquisizione di 200 Hz e contemporaneamente sono stati acquisiti i dati IMU tramite la strumentazione del sistema Cometa presente in laboratorio.

Per ogni individuo è stata prima di tutto effettuata la calibrazione del sistema stereofotogrammetrico, in quanto le acquisizioni si sono svolte in giornate differenti, e la calibrazione dei sensori inerziali. Successivamente sono state eseguite le dieci camminate, con un punto di partenza e di arrivo predefiniti e per ogni camminata sono stati azionati contemporaneamente i due metodi di acquisizione.

## **3.2 Cometa**

## **3.2.1 Acquisizione della camminata**

Per acquisire la camminata è stato usato il software EMG and Motion Tools, un software di acquisizione gratuito rilasciato da Cometa S.r.l che funziona con i suoi sistemi EMG wireless Wave Plus e i sistemi IMU WaveTrack; è sia un software di acquisizione che di visualizzazione. In particolare, consente l'acquisizione, la visualizzazione e l'analisi di segnali elettromiografici (EMG), segnali footswitch (FSW) e segnali inerziali provenienti da dispositivi compatibili, al fine di fornire informazioni utili per la valutazione clinica del gesto motorio.

Sono incluse funzionalità che consentono la stima degli angoli articolari a partire dai dati dei sensori inerziali. Prima di iniziare l'analisi degli angoli articolari è necessario impostare la modalità di acquisizione (sono presenti due principali modalità: acquisizione e visualizzazione) dal pulsante "*Configurazione*" [37].

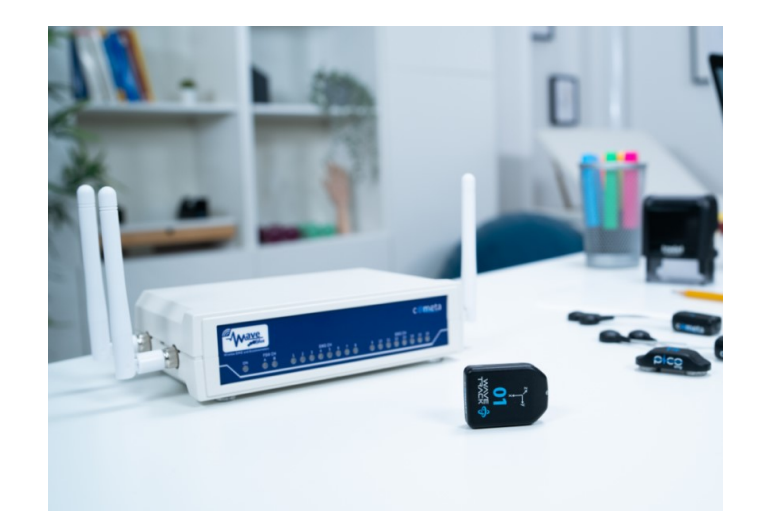

*Fig. 27: Strumentazione Cometa per acquisizione dei dati inerziali* [37]*.*

Il sistema di acquisizione è stato collegato al computer ed è stato aperto il software.

In seguito alla selezione del tipo di sensore (*Inertial sensor)* è possibile impostare la configurazione del sistema inerziale attraverso alcuni passaggi.

In particolare, è stata impostata la frequenza di acquisizione a 142 Hz selezionando, in *Acquisition Type*, *Mixed6xData\_142Hz*. È stato impostato il protocollo come: IMU data Protocol: *joint angles*; Joint Angles Protocol: *upper body*. Di conseguenza appaiono i marker nella rappresentazione del soggetto umano in numero dipendente al tipo di protocollo usato.

| Data Capture Configuration<br>$\pmb{\times}$ |              |                    |                                              |                          |                  |                            |                          |
|----------------------------------------------|--------------|--------------------|----------------------------------------------|--------------------------|------------------|----------------------------|--------------------------|
| File                                         |              |                    |                                              |                          |                  |                            |                          |
| 白                                            | $\Box$       | ឆ<br>File:         | C:\Users\Marco\Documents\PhD\Tesisti\Alessia |                          |                  | Enabled Channels (max255): | 229                      |
| <b>Sensors</b>                               |              |                    |                                              | <b>FSW</b><br>IMU        |                  | Joints Map                 | System                   |
|                                              |              | All Emg            | <b>All IMU</b>                               |                          | Wave Plus System |                            |                          |
|                                              |              |                    | All Emg + Acc                                |                          |                  |                            |                          |
|                                              |              | 1- IMU Sensor      | $\checkmark$                                 |                          |                  |                            |                          |
|                                              | $\mathbf{2}$ | <b>IMU Sensor</b>  | $\checkmark$                                 | IMU Sensor Data Protocol |                  |                            |                          |
|                                              | $3 - 1$      | <b>IMLI Sensor</b> | $\checkmark$                                 | Mixed6xData 142Hz        | $\checkmark$     |                            |                          |
|                                              |              | 4- IMU Sensor      | v                                            |                          |                  |                            |                          |
|                                              | $5 -$        | <b>IMU Sensor</b>  | $\checkmark$                                 |                          |                  |                            |                          |
|                                              | $6 -$        | <b>IMU Sensor</b>  | $\checkmark$                                 |                          |                  |                            |                          |
|                                              |              | 7- IMU Sensor      | $\checkmark$                                 |                          |                  |                            |                          |
|                                              |              | 8 - IMU Sensor     | $\checkmark$                                 |                          |                  |                            |                          |
|                                              | $9 -$        | <b>IMU Sensor</b>  | $\checkmark$                                 |                          |                  |                            |                          |
|                                              |              | 10 - IMU Sensor    | v                                            |                          |                  |                            |                          |
|                                              |              | 11- IMU Sensor     | $\checkmark$                                 |                          |                  |                            |                          |
|                                              |              | 12- IMU Sensor     | $\checkmark$                                 |                          |                  |                            |                          |
|                                              |              | 13- IMU Sensor     | v                                            |                          |                  |                            |                          |
|                                              |              | 14- IMU Sensor     | $\checkmark$                                 |                          |                  |                            |                          |
|                                              |              | 15- IMU Sensor     | v                                            |                          |                  |                            |                          |
|                                              |              | 16- IMU Sensor     | $\checkmark$                                 |                          |                  |                            |                          |
|                                              |              |                    |                                              |                          |                  |                            |                          |
|                                              |              |                    |                                              |                          |                  |                            |                          |
|                                              |              |                    |                                              |                          |                  |                            | <b>Confirm</b><br>Cancel |
|                                              |              |                    |                                              |                          |                  |                            |                          |

*Fig. 28: Schermata del software Cometa rappresentativa dei primi passaggi da effettuare in preparazione alle acquisizioni tramite IMU.*

Successivamente è possibile associare le IMU alle parti del corpo in cui, durante l'acquisizione del movimento, saranno realmente posizionati; nello specifico sono stati utilizzati 7 IMU associati in ordine a: piede destro, piede sinistro, coscia destra, coscia sinistra, gamba destra, gamba sinistra e bacino.

È necessario eseguire la calibrazione dei sensori inerziali; questo è possibile selezionando *Run Setup Wizard*; alla fine della calibrazione il Setup verrà salvato così da poterlo riutilizzare nelle acquisizioni successive selezionando quindi, al posto di *Run Setup Wizard*, *Load Setup From File*.

La calibrazione viene effettuata disponendo le IMU in posizione per la definizione del sistema di riferimento globale (come rappresentato nell'immagine); devono essere disposte secondo un allineamento orizzontale e seguire tutte la direzione predefinita.

Sono poi stati disposti i sensori IMU sul soggetto nelle posizioni indicate dalla mappa; questo può essere fatto senza vincoli direzionali del sensore sul soggetto.

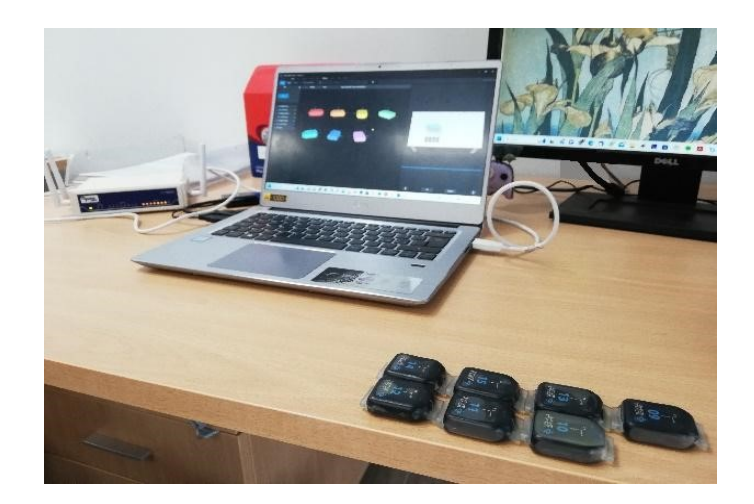

*Fig. 29: Posizionamento delle IMU per la calibrazione.*

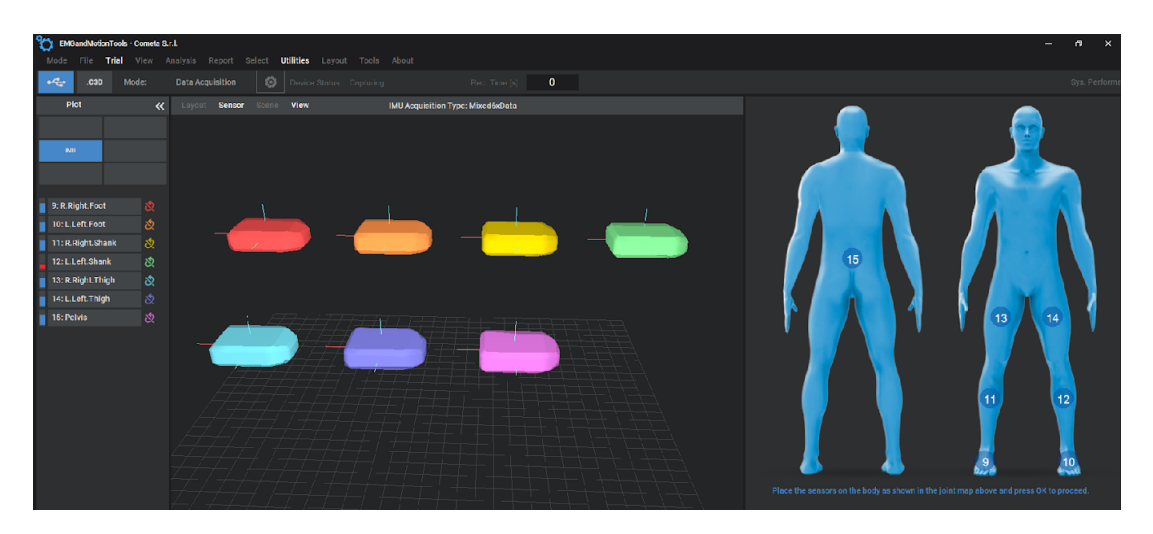

54 *Fig. 30: Associazione delle IMU alle parti del corpo.*

Successivamente è stata eseguita la calibrazione in T-pose, la quale richiede che il soggetto si posizioni con le braccia distese orizzontalmente, gambe dritte, piedi dritti e alla stessa distanza dei fianchi. Il piano sagittale del soggetto deve essere in linea con l'asse y negativo dei sensori durante la calibrazione.

Conclusa la calibrazione, è possibile salvarla in un file *.jac*; questo file può essere utilizzato per tutte le acquisizioni successive del soggetto. Se invece qualche sensore viene spostato o viene acquisito un nuovo soggetto la procedura per la calibrazione deve essere ripetuta.

Conclusa questa fase preliminare è possibile procedere con le acquisizioni delle camminate.

Sono presenti i pulsanti di riproduzione (*Play*) per avviare la registrazione del segnale e di arresto (*Stop*) per interromperla. Una volta interrotta la registrazione, verrà chiesto in quale cartella si desidera salvare il file appena creato; i dati di acquisizione vengono salvati in un file di estensione c3d.

È possibile usare la funzione Drift Compensation che permette di correggere i dati degli angoli articolari che risultano scorretti a causa del drift dei sensori inerziali. Questa funzione può essere applicata in modalità di acquisizione, ossia nel momento in cui vengono effettuate le acquisizioni, oppure in modalità di visione dei file, aprendo il file salvato precedentemente, in un momento successivo all'acquisizione. Nello specifico la funzione può essere applicata selezionando l'icona *Joint Angles Analysis* e l'opzione *Drift Compensation*, bisogna poi selezionare l'istante a partire dal quale si desidera eseguire la correzione (che sarà l'istante iniziale in quanto in quell'istante il soggetto dovrà essere in T-pose) e dando conferma la compensazione verrà effettuata. È infine necessario salvare il nuovo file modificato che sarà salvato come copia del file originale con lo stesso nome e l'aggiunta di '*\_processed*' affinché non si sovrascriva quello originale.

In aggiunta al sistema di acquisizione descritto, è stata utilizzata una videocamera standard per registrare ogni prova e avere una conferma visiva degli eventi e le loro tempistiche, da utilizzare come termine di paragone in caso di necessità.

#### **3.2.2 Inserimento dei dati in Opensim**

#### **Conversione dei dati**

I dati di ciascuna prova di cammino acquisiti dal sistema di misurazione Cometa erano disponibili in file di formato .c3d ed è stato quindi necessario creare un codice Matlab (vedi Appendice) per trasformare i dati rilevati dalle IMU in dati accessibili a OpenSim. In particolare, a partire da un file di estensione .c3d ottenuto dal software Cometa, è stato ricavato un file di estensione .sto contenente i dati delle IMU sotto forma di quaternioni, i quali indicano il loro orientamento nello spazio (i quaternioni sono entità introdotte come estensione dei numeri complessi, formano uno spazio vettoriale reale di dimensione 4 e trovano applicazione nella modellazione delle rotazioni dello spazio).

All'interno del codice sono state utilizzate alcune funzioni per estrarre i dati contenuti nei file provenienti da Cometa grazie a funzioni del framework open source BTK (Biomechanical ToolKit), un framework open source che fornisce strumenti per gestire facilmente i dati di analisi del movimento, in particolare per leggere, scrivere, modificare e visualizzare dati da qualsiasi sistema di analisi del movimento utilizzando formati di file standard (c3d) [38].

È stato inoltre necessario eseguire alcuni passaggi per ottenere un numero di frame coerente con il tempo acquisito. In particolare, si è notato che il numero di dati ottenuti nel file proveniente dall'acquisizione con Cometa era pari al tempo di acquisizione in secondi moltiplicato per 2000 (ossia la frequenza del dato ottenuta con la funzione Matlab *btkGetAnalogFrequency*) mentre la frequenza di acquisizione delle IMU utilizzate è 142 Hz, quindi il campione risultava sovra campionato. Per ottenere il numero di dati corretto in base alla frequenza di acquisizione è stato applicato un modo per estrarre il frame analogico corrispondente al frame video, tramite alcune funzioni BTK. In definitiva è stato ottenuto un numero di dati pari ai secondi di acquisizione moltiplicati per la frequenza di acquisizione degli IMU ed è stato creato il file degli orientamenti, il quale è composto dai frame temporali ai quali corrispondono i valori dei quaternioni per ognuna delle sette IMU.

## **Esecuzione della cinematica inversa tramite OpenSim**

I file ottenuti dall'applicazione dei codici Matlab, ossia i file di estensione *.sto* contenenti i dati di calibrazione e di movimento provenienti dai sensori inerziali, sono stati successivamente utilizzati per l'inserimento in OpenSim. Grazie a questo software è possibile effettuare l'analisi di cinematica inversa (come descritto nel capitolo precedente); al suo interno, per questo scopo, vengono eseguiti due passaggi fondamentali:

Il posizionamento delle IMU, per il quale è necessario fornire gli angoli di rotazione in modo da allineare il loro sistema di riferimento con il sistema di riferimento globale di OpenSim. In input viene fornito il file di calibrazione delle IMU ottenuto da un task di rilevazione del soggetto in posizione statica; viene inoltre inserito il comando per passare dal sistema di riferimento delle IMU a quello di OpenSim attraverso una rotazione di 90 gradi attorno all'asse X e viene indicato l'asse y del sensore posizionato sulla pelvis come direzione di avanzamento della camminata.

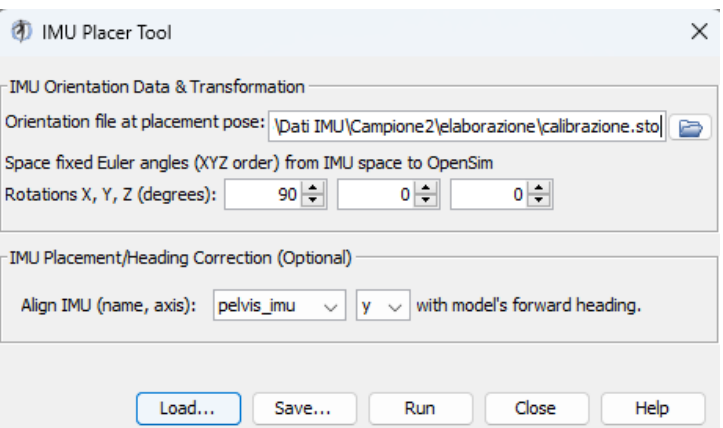

*Fig. 31: Dati inseriti nella finestra 'IMU Placer Tool' per il posizionamento di IMU.*

● L'analisi cinematica inversa, il cui input consiste nel file di dinamica della camminata che si desidera riprodurre in OpenSim

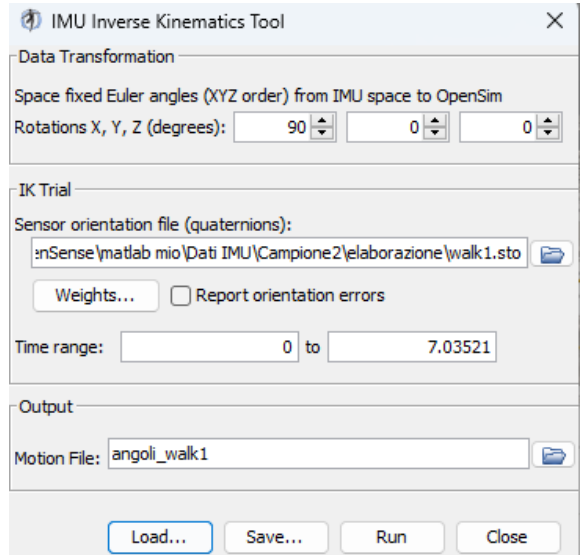

*Fig. 32: Dati inseriti nella finestra 'IMU Inverse Kinematics Tool' per dare inizio all'analisi cinematica inversa.*

Come output si ottiene il file contenente gli angoli articolari del soggetto in funzione del tempo espresso come elenco di frame in numero corrispondente alla frequenza di acquisizione del dato per ogni secondo acquisito; questi vengono calcolati dal software grazie al processo di cinematica inversa.

## **3.2.3 Creazione dei grafici**

Una volta ottenuti i dati da OpenSim è stato possibile osservarli nel grafico di variazione dell'angolo nel tempo.

I grafici considerati per ogni angolo articolare consistono in un singolo passo per ogni trial acquisito (di tutti i soggetti). È stato quindi necessario isolare i frame corrispondenti a un singolo passo e questa operazione è stata eseguita utilizzando un codice Matlab già disponibile in laboratorio e adattato per gli scopi di questo progetto.

Il codice si basa su un metodo di individuazione degli istanti del passo chiamato 'metodo di rilevazione del picco' descritto dallo studio di Zijlstra e Hof [39]. Questo suggerisce che durante la deambulazione l'andamento dell'accelerazione del tronco ha relazioni fisse con i parametri spazio-temporali del ciclo del passo. È stato dimostrato che gli spostamenti tridimensionali della parte inferiore del tronco durante la deambulazione possono essere descritti da un modello a pendolo inverso della traiettoria del centro di massa del corpo. I parametri spazio-temporali dell'andatura possono quindi essere determinati a partire dalle accelerazioni della parte inferiore del tronco. Grazie a questi concetti teorici è possibile sviluppare degli algoritmi per determinare gli istanti di contatto del piede col terreno e identificare se si tratta di un contatto destro o sinistro [39].

È stato scelto di sviluppare un algoritmo basato sull'accelerazione rilevata dal sensore posto sulla pelvi. In particolare, considerando l'andamento dell'accelerazione anteroposteriore (in questo caso lungo l'asse z) in funzione del tempo, i suoi valori massimi si susseguono con cadenza regolare e corrispondono all'istante di appoggio del piede. Per ottenere l'intervallo di tempo corrispondente a un passo sarà necessario prendere in considerazione il frame corrispondente a un appoggio del piede e quello corrispondente al successivo appoggio con lo stesso piede. Per sapere se il picco del grafico dell'accelerazione anteroposteriore corrisponde a un passo destro o sinistro, invece, è necessario considerare l'accelerazione mediolaterale (lungo y) tramite il fenomeno di zero-crossing della curva.

Una volta isolati i dati corrispondenti a un ciclo del passo per ogni trial, si è potuto osservare che ogni passo ha una durata diversa ma per effettuare i successivi confronti è necessario avere lo stesso numero di campioni; pertanto, è stato eseguito il ricampionamento a 100 (tramite la funzione *resample* di Matlab) in modo da poter esprimere la durata temporale come percentuale del ciclo del passo. In seguito, è stata creata una matrice tridimensionale contenente gli 8 angoli articolari considerati, nei 100 frame, per ogni dinamica. In questo modo si ottengono i grafici per ogni angolo, che comprendono le curve delle dinamiche di tutti i soggetti, i quali sono poi stati utilizzati per effettuare gli opportuni confronti con i grafici corrispondenti ottenuti con la stereofotogrammetria, considerato il gold standard.

# **3.3 Stereofotogrammetria**

## **3.3.1 Acquisizione della camminata**

L'uso di questo metodo per l'analisi della cinematica articolare durante la camminata è già stato verificato in passato e ritenuto valido. Di conseguenza è stato utilizzato come punto di riferimento per confrontare gli angoli ottenuti con questo tipo di acquisizione dati con il metodo precedente che utilizza solamente i sensori inerziali, con lo scopo di valutare se anche quest'ultimo fornisce risultati validi e ripetibili per analisi e sviluppi futuri.

Grazie alla stereofotogrammetria vengono ricostruite le traiettorie dei marker durante il task di movimento, ovvero, nel nostro caso, la camminata rettilinea all'interno del laboratorio.

Sono stati eseguiti alcuni passaggi preliminari:

- Di preparazione dell'ambiente di acquisizione, da eseguire in assenza di marcatori o altre superfici riflettenti nel laboratorio di acquisizione:
	- mascheramento del rumore percepito dalle telecamere (attraverso una funzione del software di acquisizione) in modo da ottenere un segnale più pulito possibile, comprendente solamente la traiettoria dei marker
	- calibrazione dell'area di acquisizione attraverso una bacchetta apposita: questa viene mossa nell'ambiente di lavoro da un operatore in modo che tutti i marcatori che contiene vengano acquisiti dalle telecamere
	- indicazione dell'origine del sistema di riferimento posizionando la bacchetta nel punto in cui si desidera posizionare l'origine
- Di preparazione del soggetto da acquisire:
	- posizionamento di 32 marker nei punti di repere anatomico

È stata inoltre assegnata ad ogni marker un'etichetta secondo un protocollo predefinito, che descrive con precisione il numero e la posizione dei marker da utilizzare in accordo con il protocollo IOR Gait. Di conseguenza verrà visualizzata la figura che riproduce il soggetto raffigurato grazie a dei segmenti che congiungono i marker e rappresentano i corpi rigidi, ossia i segmenti corporei del soggetto.

Successivamente è stato possibile eseguire le acquisizioni previste, ossia una del soggetto fermo in posizione eretta per un periodo di 30 secondi, utile per la calibrazione, e 10 camminate monodirezionali.

Questo procedimento è stato ripetuto per ogni soggetto di cui si è acquisita la dinamica.

# **3.3.2 Rielaborazione dei dati**

Una volta terminata l'acquisizione si ottengono dei file che descrivono in modo accurato la camminata e sono disponibili per la rielaborazione. Con lo scopo di ottenere delle curve della stessa tipologia di quelle ottenute con il metodo precedente sono state eseguite le seguenti operazioni:

- Rilevazione manuale, all'interno del software Vicon, dei frame corrispondenti a un singolo passo, il quale ha inizio con l'appoggio di un piede e si conclude con lo stacco dello stesso piede. È possibile rilevare questi istanti in modo preciso grazie all'osservazione del grafico della traiettoria del marker posizionato in corrispondenza del tallone (CA) in funzione del tempo, infatti gli istanti di inizio e fine del passo corrispondono ai punti di minimo del grafico.
- Rielaborazione dei dati ottenuti dal software di rilevazione, consistente nella ricostruzione dei marker mancanti, ossia che non erano presenti durante l'intero trial a causa di mancanza di visibilità da parte delle telecamere, e nello smussamento delle curve (tramite la funzione *smooth* di Matlab) per attenuare l'effetto del rumore.
- Isolamento dei dati di un singolo passo per ogni trial eseguito; l'operazione è stata eseguita grazie a un codice Matlab già disponibile per questo scopo. Di conseguenza è stato ottenuto, per ogni angolo articolare considerato, un grafico contenente le curve di tutte le dinamiche confrontate con una fascia di riferimento standard, utile per una prima osservazione delle curve ottenute.
- Creazione della matrice tridimensionale, analoga a quella creata con il metodo precedente, contenente gli 8 angoli articolari ricampionati a 100 frame (per considerare la percentuale del ciclo del passo), per ognuna delle dinamiche; anche in questo caso è stato utilizzato un codice Matlab già disponibile.

# **3.4 Confronto tra stereofotogrammetria e Opensim**

Una volta ottenuti i grafici degli angoli articolari derivanti dalle analisi svolte con i due metodi descritti, questi sono stati confrontati graficamente e con l'utilizzo di alcuni parametri statistici.

L'analisi visiva consiste nel confronto dei grafici ottenuti con il metodo di cui si vuole analizzare la correttezza con i grafici provenienti dall'analisi svolta con il metodo, già ritenuto valido, della stereofotogrammetria.

L'analisi numerica, invece, è stata svolta tramite la valutazione dei parametri statistici descritti di seguito.

Il primo parametro di confronto è stato l'errore quadratico medio (mean square error, MSE), una misura delle differenze tra i valori previsti da un modello e i valori osservati. È quindi risultato utile per calcolare l'errore tra i risultati medi ottenuti dall'approccio basato sull'utilizzo di marker e quello basato sulle IMU; si può capire di conseguenza quanto l'analisi con sensori inerziali dia risultati paragonabili a quelli ottenuti con il gold-standard. Questo valore viene calcolato come la media della differenza tra il valore previsto (ritenuto valido) e quello calcolato (oggetto della valutazione). Spesso viene considerato l'RMSE (root mean square error), calcolato tramite la radice quadrata del valore di MSE; la formula è la seguente:

$$
\text{RMSE} = \sqrt{\frac{\sum (x_i - \hat{x}_i)^2}{n}}
$$

RMSE non è mai negativo e un valore pari a 0 (che non viene quasi mai raggiunto) indica una coincidenza perfetta tra i dati previsti e quelli osservati; è comunque sempre preferibile un RMSE inferiore rispetto a uno superiore. Non è possibile confrontare tipi di dati diversi poiché il valore dipende dall'unità di misura. Nelle analisi svolte il valore sarà in gradi, infatti, verranno confrontati i dati degli angoli ottenuti con i due metodi presi in esame.

Per confrontare i due metodi di analisi è importante misurare la somiglianza dell'andamento dei singoli grafici corrispondenti, ossia lo stesso grafico (creato per un trial di un soggetto per uno specifico angolo articolare) ottenuto con stereofotogrammetria o con IMU. È stato quindi usato un parametro che mette in atto questo confronto dal punto di vista della forma dell'andamento di un angolo articolare in funzione del tempo durante un ciclo del passo. Il parametro utilizzato per questo scopo è chiamato "coefficiente di correlazione multipla" (CMC) e misura la somiglianza complessiva delle forme delle curve tenendo conto degli effetti simultanei di differenze di offset e correlazione. È stato originariamente proposto da Kadaba et al. e in questo progetto è stata presa in considerazione una nuova formulazione di Ferrari et al. [40], CMC per valutare la somiglianza dell'andamento delle curve degli angoli articolari acquisite in modo sincrono attraverso diversi sistemi di misurazione [40]. Il coefficiente è espresso matematicamente tramite la seguente formula:

$$
CMC = \sqrt{1 - \frac{\sum_{g=1}^{G} \left[\sum_{p=1}^{p} \sum_{f=1}^{F} (Y_{gpf} - \bar{Y}_{gf})^2 / GF_g(P-1)\right]}{\sum_{g=1}^{G} \left[\sum_{p=1}^{p} \sum_{f=1}^{F} (Y_{gpf} - \bar{Y}_g)^2 / G(PF_g-1)\right]}}
$$

È inoltre stata valutata la variazione minima rilevabile (MDC), definita come la variazione minima del valore di uno strumento di misurazione che è statisticamente apprezzabile. Può essere interpretata come l'entità del cambiamento al di sotto della quale molto probabilmente non si è verificato alcun cambiamento reale. La formula utilizzata è:

# MDC=1,96  $*\sqrt{2} *$  SEM

L'errore standard di misurazione (SEM) è stimato prendendo la radice quadrata della varianza all'interno dei soggetti (costituita dalla varianza tra le misure più la varianza residua su un modello) classificati come invarianti per criteri esterni (SEM=SD\* $\sqrt{(1 - ICC)}$ ). È stato considerato un intervallo di confidenza del 95% (calcolato utilizzando la distribuzione chiquadrato) a cui corrisponde il valore 1,96 all'interno della formula [41].

Verranno considerati il coefficiente di correlazione intraclasse (ICC) e la deviazione standard (SD) o scarto quadratico medio, valori presenti nel calcolo di SEM e che forniscono ulteriori informazioni utili. In particolare, ICC è un parametro statistico descrittivo che può essere utilizzato quando si effettuano misurazioni quantitative su dati organizzati in gruppi; è quindi utile per descrivere quanto i valori delle curve provenienti dall'analisi IMU sono distanti da quelli della stereofotogrammetria. La SD è un indice di dispersione [statistico,](https://it.wikipedia.org/wiki/Statistica) vale a dire una stima della variabilità di una popolazione di dati; è uno dei modi per esprimere la dispersione dei dati intorno ad un [indice di posizione,](https://it.wikipedia.org/wiki/Indice_di_posizione) quale, ad esempio, la media aritmetica, quindi indica la precisione.

È infine stato valutato CMC considerando tutte le combinazioni di trial per ogni angolo, valutando separatamente i due approcci considerati con lo scopo di valutare se per ogni metodo utilizzato siano state ottenute forme d'onda coerenti tra loro.

# **4. Risultati**

In base alle analisi fatte, descritte nel capitolo precedente, sono stati ottenuti i risultati che verranno illustrati in questo capitolo. I confronti effettuati tra il sistema stereofotogrammetrico e l'approccio di acquisizione tramite IMU sono basati su comparazioni visive tramite grafici e valutazioni di alcuni valori statistici utili a rilevare la validità dei dati ottenuti.

# **4.1 Analisi dei grafici**

Per consentire un confronto più accurato dei risultati, sono stati calcolati la media e la rispettiva deviazione standard, tramite codici Matlab creati ad hoc, di tutti i soggetti per i risultati ottenuti dai due metodi. Sono quindi state costruite delle bande rappresentative dell'andamento di ogni angolo, considerando gli andamenti medi e la deviazione standard dei due approcci. Queste, insieme a una linea rappresentante l'andamento medio, sono state rappresentate sullo stesso grafico così da rendere possibile un confronto grafico chiaro dei risultati. Per ogni traiettoria articolare è stato inoltre effettuato un t-test non parametrico in funzione del tempo tra le due tecnologie di Motion Capture: i risultati vengono riportati, in nero, sotto ogni grafico. La coordinata x corrisponde alla percentuale del ciclo del passo e l'asse delle ordinate rappresenta il valore delle variabili in analisi, ossia angoli articolari, misurato in gradi.

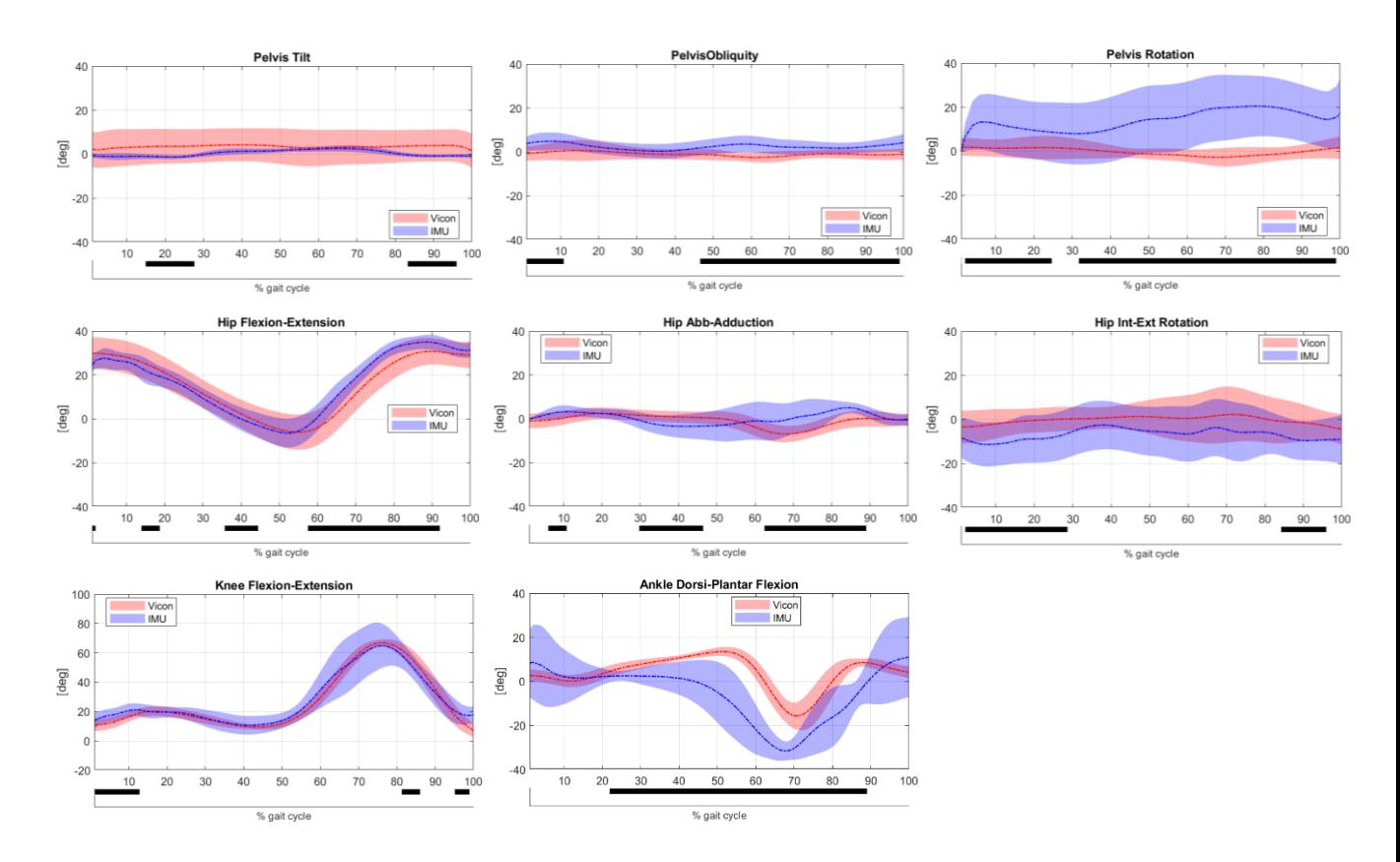

*Fig. 33: Angoli articolari ottenuti dalla cinematica inversa utilizzando i due diversi approcci. In rosso è rappresentato il sistema basato sui marker (Vicon), mentre in blu quello basato sulle IMU. In entrambi i casi sono rappresentate le medie di tutti i soggetti tramite linea tratteggiata e le fasce create considerando la media ± sd. In nero vengono riportate le differenze statisticamente significative al t-test.*

Sono stati confrontati i dati ottenuti con quelli illustrati nell'articolo di Mazen Al Borno et al. [36] in cui è stato effettuato uno studio sugli angoli articolari della parte inferiore del corpo tramite lo sviluppo del toolkit OpenSense (in OpenSim) per la cinematica inversa.

In entrambi i progetti sono stati realizzati i grafici rappresentanti, per ogni angolo articolare considerato (espresso in gradi), l'andamento di tutti i soggetti in funzione della percentuale del ciclo del passo; in ogni grafico è presente anche la banda ottenuta dai dati di Motion Capture ottica, costruita calcolando la media e la deviazione standard (media  $\pm$  2SD). È rappresentato di seguito il confronto, per ogni articolazione, tra i grafici ottenuti nello studio dell'articolo (grafici in nero) e in questo progetto (grafici in blu).
Pelvis

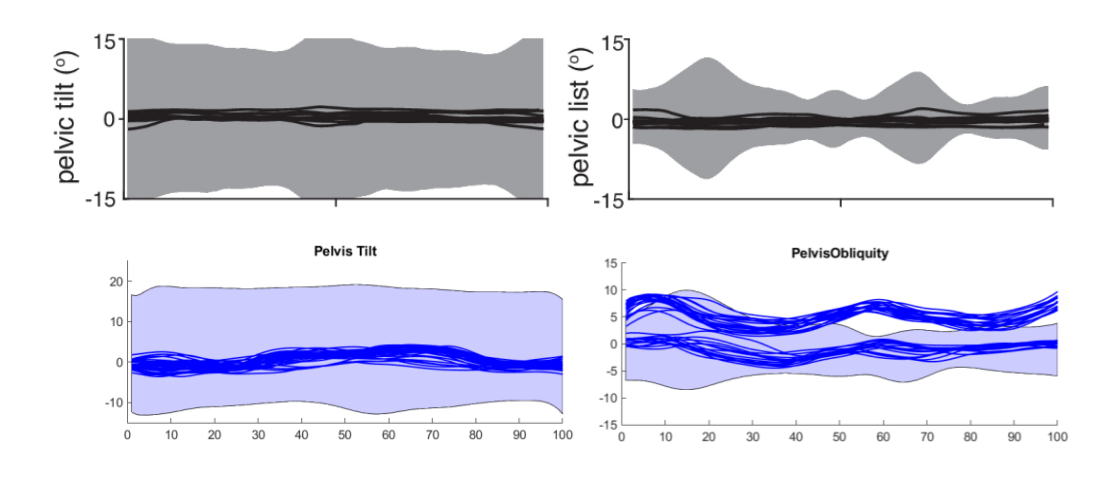

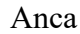

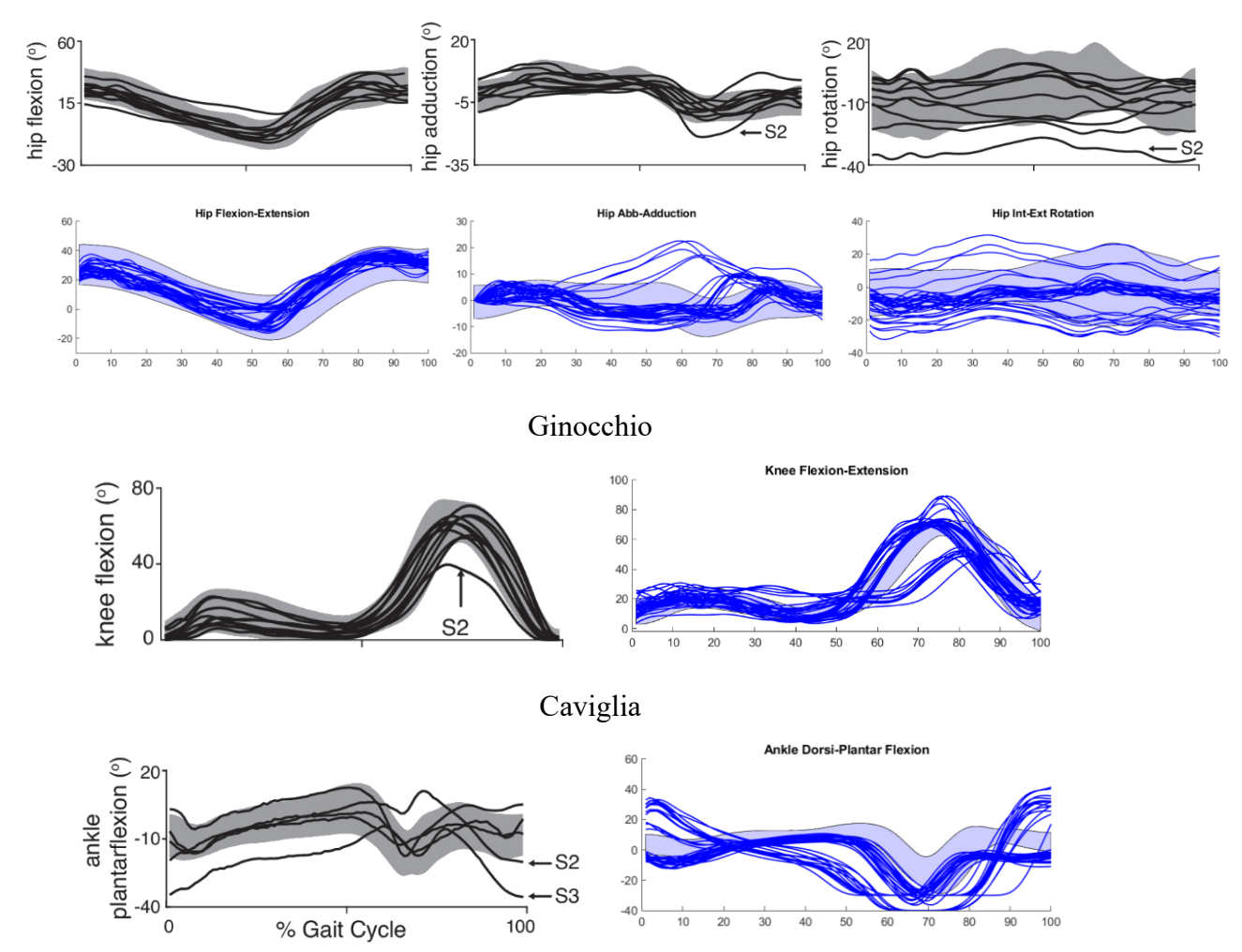

*Fig. 34: Cinematica articolare degli arti inferiori basata su IMU, rappresentata per ogni soggetto con linea nera o blu; la banda di colore più chiaro rappresenta la media ± due deviazioni standard (sd) per la cinematica basata su Motion Capture ottica. In nero sono rappresentati i grafici dell'articolo di Mazen Al Borno et al.* [36] *e in blu i grafici ottenuti in questo progetto.*

#### **4.2 Parametri statistici**

I valori di RMS (errore quadratico medio) assoluto e normalizzato sul picco della ground truth (NRMS) vengono riportati nella seguente tabella.

| Angolo                             | RMS $(°)$<br>$min<$ medio $<$ max | NRMS peak<br>$min$ < medio < max |
|------------------------------------|-----------------------------------|----------------------------------|
| Pelvis Tilt                        | 3,32 < 7,40 < 14,73               | 0,42 < 0,81 < 1,04               |
| Pelvis Obliquity                   | $1,00 \le 6,15 \le 9,56$          | 0,38 < 1,04 < 1,59               |
| Pelvis Rotation                    | 15,42 < 20,81 < 28,33             | 1,95 < 3,05 < 6,01               |
| Hip Flexion-Extension              | $3,24 \le 6,65 \le 10,41$         | $0.08 \le 0.23 \le 0.42$         |
| Hip Abb-Adduction                  | 3,35 < 6,21 < 10,68               | 0,32 < 1,19 < 3,64               |
| Hip Int-Ext Rotation               | 4,94 < 14,31 < 25,95              | 0,35 < 1,44 < 4,61               |
| Knee Flexion-Extension             | 3,75 < 9,40 < 20,05               | $0.05 \leq 0.14 \leq 0.30$       |
| <b>Ankle Dorsi-Plantar Flexion</b> | 4,72 < 16,34 < 26,58              | 0.25 < 0.95 < 1.77               |

*Tabella 2. Valore dell'errore quadratico medio assoluto e normalizzato sul picco della ground truth per ogni angolo articolare considerando il confronto tra i due approcci; per ognuno sono stati calcolati i valori minimo, medio e massimo.*

È stato valutato il CMC (coefficiente di correlazione multipla) [40], utile a comparare le forme d'onda ottenute con i due metodi.

| Angolo                      | <b>CMC</b><br>$min$ < medio < max |  |
|-----------------------------|-----------------------------------|--|
| Pelvis Tilt                 | 0.25 < 0.83 < 0.98                |  |
| Pelvis Obliquity            | 0,32 < 0,80 < 0,95                |  |
| Pelvis Rotation             | $0,82 \le 0,94 \le 0,99$          |  |
| Hip Flexion-Extension       | 0,87 < 0,94 < 0,98                |  |
| Hip Abb-Adduction           | 0,22 < 0,55 < 0,78                |  |
| Hip Int-Ext Rotation        | 0,19 < 0,72 < 0,96                |  |
| Knee Flexion-Extension      | 0.59 < 0.92 < 0.99                |  |
| Ankle Dorsi-Plantar Flexion | 0,13 < 0,59 < 0,92                |  |

*Tabella 3. Valore del coefficiente di correlazione multipla per ogni angolo articolare considerando il confronto tra i due approcci; per ognuno sono stati calcolati i valori minimo, medio e massimo.*

Come previsto nella formulazione di Ferrari et al. [40], un valore pari a 1 indica una corrispondenza perfetta dei dati ottenuti, quindi le forme d'onda acquisite dai due protocolli per ciascun ciclo di cammino (cioè le forme d'onda relative alla stessa esecuzione ma derivanti da due differenti metodi di acquisizione) sono sovrapposte. Un valore, ad esempio, di 0,85 indica una somiglianza buona ma non perfetta. Questo parametro può essere considerato valido, ossia indicare delle forme d'onda sufficientemente simili quando ha un valore maggiore di 0,7.

Per un'ulteriore analisi statistica dei dati si può procedere con la valutazione della variazione minima rilevabile (MDC), di ICC e SD. Tali valori, calcolati separatamente per ognuno dei due metodi di acquisizione, sono riportati nelle tabelle seguenti.

- Angolo  $\qquad \qquad \qquad \qquad \qquad \qquad \text{ICC} \qquad \qquad \text{S}(\text{°}) \qquad \text{MDC} \; 95 \; (\text{°})$ Pelvis Tilt 1,000 | 7,793 | 0,301 Pelvis Obliquity 1 0,993 2,769 0,647 Pelvis Rotation 1.671 0.974 3.763 1.671 Hip Flexion-Extension 1 0,964 7,070 3,732 Hip Abb-Adduction 1 0,989 3,203 0,933 Hip Int-Ext Rotation 1,209 1,209 Knee Flexion-Extension 1 0,507 4,104 7,986 Ankle Dorsi-Plantar Flexion  $\vert$  0,769  $\vert$  3,306  $\vert$  4,406
- A) VICON

#### B) IMU

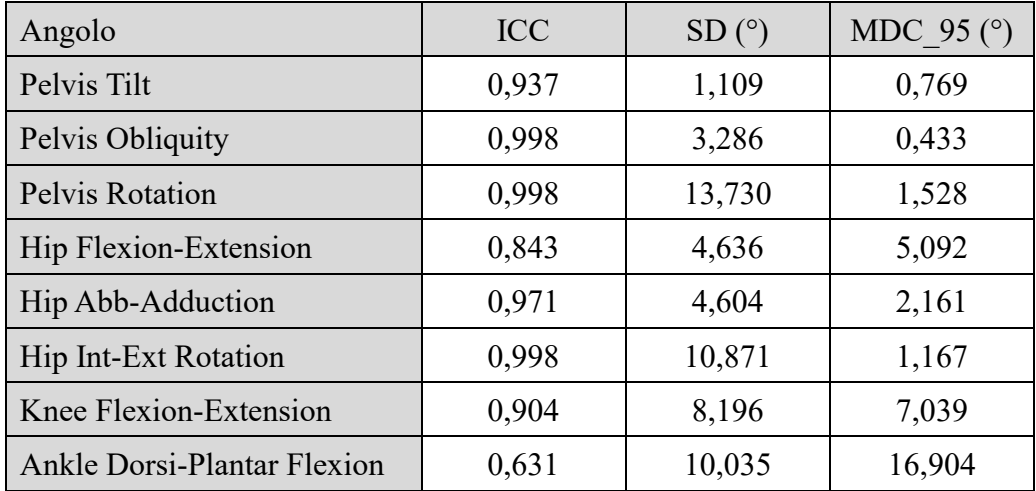

**Tabella 4.** *Valori di coefficiente di correlazione intraclasse, deviazione standard e variazione minima rilevabile con intervallo di confidenza del 95% per ogni angolo articolare considerando i due approcci separatamente (nella Tabella A sono presenti i valori ricavati con il metodo VICON e nella B con il metodo IMU).*

I valori di ICC possono variare tra 0 e 1 e dai dati ottenuti si possono notare valori molto buoni, in quanto per la maggior parte sono maggiori di 0,9; fa eccezione il valore dell'angolo della caviglia che, per le acquisizioni tramite IMU, non presenta forte correlazione tra i diversi trial. Una deviazione standard ampia indica che i valori degli angoli in gradi possono allontanarsi dalla media, mentre una deviazione standard piccola indica che sono raggruppati strettamente attorno alla media; naturalmente l'entità della grandezza del valore viene valutata considerando anche il tipo di angolo preso in considerazione, in particolare se questo ha un range di movimento elevato sarà accettabile un valore di SD più elevato. Le flesso-estensione di anca e ginocchio hanno un range di movimento di circa 90° mentre, al contrario, la pelvi ha range di 30° e, infine gli angoli rimanenti di 50-60°. Quest'ultima osservazione va considerata valida anche per MDC, la cui formula deriva dai parametri ICC e SD, e indica la variazione minima dell'angolo che è statisticamente apprezzabile.

Infine, considerando separatamente i due approcci, per ogni angolo è stato calcolato il CMC confrontando singolarmente ogni trial. Questo è servito per valutare quanta variabilità ci fosse nella forma delle curve all'interno di ognuno dei due metodi di acquisizione.

| Angolo                      | <b>CMC VICON</b> | <b>CMC IMU</b> |
|-----------------------------|------------------|----------------|
| Pelvis Tilt                 | 0,80             | 0,73           |
| Pelvis Obliquity            | 0,75             | 0,82           |
| Pelvis Rotation             | 0,75             | 0,86           |
| Hip Flexion-Extension       | 0,90             | 0,95           |
| Hip Abb-Adduction           | 0,65             | 0,80           |
| Hip Int-Ext Rotation        | 0,70             | 0,75           |
| Knee Flexion-Extension      | 0,98             | 0,89           |
| Ankle Dorsi-Plantar Flexion | 0,90             | 0,75           |

*Tabella 5. Valore del coefficiente di correlazione multipla per ogni angolo articolare considerando i due approcci separatamente.*

## **5. Discussione**

Considerando i risultati ottenuti dalle varie analisi, verranno presentate di seguito alcune osservazioni sull'affidabilità del metodo di acquisizione che fa uso di sensori inerziali per gli angoli articolari presi in esame.

Dai grafici raffiguranti le bande rappresentative dell'andamento medio di ogni angolo, considerando il confronto tra i due approcci analizzati (Fig. 33), si possono fare alcune osservazioni: si può notare, in generale, maggior variabilità per i risultati IMU. Inoltre, analizzando i diversi piani anatomici si nota che gli angoli di flesso-estensione presentano una maggiore precisione, infatti, le curve che rappresentano la media dei dati dei due metodi sono quasi completamente sovrapposte, soprattutto per le articolazioni di ginocchio e anca.

Considerando le rappresentazioni che comprendono tutti i trial per ogni angolo e lo studio [36] (grafici neri) con cui è stata fatta la comparazione (Fig. 34) è emersa una buona corrispondenza tra i risultati ottenuti e si sono potute fare osservazioni analoghe. Infatti, nell'articolo di Mazen Al Borno et al. [36] gli angoli articolari medi basati sull'IMU dei singoli soggetti durante il ciclo del passo hanno mostrato una differenza minima (entro due deviazioni standard) dagli angoli articolari basati sull'acquisizione ottica; l'angolo che ha dimostrato il minor accordo con quest'ultima è la rotazione dell'anca basata sull'IMU. Anche nelle analisi fatte in questo progetto la maggior variabilità tra i vari trial si è notata nella rotazione dell'anca. Gli altri risultati sono analoghi, ad eccezione dell'ab-adduzione dell'anca in cui si nota una maggior variabilità e un più ampio allontanamento dalla fascia di normalità; anche gli angoli di caviglia risultano leggermente differenti rispetto al grafico di confronto. In generale si può vedere che i grafici con maggior coerenza con il metodo stereofotogrammetrico sono quelli riguardanti gli angoli di flesso-estensione (pelvis tilt, hip flexion-extension e knee flexion-extension). Per quanto riguarda il grafico dell'articolazione della caviglia (ankle dorsi-platar flexion), si possono notare alcuni trial con andamento strettamente coerente con la fascia, mentre altri si discostano maggiormente; è presente, infatti, un problema in due soggetti che hanno un angolo troppo elevato rispetto alla normalità, vi è quindi saturazione in quanto la flessione della caviglia risulta maggiore di quanto è permesso dal modello utilizzato in OpenSim.

Anche tramite la valutazione dei parametri statistici si può confermare la maggior affidabilità degli angoli nel piano sagittale, in particolare delle articolazioni di anca e ginocchio.

In letteratura si è visto che, nella valutazione della differenza tra rilevazione inerziale e rilevazione basata sull'ottica, l'RMS per gli angoli della pelvi e per la flesso-estensione dell'anca arriva generalmente a un massimo di 9°; per gli altri angoli dell'anca e per il ginocchio si raggiungono i 12° (per il ginocchio questo valore è valido, considerando il suo range di movimento elevato), e per la caviglia si arriva a 19° [36, 42]. Considerando i valori ottenuti in questo progetto si può notare che, per quanto riguarda gli angoli di flessoestensione e ab-adduzione della pelvi e dell'anca, i valori di RMS sono di 6-7° quindi non eccessivamente elevati; la flesso-estensione del ginocchio raggiunge i 9° mentre gli altri hanno valori particolarmente elevati. I valori sono elevati soprattutto per i movimenti di intraextra rotazione, i quali non sembrano essere descritti in modo appropriato nelle analisi derivanti dai sensori in esame.

Per quanto riguarda i valori di CMC ottenuti, questi sono particolarmente bassi per l'abadduzione dell'anca e la flesso-estensione della caviglia; questo denota forme d'onda per questi angoli che si discostano dalla forma classica calcolata con il gold standard.

Si può notare un valore particolarmente basso per l'ICC dell'angolo della caviglia che, per le acquisizioni tramite IMU, non presenta forte correlazione tra i diversi trial. Inoltre, osservando i dati ricavati tramite IMU e il loro confronto con quelli ottenuti da stereofotogrammetria, tenendo in considerazione il range di movimento di ogni angolo, sono stati individuati valori particolarmente buoni di MDC per la flesso-estensione di ginocchio e anca. Al contrario, la flesso-estensione della caviglia è il valore che si distacca maggiormente dal corrispondente nell'approccio tramite marker, indice di una ridotta affidabilità nell'ambito della variazione minima dell'angolo statisticamente apprezzabile.

I due metodi, considerati separatamente, hanno mostrato in generale una buona somiglianza nella forma delle curve; nell'approccio IMU la maggior variabilità è presente in flessoestensione della pelvi, rotazione dell'anca e flesso-estensione della caviglia ma con valori comunque maggiori di 0,7 quindi accettabili.

Considerando il confronto della tecnica di acquisizione in analisi con il gold standard tramite l'osservazione dei grafici e dei parametri statistici ottenuti, si possono evidenziare alcuni aspetti generali; gli angoli articolari con minor affidabilità risultano la rotazione e l'abadduzione dell'anca e la flesso-estensione della caviglia mentre le flesso-estensioni di anca e ginocchio si dimostrano angoli articolari rilevati in modo ottimale anche tramite IMU.

## **6. Conclusione e sviluppi futuri**

Tenendo conto dei risultati presentati ed analizzati nel capitolo precedente è possibile trarre alcune conclusioni sull'uso delle IMU nell'analisi dei movimenti umani. Lo scopo di questa tesi era lo sviluppo di un procedimento per l'uso dei sensori inerziali Cometa nell'analisi cinematica inversa tramite OpenSense. La validità dell'uso di questi sensori potrebbe portare all'applicazione dell'analisi cinematica e degli altri tipi di analisi che è possibili effettuare con OpenSim con il solo utilizzo delle IMU; questo implica la possibilità di acquisire il movimento umano tramite sensori di dimensioni ridotte e utilizzabili con comodità al di fuori di un ambiente di laboratorio.

In questo progetto sono stati analizzati otto angoli articolari della parte inferiore del corpo coinvolti nella camminata e in seguito al confronto con gli stessi angoli ottenuti tramite stereofotogrammetria sono emersi alcuni risultati positivi. Si è notato infatti che alcuni angoli riproducono abbastanza fedelmente quelli ottenuti tramite marker; in particolare gli angoli di flesso-estensione, ossia quelli nel piano sagittale, hanno fornito risultati che possono considerarsi validi in quanto il loro andamento in funzione della percentuale del ciclo del passo è sovrapponibile all'andamento proveniente da stereofotogrammetria e i parametri statistici analizzati non evidenziano differenze significative tra i due metodi. Altri angoli non si discostano eccessivamente dal gold standard, nonostante non siano ancora del tutto affidabili, mentre alcuni angoli, principalmente quelli nel piano trasversale, non possono ritenersi affidabili con il metodo di acquisizione tramite IMU in quanto il loro andamento si allontana significativamente dai risultati che si ottengono con l'utilizzo dei marker.

I valori di RMS presenti in letteratura [42] hanno una variabilità compresa tra 5 e 18° e i valori individuati da queste analisi sono coerenti con essi. RMS fornisce valori validi per i movimenti che avvengono nel piano sagittale mentre nel piano trasversale il parametro indica che gli angoli ottenuti con il metodo in esame non sono affidabili.

È importante tenere in considerazione alcuni fattori che possono aver contribuito alle imprecisioni dei dati ottenuti e che possono essere migliorati in futuro. Il primo aspetto riguarda il modello utilizzato in OpenSense per la cinematica inversa e il successivo ottenimento degli angoli articolari (Rajagopal2015). Gli angoli di caviglia e ginocchio secondo il modello sono rappresentati con un unico gld ma, considerando che durante il movimento reale i gdl di queste articolazioni sono invece tre, gli angoli ottenuti nelle analisi saranno influenzati da un errore chiamato cross-talk, secondo il quale i movimenti che avvengono lungo gli assi non considerati come assi di movimento del modello, influenzano i valori dell'unico angolo considerato. Inoltre, a causa della rappresentazione non fedele alla realtà dell'articolazione della caviglia nel modello, in questo progetto è stato riscontrato un problema riguardante gli angoli ottenuti per questa articolazione che hanno raggiunto, in alcuni soggetti, valori eccessivi rispetto alla normalità; questo ha portato a saturazione (come si può vedere nei grafici di Fig. 34) a causa di valori che superavano il range di angoli permesso dal modello. Vi sono poi altri errori di misurazione che alterano gli angoli articolari risultanti dalle analisi con IMU che, nonostante siano dispositivi molto promettenti, attualmente sono affetti da fattori che alterano la precisione delle loro misurazioni. In particolare, gli assi delle coordinate locali dei sensori hanno orientamenti che non corrispondono precisamente ad assi anatomici significativi a differenza di quanto accade con i sistemi basati sui marker e questo può compromettere la precisa corrispondenza degli angoli misurati con i due diversi approcci.

Un aspetto di criticità che si può riscontrare durante il processo di acquisizione con IMU è la forte sensibilità dei sensori alle modifiche del loro orientamento durante un'acquisizione. Le IMU vengono applicate al corpo del soggetto prima del processo di calibrazione ma, una volta concluso, durante l'acquisizione possono insorgere fattori imprevisti che causano un piccolo cambiamento della posizione del sensore nel corpo, come un'accidentale caduta del sensore durante il task di acquisizione; questo porta a invalidità di tutti i dati successivi e quindi alla necessità di effettuare nuovamente l'intero processo di calibrazione. Questo è un possibile aspetto di scomodità e svantaggio nell'uso delle IMU che invece non si riscontra nella stereofotogrammetria, metodo nel quale, in caso di qualche imprevisto del tipo appena descritto, è sufficiente il riposizionamento del marker nella zona prevista prima di proseguire con l'acquisizione.

Infine, è stato riscontrato un problema nei dati rilevati dai sensori inerziali, infatti, sono state acquisite 10 camminate per ogni soggetto e in seguito all'esecuzione dei procedimenti di acquisizione è stata fatta una prima verifica della correttezza dei dati ottenuti tramite il trasferimento in Opensim e l'osservazione della camminata del modello. Questa verifica preliminare ha messo in evidenza un movimento scorretto, durante la camminata del modello, della gamba sinistra di due soggetti dei tre acquisiti mentre il movimento della gamba destra risultava corretto per tutti i soggetti. Di conseguenza è stato necessario considerare, per confronti svolti in seguito, solamente un totale di 40 trial, 10 per la gamba destra di ognuno dei tre soggetti (per un totale di 30) e dieci per la gamba sinistra dell'unico soggetto con dati affidabili per entrambi gli arti. Non è nota la fonte dell'errore che ha portato ad avere i dati alterati per alcune IMU; si possono supporre diverse cause, tra cui il malfunzionamento di

alcuni sensori, la diminuzione del livello di batteria del dispositivo con il procedere delle acquisizioni e la conseguente diminuzione di precisione o l'accidentale modifica dell'orientamento di alcuni sensori che può aver compromesso le acquisizioni.

Una possibilità per la correzione del dato, in caso di eventuali distorsioni dovute a errori, imprevisti o imprecisioni durante l'acquisizione, è l'applicazione della *Drift Compensation*, funzione presente nel software Cometa. Tuttavia, nello svolgimento di questo progetto non è stato possibile l'uso dei dati corretti in questo modo, in quanto la correzione è stata attuata all'interno del software di acquisizione (infatti qui, una volta applicata la funzione, tutte le camminate risultavano corrette) ma, una volta attuata la conversione dei dati per l'inserimento in OpenSim, le informazioni di correzione venivano perse. In studi futuri, quindi, sarà importante riuscire ad utilizzare i dati corretti tramite drift compensation trasferendo le informazioni necessarie anche nei dati rielaborati per l'ingresso in OpenSim.

I risultati ottenuti con questo studio possono ritenersi validi per gli aspetti descritti all'inizio del paragrafo, ma è necessario specificare che sono state necessarie alcune modifiche del dato direttamente proveniente dai dispositivi di acquisizione in quanto quest'ultimo non poteva ritenersi adeguato al confronto da effettuare. Le rappresentazioni delle curve degli angoli articolari rilevati tramite IMU sono state ottenute, come rappresentate nei risultati, in seguito ad alcuni aggiustamenti necessari.

In vista dell'analisi dei risultati è stato creato un grafico per ognuno degli angoli articolari, contenente tutte le curve corrispondenti a ogni trial che descrivono l'andamento dell'angolo articolare in funzione della percentuale del ciclo del passo. A partire da questi grafici si sono potuti notare alcune incoerenze riguardanti:

- le curve corrispondenti a uno o più angoli di alcuni trial erano visivamente errate, in quanto l'andamento si allontanava di molto da quello previsto e da quello seguito da tutti gli altri trial; di conseguenza queste camminate sono state eliminate dall'analisi (per tutti gli angoli ed entrambi i metodi di acquisizione) ottenendo in definitiva un totale di 34 trial utili per le analisi successive;
- per alcuni soggetti l'event detection, nonostante fosse stata effettuata con la stessa procedura per ogni trial, non era corretta, infatti la forma della curva era analoga alle altre ma traslata di una certa percentuale. È stato quindi necessario modificare gli istanti di tempo corrispondenti al ciclo del passo in modo da ottenere curve coerenti;
- alcune curve risultavano con orientazione opposta rispetto alle altre e all'andamento corretto per l'angolo considerato. Questo può essere dovuto a diversi orientamenti del

sistema di riferimento delle IMU i quali risultavano quindi con una direzione positiva diversa per le diverse acquisizioni dei vari soggetti; è stato necessario ruotare le curve grazie a delle funzioni Matlab.

In vista di studi futuri con questo tipo di dispositivo è importante prestare attenzione ad alcuni aspetti che sono emersi come criticità di questo progetto. Un aspetto fondamentale riguarda il sistema di riferimento delle IMU e il conseguente ottenimento di parametri precisi e ripetibili da inserire in OpenSim riguardanti la rotazione del sistema di riferimento (nella finestra *IMU Placer Tool*) per renderlo coerente con quello del software e l'indicazione della direzione di avanzamento. Per far fronte a questo problema è opportuno eseguire precisamente il procedimento di calibrazione con particolare attenzione all'orientamento delle IMU in questa fase e al suo mantenimento costante durante il processo di acquisizione. Sarà inoltre importante riuscire ad applicare l'algoritmo di correzione del dato, che è attualmente presente nel software Cometa, anche nei dati rielaborati, con le modalità esposte in questo progetto, per l'uso in OpenSim; in questo modo si avranno dei dati più precisi come input per l'analisi cinematica inversa e si potranno ottenere degli angoli articolari migliori. Infine, può essere opportuno ripetere le analisi svolte utilizzando un modello muscoloscheletrico per la simulazione del movimento umano diverso da Rajagopal2015 e con un numero di gdl maggiore per le articolazioni di ginocchio e caviglia. In questo modo sarà possibile avere una rappresentazione più coerente con la realtà del movimento degli arti inferiori e di conseguenza, probabilmente, gli angoli articolari saranno più precisi.

# **Appendice**

Codice Matlab per l'ottenimento dei dati di calibrazione da fornire in input a OpenSim a partire dai dati provenienti da IMU Cometa.

```
clear all; close all; clc;
%% Import OpenSim libraries
import org.opensim.modeling.*
[\text{file, path}] = \text{uigetfile}('.c3d', 'Select a File for California');file path cal=fullfile(path, file);
IMUfr = 142[h, byteOrder, storageFormat] = btkReadAcquisition(file path cal);
v = btkGetPowersValues(h);
[analogs, analogsInfo] = btkGetAnalogs(h);
ratio = btkGetAnalogSampleNumberPerFrame(h);
ratio = round(btkGetAnalogFrequency(h)/IMUfr);
n=btkGetAnalogNumber(h);
analogsDownsampled = [];
labels = fieldnames(analog);
for i = 1: btkGetAnalogNumber(h)
  analogsDownsampled. (labels(i)) = analogs. (labels(i))(1:ratio:end);end
imul=[analogsDownsampled.R Right Foot 1 analogsDownsampled.R Right Foot 2K
analogsDownsampled.R Right Foot 3 analogsDownsampled.R Right Foot 4);
imu2=[-analogsDownsampled.L Left Foot 1 -analogsDownsampled.L Left Foot 2 -
analogsDownsampled.L_Left_Foot_3 -analogsDownsampled.L_Left_Foot_4];
imu3=[analogsDownsampled.R Right Shank 1 analogsDownsampled.R Right Shank 2
analogsDownsampled.R Right Shank 3 analogsDownsampled.R Right Shank
                                                                                  41ximu4=[analogsDownsampled.L Left Shank 1 analogsDownsampled.L Left Shank 2K
\verb+analogsDownsampled.LLeft\_Shank_3\texttt{ analogsDownsampled.LLeft\_Shank_4$},\verb+imu5=[analogsDownsampled.R_Right_1+andogsDownsampled.R_Right_1+andogsDownsampled.R_Right_1+andogsDownsampled.R_Right_1+andogsDownsampled.R_Right_1+andogsDownsampled.R_Right_1+andogsDownsampled.R_Right_1+andogsDownsampled.R_Right_1+and़analogsDownsampled.R_Right_Thigh_3 analogsDownsampled.R_Right_Thigh_4];<br>imu6=[analogsDownsampled.L_Left_Thigh_1 analogsDownsampled.L_Left_Thigh_2K
analogsDownsampled.L_Left_Thigh_3 analogsDownsampled.L_Left_Thigh_4];<br>imu7={analogsDownsampled.Pelvis_1 analogsDownsampled.Pelvis_2 analogsDownsampled.
Pelvis 3 analogsDownsampled.Pelvis 4];
endtime=(length(imu1)-1)/IMUfr;
time=[0:1/IMUfr:endtime];
imu=[0 imu1(1,:) imu2(1,:) imu3(1,:) imu4(1,:) imu5(1,:) imu6(1,:) imu7(1,:)]rigal=["time" "calon r imu" "calon l imu" "tibia r imu" "tibia l imu" "femur r imu"
"femur 1 imu" "pelvis imu"];
[filename cal, path] = uiputfile('*.sto');
percorso=[path, filename cal];
file = fopen (percorso, 'w');
fprintf(file, '%s\n', 'DataRate=100.000000', 'DataType=Quaternion', 'version=3', K
'OpenSimVersion=4.4-2022-07-23-0e9fedc','endheader');
fprintf(file,'%s\t',rigal);
fprintf(file, \{\n\ln'\});
fprintf(file,'%.5f\t %6.8f, %6.8f, %6.8f, %6.8f\t%6.8f, %6.8f, %6.8f, %6.8f\t%6.8f, %M
6.8f, %6.8f, %6.8f\t%6.8f, %6.8f, %6.8f\t%6.8f, %6.8f, %6.8f, %6.8f\t%6.8f, %
6.8f, %6.8f, %6.8f\t%6.8f, %6.8f, %6.8f, %6.8f\t\n',imu');
folose(file);
```
Codice Matlab per l'ottenimento dei dati di dinamica da fornire in input a OpenSim a partire dai dati provenienti da IMU Cometa.

```
clear all; close all; clc;
%% Import OpenSim libraries
import org.opensim.modeling.*
%% file dinamica
[\text{file, path}] = \text{uigetfile}('.c3d', 'Select a File for Dynamics')file path din=fullfile(path, file);
IMUfr = 142[h, byteOrder, storageFormat] = btkReadAcquisition(file path din);
v = btkGetPowersValues(h);
[analogs, analogsInfo] = btkGetAnalogs(h);
ratio = round(btkGetAnalogFrequency(h)/IMUfr);
n=btkGetAnalogNumber(h);
analogsDownsampled = [];
labels = fieldnames(analogs);for i = 1: btkGetAnalogNumber (h)
  analogsDownsampled. (labels(i)) = analogs. (labels(i))(1:ratio:end);end
imul=[analogsDownsampled.R_Right_Foot_1_analogsDownsampled.R_Right_Foot_2
analogsDownsampled.R_Right_Foot__3 analogsDownsampled.R_Right_Foot__4];
imu2=[analogsDownsampled.L_Left_Foot_1 analogsDownsampled.L_Left_Foot_2
analogsDownsampled.L_Left_Foot_3 analogsDownsampled.L_Left_Foot_
                                                                 411imu3=[analogsDownsampled.R Right Shank 1 analogsDownsampled.R Right Shank 2"
analogsDownsampled.R Right Shank 3 analogsDownsampled.R Right Shank
                                                                     411imu4=[analogsDownsampled.L Left Shank 1 analogsDownsampled.L Left Shank 2K
analogsDownsampled.L Left Shank 3 analogsDownsampled.L Left Shank
                                                                   411imu5=[analogsDownsampled.R Right Thigh 1 analogsDownsampled.R Right Thigh 2
analogsDownsampled.R Right Thigh 3 analogsDownsampled.R Right Thigh
                                                                     411imu6=[analogsDownsampled.L_Left_Thigh_1 analogsDownsampled.L_Left_Thigh_2"
analogsDownsampled.L_Left_Thigh_ 3 analogsDownsampled.L_Left_Thigh_
                                                                   411imu7=[analogsDownsampled.Pelvis 1 analogsDownsampled.Pelvis 2 analogsDownsampled.M
Pelvis 3 analogsDownsampled.Pelvis 4];
endtime=(length(imu1)-1)/IMUfr;
time=[0:1/IMUfr:endtime];
imu=[time' imu1 imu2 imu3 imu4 imu5 imu6 imu7];
rigal=["time" "calcn r imu" "calcn l imu" "tibia r imu" "tibia l imu" "femur r imu"
"femur 1 imu" "pelvis imu"];
[filename din, path] = uiputfile('*.sto');
percorso=[path, filename din];
file = fopen(percorso, 'w');fprintf(file,'%s\n','DataRate=100.000000', 'DataType=Quaternion', 'version=3', K
'OpenSimVersion=4.4-2022-07-23-0e9fedc','endheader');
fprintf(file,'%s\t',rigal);
fprintf(file, '\n');
fprintf(file,'%.5f\t %6.8f, %6.8f, %6.8f, %6.8f\t%6.8f, %6.8f, %6.8f, %6.8f\t%6.8f, %
6.8f, %6.8f, %6.8f\t%6.8f, %6.8f, %6.8f\t%6.8f, %6.8f, %6.8f, %6.8f\t%6.8f, %6
6.8f, %6.8f, %6.8f\t%6.8f, %6.8f, %6.8f\t\n',imu');
fclose(file);
```
## **Bibliografia**:

- [1] L. Chiari, U. Della Croce, A. Leardini e A. Cappozzo, «Human movement analysis using stereophotogrammetry. Part 2: Instrumental errors,» *Gait and Posture 21,* pp. 197-211, 2005.
- [2] A. Muro-de-la-Herran, B. Garcia-Zapirain e A. Mendez-Zorrilla, «Gait Analysis Methods: An Overview of Wearable and Non-Wearable Systems, Highlighting Clinical Applications,» *Sensors,*  2014.
- [3] A. Cappozzo, U. Della Croce, A. Leardini and L. Chiari, «Human movement analysis using stereophotogrammetry. Part 1: Theoretical background,» p. 186–196, 2005.
- [4] N. Petrone, *Lectures Notes of Sport Engineering Course,* University of Padova, 2022.
- [5] R. Jim, Biomechanics in Clinic and Research, Elsevier, 2008.
- [6] Z. Sawacha, *Lectures Notes of Bioengineering of Movement and Rehabilitation course,*  University of Padua, 2021.
- [7] P. Zancanaro e Z. Sawacha, *Comparison of knee loading during walking via musculoskeletal modelling using marker-based and IMU-based approaches,* University of Padova, 2022.
- [8] M. P. Kadaba, H. K. Ramakrishnan e M. E. Wootten, «Measurement of Lower Extremity Kinematics During Level Walking,» *Journal of Orthopaedic Research,* 1990.
- [9] R. B. Davis, S. Ounpuu, D. Tyburski e J. R. Gage, «A gait analysis data collection and reduction technique,» *Human Movement Science 10,* pp. 575-587, 1991.
- [10] A. Cappozzo, F. Catani, U. Della Croce e A. Leardini, «Position an'd orientation in space of bones during movement: anatomical frame definition and determination,» *Clinical Biomechanics Vol. 10,* pp. 171-178, 1995.
- [11] A. Leardini , . Z. Sawacha, G. Paolini, S. Ingrosso, R. Nativo e M. G. Benedetti, «A new anatomically based protocol for gait analysis in children,» *Gait & Posture 26,* p. 560–571, 2007.
- [12] C. Zong-Hao Ma, D. Wai-Chi Wong , W. Kai Lam, A. Hong-Ping Wan e W. Chiu-Chun Lee, «Balance Improvement Effects of Biofeedback Systems with State-of-the-Art Wearable Sensors: A Systematic Review,» *Sensors,* 2016.
- [13] C. Monoli, J. F. Fuentez-Pérez, N. Cau, P. Capodaglio, M. Galli e J. A. Tuhtan, «Land and Underwater Gait Analysis Using Wearable IMU,» *IEEE Sensors ,* vol. 21, 2021.
- [14] L. C. Benson, A. M. Räisänen, C. A. Clermont e R. Ferber, «Is This the Real Life, or Is This Just Laboratory? A Scoping Review of IMU-Based Running Gait Analysis,» *Sensors,* 2022.
- [15] A. Karatsidis, G. Bellusci, H. M. Schepers, M. de Zee, M. S. Andersen e P. H. Veltink, «Estimation of Ground Reaction Forces and Moments During Gait Using Only Inertial Motion Capture,» *Sensors,* 2016.
- [16] M. Khant, D. Gouwanda, A. A. Gopalai, K. H. Lim e C. C. Foong, «Estimation of Lower Extremity Muscle Activity in Gait Using the Wearable Inertial Measurement Units and Neural Network,» *Sensors,* 2023.
- [17] C. J. Shanahan, F. M. C. Boonstra, . L. E. Cofré Lizama, M. Strik, B. A. Moffat e F. Khan, «Technologies for Advanced Gait and Balance Assessments in People with Multiple Sclerosis.,»

*Frontiers in Neurology,* 2018.

- [18] R. J. Mobbs, J. Perring, S. M. Raj, M. Maharaj, N. Kah Mun Yoong, L. Wicent Sy, R. D. Fonseka, P. Natarajan e W. J. Choy, «Gait metrics analysis utilizing single-point inertial measurement units: a systematic review,» *mHealth,* 2022.
- [19] R. Zhu e Z. Zhou, «A Real-Time Articulated Human Motion Tracking Using Tri-Axis Inertial/Magnetic Sensors Package,» *IEEE transactions on neural systems and rehabilitation engineering ,* vol. 12, 2004.
- [20] O. J. Woodman, «An introduction to inertial navigation,» *Technical reports,* 2007.
- [21] D. K. Shaeffer, «MEMS Inertial Sensors: A Tutorial Overview,» *IEEE Communications Magazine,* 2013.
- [22] K. J. O'Donovan, R. Kamnik, D. T. O'Keeffe e . G. M. Lyons, «An inertial and magnetic sensor based technique for joint angle measurement,» *Journal of Biomechanics,* 2007.
- [23] T. Seel, J. Raisch e T. Schauer, «IMU-Based Joint Angle Measurement for Gait Analysis,» *Sensors ,* 2014.
- [24] F. De Groote e A. Falisse, «Perspective on musculoskeletal modelling and predictive simulations of human movement to assess the neuromechanics of gait,» *Royal Society,* 2021.
- [25] A. Seth , J. L. Hicks, T. K. Uchid, A. Habib, C. L. Dembia, J. J. Dunne, C. F. Ong e M. S. DeMers, «OpenSim: Simulating musculoskeletal dynamics and neuromuscular control to study human and animal movement,» *PLOS Computational Biology,* 2018.
- [26] T. Bassani e F. Galbusera, «Musculoskeletal modeling,» *Biomechanics of the spine,* pp. 257-277, 2018.
- [27] M. Tomasi, A. Artoni, L. Mattei e F. Di Puccio, «On the estimation of hip joint loads through musculoskeletal modeling,» *Biomechanics and Modeling in Mechanobiology,* 2022.
- [28] A. Rajagopal, C. L. Dembia, M. S. DeMers, D. D. Delp, J. L. Hicks e S. L. Delp, «Full body musculoskeletal model for muscle-driven simulation of human gait,» *IEEE Trans Biomed Eng.,*  2016.
- [29] J. Lavikainen, P. Vartiainen, L. Stenroth e P. A. Karjalainen, «Open-source software library for real-time inertial measurement unit data-based inverse kinematics using OpenSim,» *PeerJ,* 2023.
- [30] S. L. Delp, F. C. Anderson, A. S. Arnold, P. Loan, A. Habib, C. T. John, E. Guendelman e D. G. Thelen, «OpenSim: Open-Source Software to Create and Analyze Dynamic Simulations of Movement,» *IEEE transactions on biomedical engineering,* vol. 54, n. 11, pp. 1940-50, 2007.
- [31] A. Seth, M. Sherman, J. A. Reinbolt e S. L. Delp, «OpenSim: a musculoskeletal modeling and simulation framework for in silico investigations and exchange,» *Procedia IUTAM,* p. 212–232, 2011.
- [32] «OpenSim Documentation,» [Online]. Available: https://simtkconfluence.stanford.edu:8443/display/OpenSim/Musculoskeletal+Models.
- [33] [Online]. Available: https://simtkconfluence.stanford.edu:8443/display/OpenSim/Overview+of+OpenSim+Workflows#Overviewo fOpenSimWorkflows-Overview\_InverseProblem.
- [34] [Online]. Available: https://simtkconfluence.stanford.edu:8443/display/OpenSim/Getting+Started+with+Inverse+Kinematics.
- [35] [Online]. Available: https://simtk-confluence.stanford.edu:8443/display/OpenSim/OpenSense+- +Kinematics+with+IMU+Data.
- [36] M. Al Borno, J. O'Day, V. Ibarra, J. Dunne, A. Seth, A. Habib, C. Ong, J. Hicks, S. Uhlrich e S. Delp, «OpenSense: An open-source toolbox for inertial-measurement-unit-based measurement of lower extremity kinematics over long durations,» *Journal of NeuroEngineering and Rehabilitation,* 2022.
- [37] «Cometa, Wave Track inertial system,» [Online]. Available: https://www.cometasystems.com/wavetrack-inertial-system/.
- [38] A. Barre e S. Armand, «Biomechanical ToolKit: Open-source framework to visualize and process biomechanical data,» *Computer methods and programs in biomedicine,* pp. 80-87, 2014.
- [39] W. Zijlstra e A. L. Hof, «Assessment of spatio-temporal gait parameters from trunk accelerations during human walking,» *Gait and Posture,* pp. 1-10, 2002.
- [40] A. Ferrari, A. G. Cutti e A. Cappello, «A new formulation of the coefficient of multiple correlation to assess the similarity of waveforms measured synchronously by different motion analysis protocols,» *Gait & Posture,* vol. 31, pp. 540-542, 2010.
- [41] F. M. Kovacs, V. Abraira, A. Royuela, J. Corcoll, L. Alegre, M. Tomás, M. A. Mir, . A. Cano, A. Muriel, J. Zamora e M. T. Gil del Real, «Minimum detectable and minimal clinically important changes for pain in patients with nonspecific neck pain,» *BMC Musculoskeletal Disorders,* 2008.
- [42] I. Poitras, F. Dupuis, M. Bielmann, A. Campeau-Lecours, C. Mercier, L. J. Bouyer e J.-S. Roy, «Validity and Reliability of Wearable Sensors for Joint Angle Estimation: A Systematic Review,» *Sensors,* 2019.